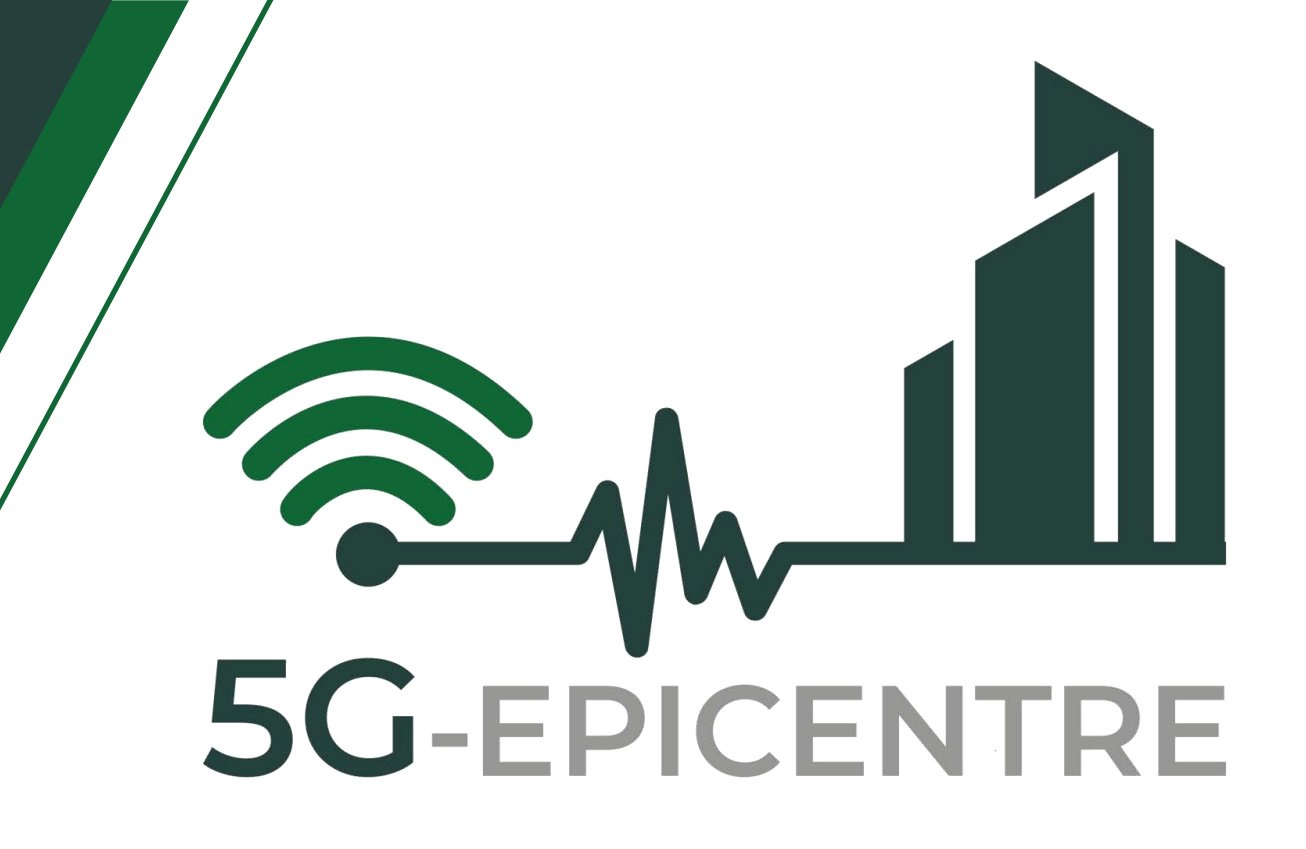

# **5G ExPerimentation Infrastructure hosting Cloud-nativE Netapps for public proTection and disaster RElief**

Innovation Action – ICT-41-2020 - 5G PPP – 5G Innovations for verticals with third party services

# **D4.6: Integration, Verification and Testing Report preliminary version**

Delivery date: December 2022

Dissemination level: Public

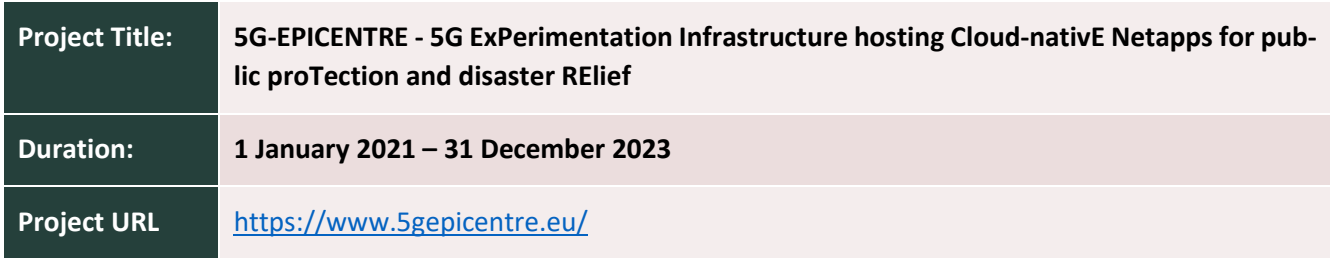

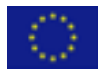

This project has received funding from the European Union's Horizon 2020 Innovation Action programme under Grant Agreement No 101016521.

www.5gepicentre.eu

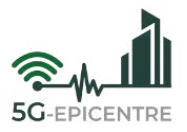

## **Document Information**

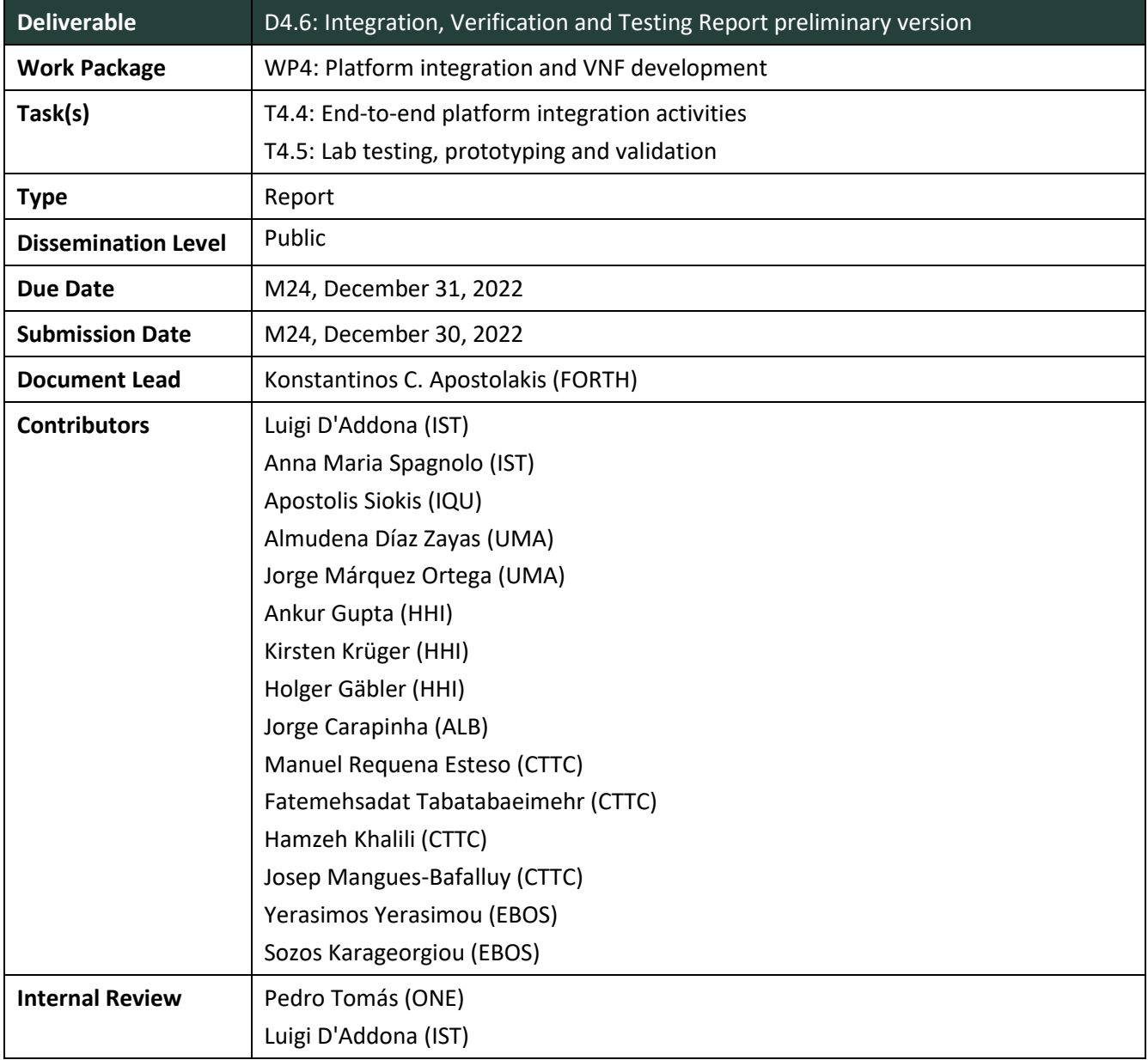

**Disclaimer:** This document reflects only the author's view and the European Commission is not responsible for any use that may be made of the information it contains. This material is the copyright of 5G-EPICENTRE consortium parties, and may not be reproduced or copied without permission. The commercial use of any information contained in this document may require a license from the proprietor of that information.

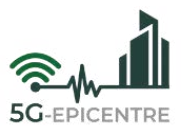

## **Document history**

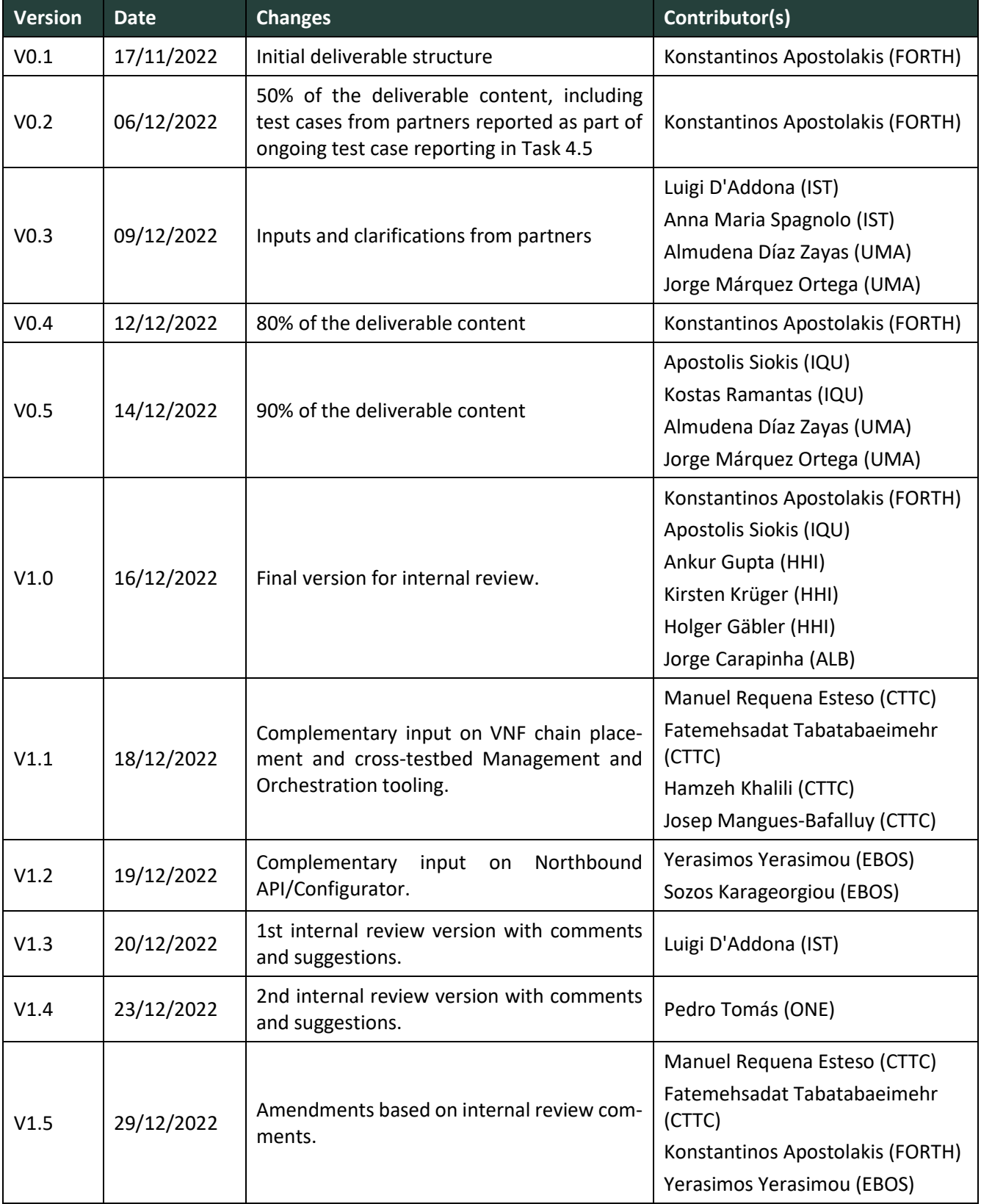

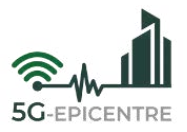

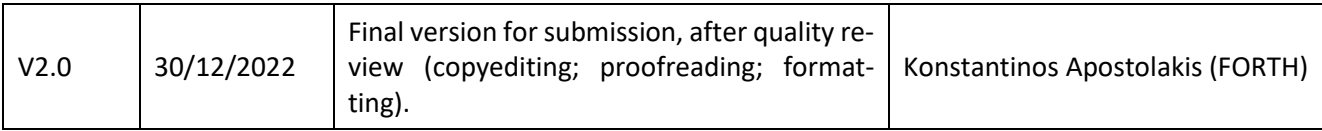

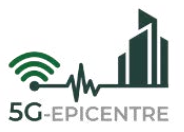

## **Project Partners**

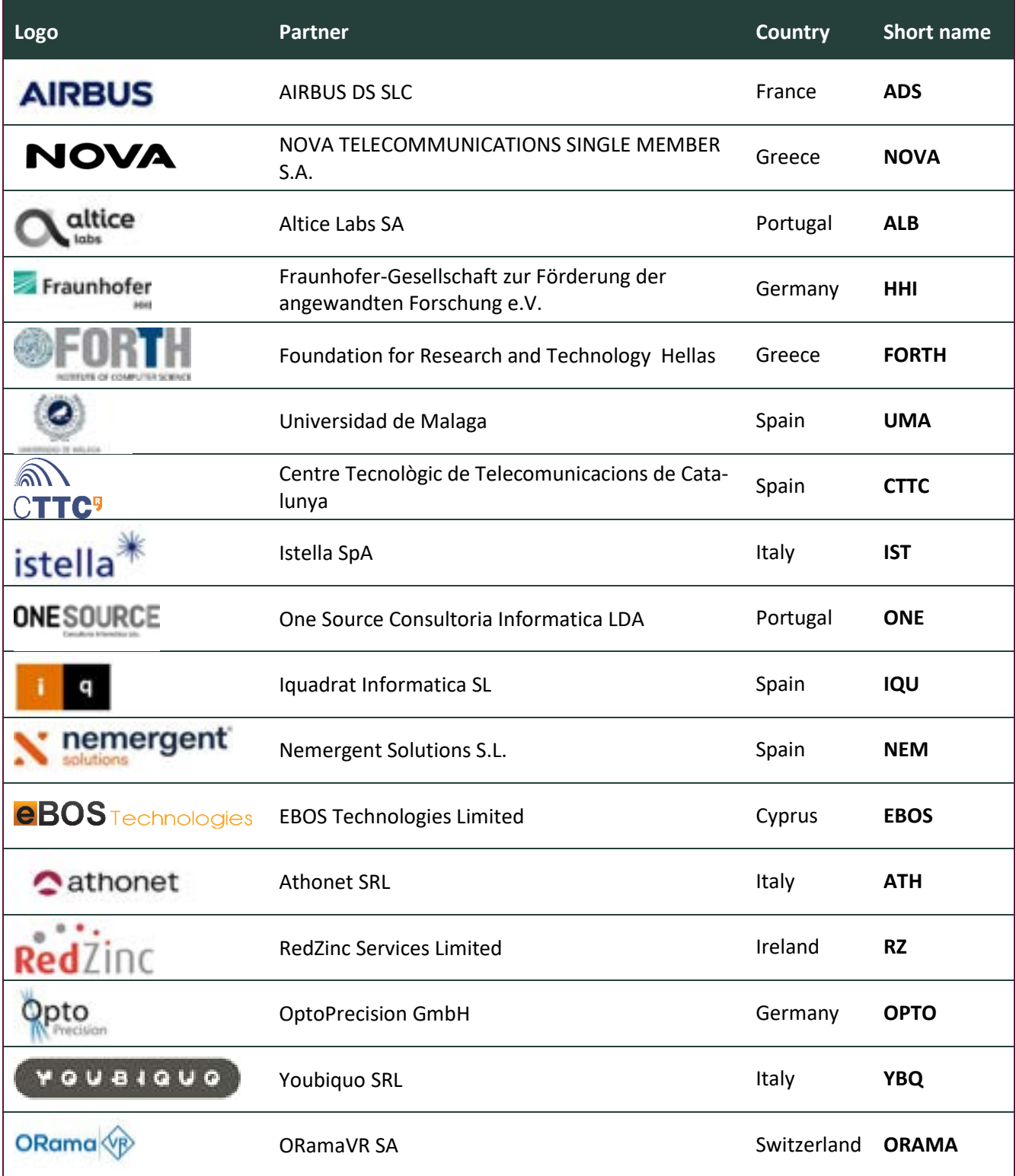

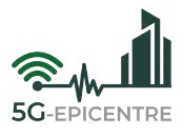

## **List of abbreviations**

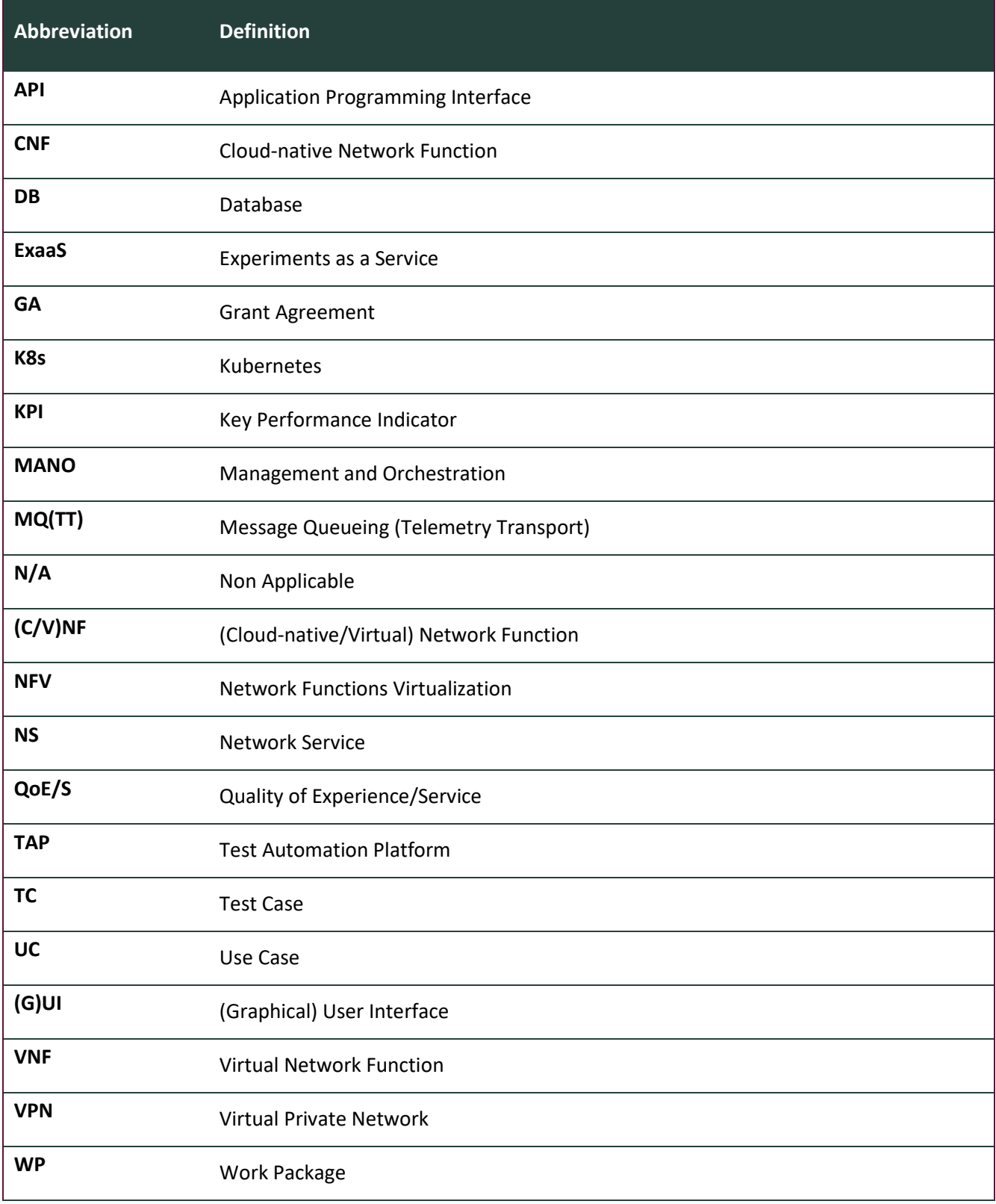

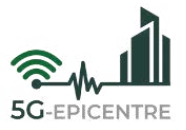

## **Executive summary**

The present report summarizes the activities of the 5G-EPICENTRE Consortium with respect to system integration (Task 4.4) and testing (Task 4.5), undertaken for the period M1-M24. It follows up on prior documentation on both planning (D4.1) and implementation of the integrated prototype (D4.4), and constitutes a reporting of the framework for carrying out the integration and testing activities throughout the project lifetime. It will be succeeded by a final version due in M34 (D4.7), where the final system integration and testing activities throughout the remainder of the project will be appended to the present document.

The deliverable describes the means by which the integration roadmap set during the first year of the project has been followed, along with how aspects of system integration have been considered inside the scope of the individual technical Work Packages (WPs) for the period M1-M24. The document underlines interlinking within each WP itself, as well as with other WPs, and proceeds to elaborate on the means by which the integration targets have been met for the reported period. As such, the key technical outputs of each WP are listed, along with lessons learned from the integration activities, which include insights that will inform the continuing integration work over the final reporting period.

In addition, the present report follows up on the framework employed for the verification and validation of both individual system components and the overall system itself reported in D4.4, with a report on the test cases defined to verify functionalities of individual system components (and integrations thereof into smaller subsystems). Finally, the deliverable presents the guidelines and principles that will be employed toward assessing usability and acceptance of the final solution among the intended target stakeholders, by means of heuristic evaluation and user testing.

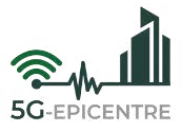

## **Table of Contents**

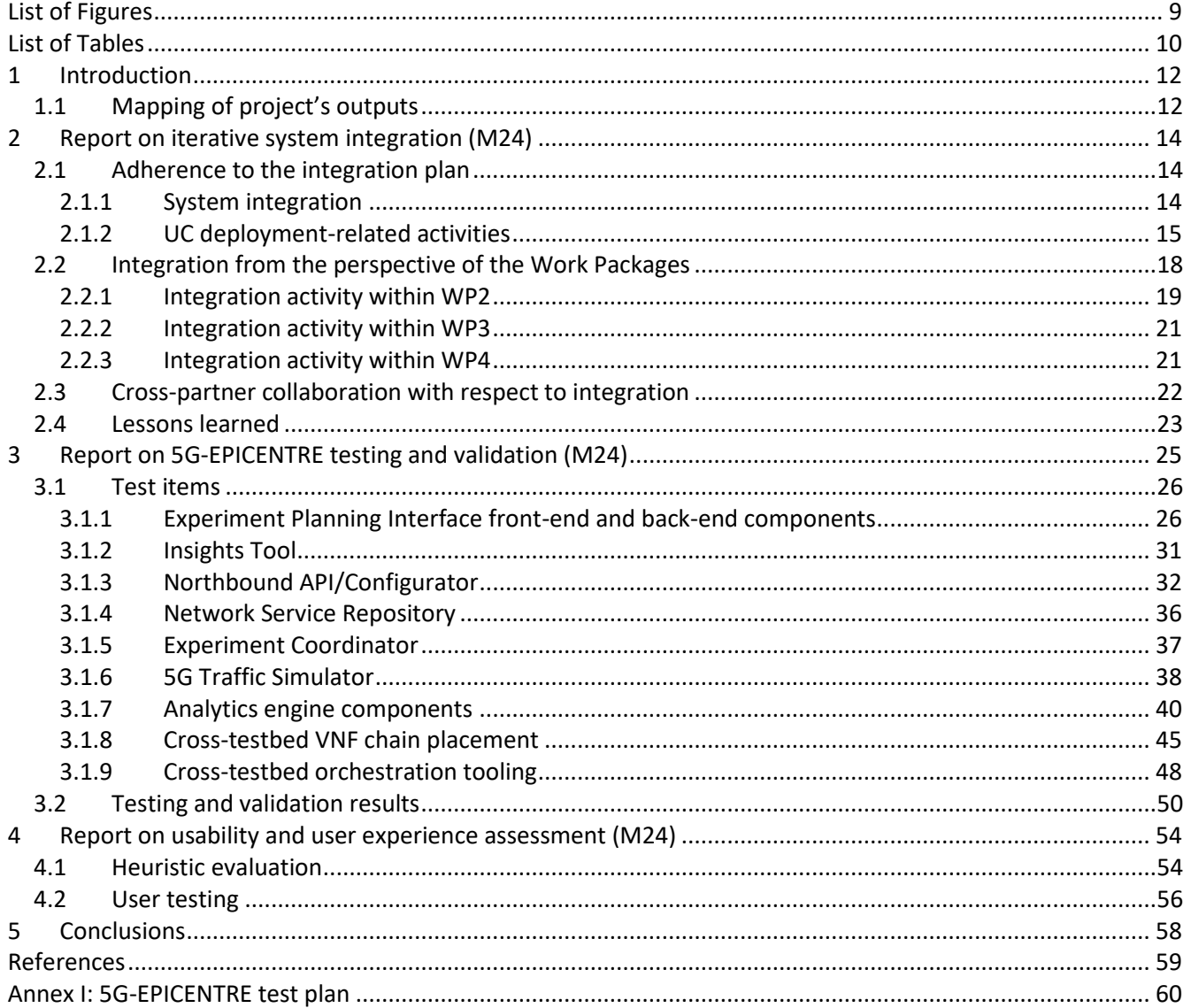

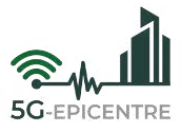

## <span id="page-8-0"></span>**List of Figures**

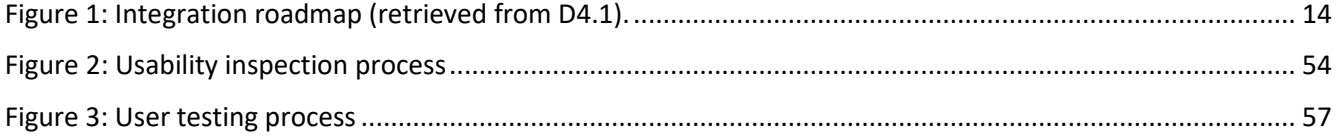

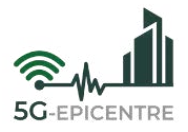

## <span id="page-9-0"></span>**List of Tables**

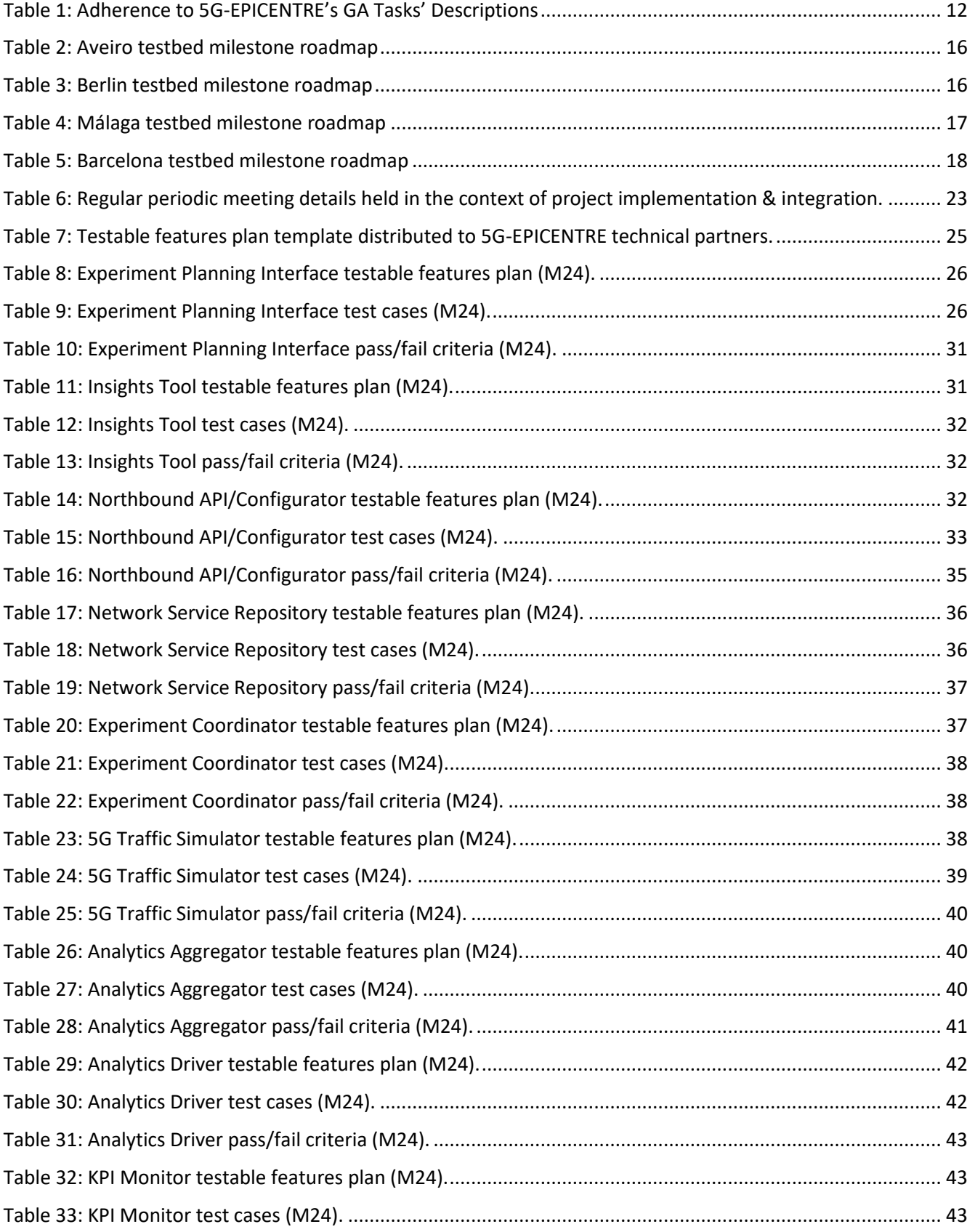

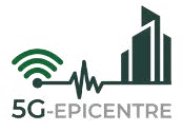

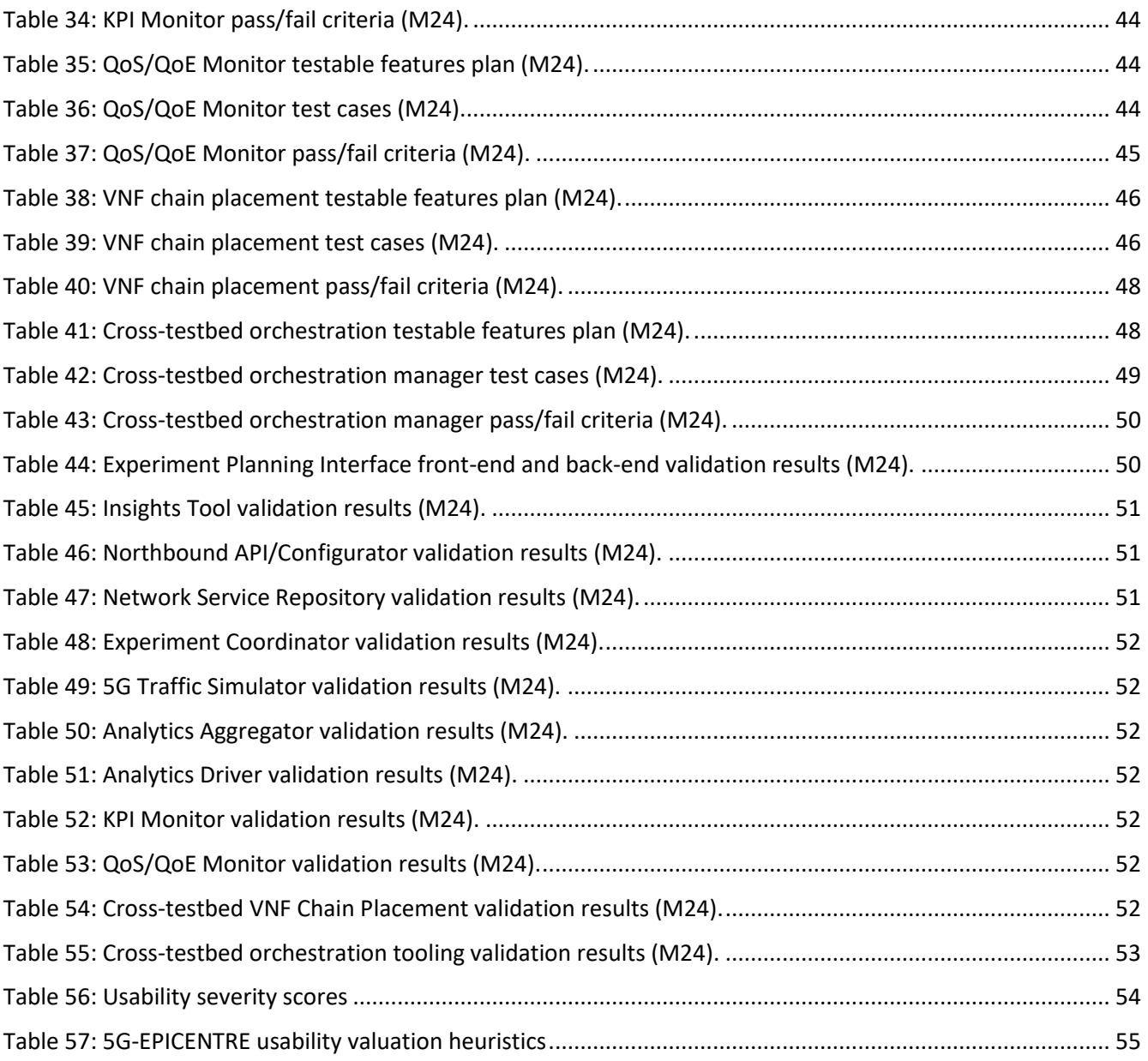

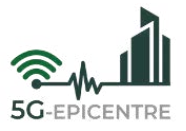

## <span id="page-11-0"></span>**1 Introduction**

The present document reports on 5G-EPICENTRE partner activities in the context of Tasks T4.4: "*End-to-end platform integration activities*" and T4.5: "*Lab testing, prototyping and validation*", undertaken throughout the first two years of the project lifetime (M1-M24). Both activities are coordinated by the project Technical Manager. The deliverable constitutes a register of the technical integration and testing activities, receiving input primarily from the recent deliverable D4.4: "*5G-EPICENTRE experimentation facility preliminary version*", where the actual technical work and outputs of the project technical Work Packages (WPs) are described (as informed by the project elicited requirements and technical architecture reported in D1.3 "*Experimentation requirements and architecture specification preliminary version*"), but also, input from across all technical WPs (where actual activities are proactively taken to ensure a smooth integration procedure) will be reported.

As such, the deliverable constitutes a "snapshot" of the project implementation activities and roadmaps at the time of delivery. This report will be followed-up by an updated (and final) version due in M34 (D4.7: "*Integration, Verification and Testing Report final version*"), which will summarize all relevant activities in the development of the final 5G-EPICENTRE experimentation facility.

The rest of the deliverable is structured as follows:

- Section [2](#page-13-0) constitutes the report on iterative systems integration (corresponding to Task 4.4), elaborating on the methods and approaches to carry out integration in the context of each WP. Each Section presents the internal and external interdependencies formed between the corresponding WP Tasks and other technical activities within the project work plan. In addition, the Section recounts the means to facilitate coordination, integration and communication between the multi-party project implementation staff.
- Sectio[n 3](#page-24-0) compiles the project test documentation at the present point in time, in the form of test cases describing the step-by-step procedures to execute testing with the platform components available.
- Section [4](#page-53-0) elaborates on the planned system usability evaluation, to ensure that user-facing processes and capabilities exposed to end users are sufficiently agile and efficient. User experience will be assessed through these mechanisms, and adaptations will be made to address poor User Interface (UI) experience.
- Sectio[n 5](#page-57-0) concludes the deliverable with outlooks on remaining work in the context of the input Tasks.

The project overall test plan document, based on the IEEE 829 standard [\[1\],](#page-58-1) is supplied as an appendix in Annex I.

## <span id="page-11-1"></span>**1.1 Mapping of project's outputs**

The purpose of this section is to map 5G-EPICENTRE Grant Agreement (GA) commitments, within the formal Task description, against the project's respective outputs and work performed.

<span id="page-11-2"></span>Table 1: Adherence to 5G-EPICENTRE's GA Tasks' Descriptions

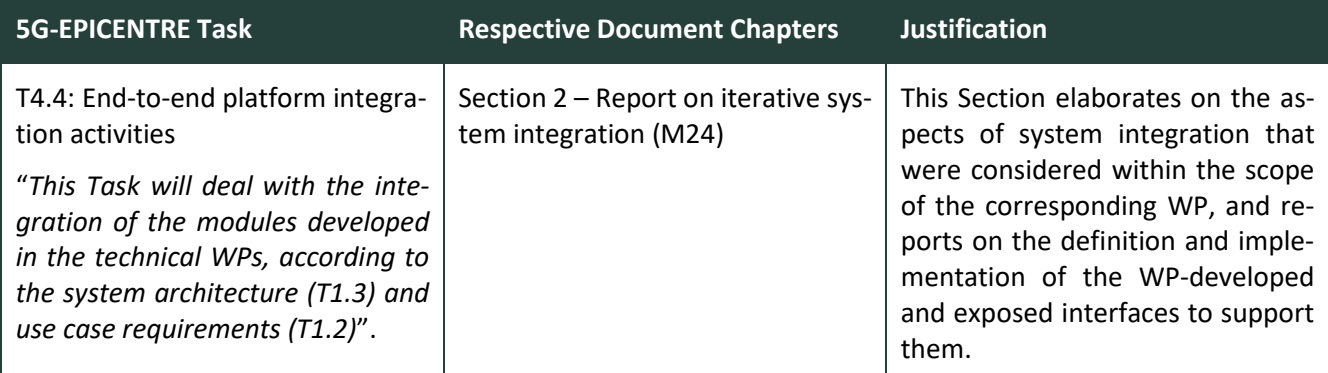

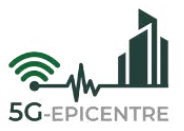

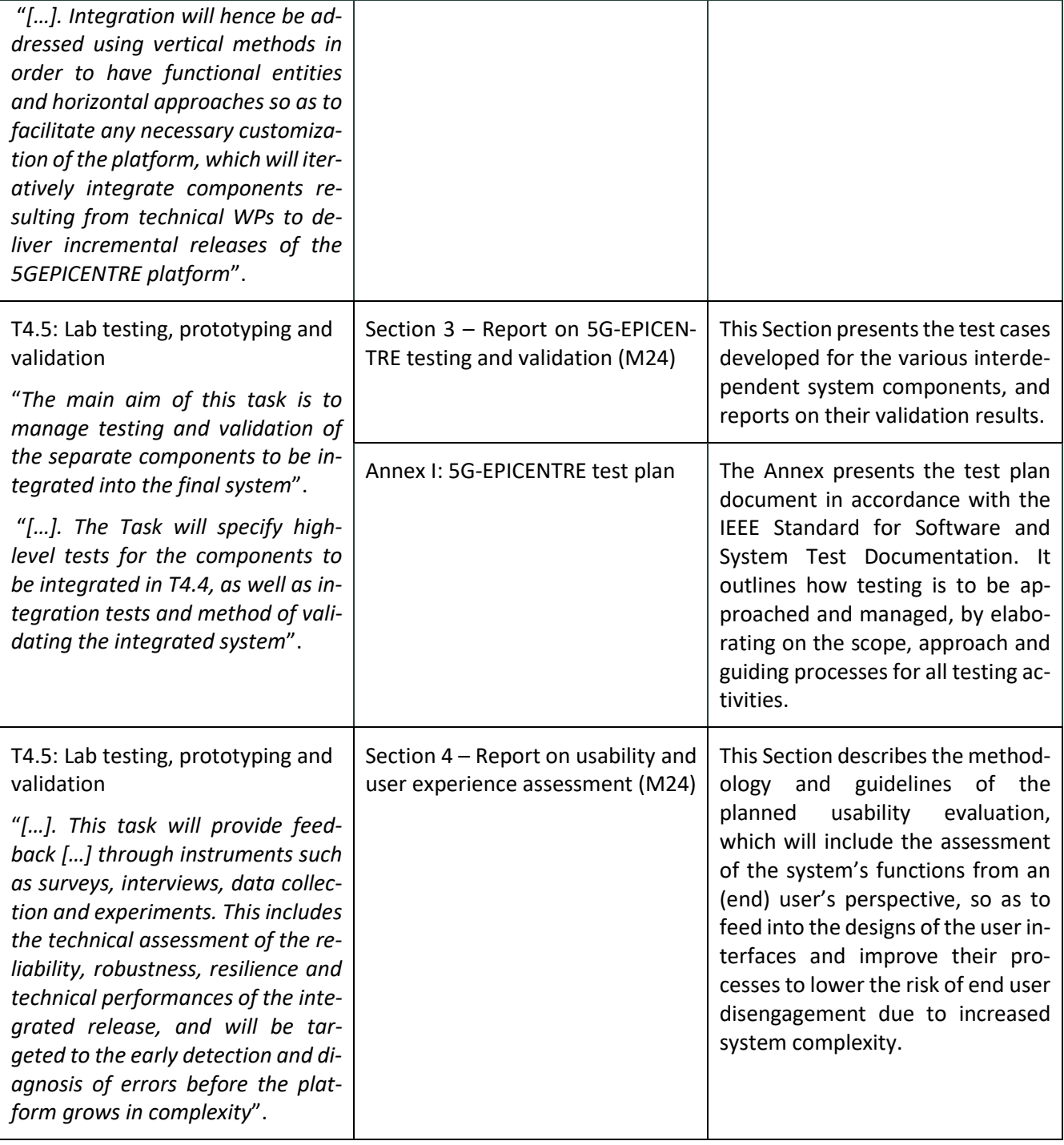

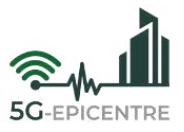

## <span id="page-13-0"></span>**2 Report on iterative system integration (M24)**

The purpose of this Section is to explain how aspects of system integration have been considered inside the scope of the technical WPs for the period M1-M24. All activities reported in this Section are informed by the project "Integration plan and framework" delivered in D4.1 (M12). The material below is a report on activities to fulfil targets specified in D4.1, and where necessary, the content described in this document shall take precedence (for referential purposes) over the aforementioned document for the remainder of the integration timeline.

## <span id="page-13-1"></span>**2.1 Adherence to the integration plan**

In D4.1, the overall integration activity is addressed in two major phases, each addressing specific requirements from both a testbed and use case (UC) perspective. On the one hand, integration refers to the development of a usable 5G-EPICENTRE federated experimentation facility prototype, in accordance to the 5G-EPICENTRE overall functional architecture component diagram, as specified in D1.3. On the other, it refers to a number of preparatory activities that need to be undertaken in the context of both testbeds and use cases to fully exploit the different functional elements for the proof-of-concept demonstration goals set in the context of WP5. The relationship between the two activities is reflected in the main integration roadmap, reiterated from D4.1, i[n Figure 1.](#page-13-3)

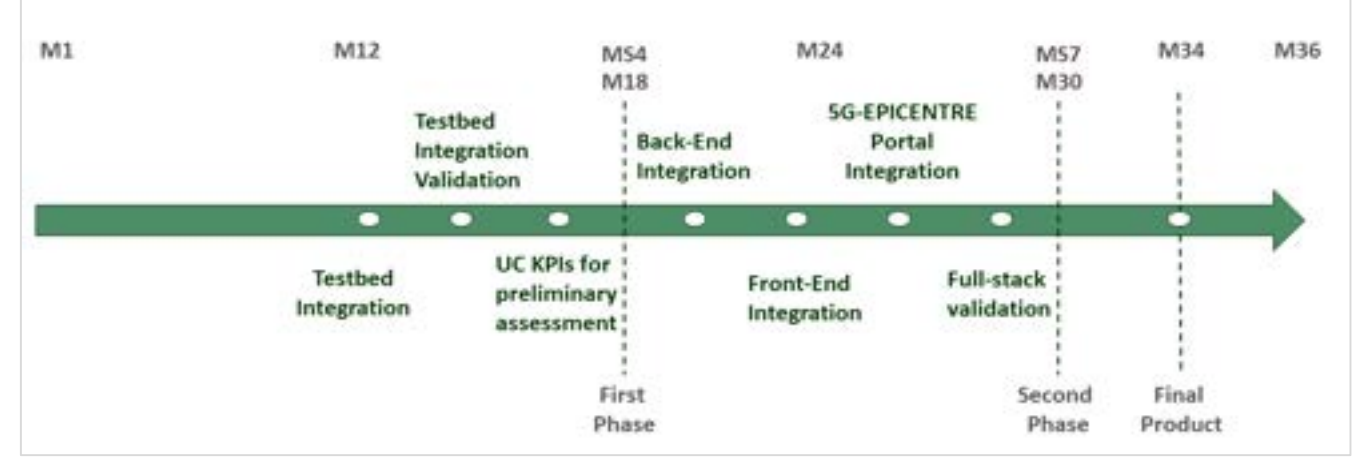

Figure 1: Integration roadmap (retrieved from D4.1).

## <span id="page-13-3"></span><span id="page-13-2"></span>2.1.1 System integration

*System integration* (which shall henceforth be referred to simply as *integration*) in the context of Task 4.4, refers to the process of interlinking different technological components toward facilitating a uniform system. Following up on the platform integration overview, reported in D4.4 (Section 2 in that document), the means by which integration is addressed is through the definition and implementation of well-defined interfaces (*i.e.*, with concretely established inputs and outputs). Such interfaces follow the consumer-producer paradigm, allowing a component to either expose or consume methods exposed by other components so that the exchange of data can be facilitated through pre-specified sets of parameters. Through the 5G-EPICENTRE integration approach that follows the microservices architecture paradigm, two components (services) are considered to be "integrated" when either one is able to consume the interfaces exposed by the other. Functional aspects of each individual service are not part of this integration activity, as these are addressed at the individual Task level in the technical WPs.

Toward achieving integration, three major objectives (D4.1) were pursued over the reported period, namely:

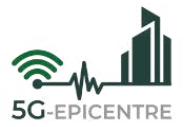

- **The identification of interdependencies among the different 5G-EPICENTRE components.** This exercise has been carried out over the course of the first 12 months of the project, and its outputs are reported in D4.1 (Section 5), where the intermediate architectural update to the 5G-EPICENTRE experimentation facility was delivered.
- **The definition of all components' interfaces.** The objective has entailed (i) the preliminary definition of component' interfaces supported over the different reference points of the 5G-EPICENTRE architectural framework; (ii) identification of the interfaces exposed by individual components; (iii) identification of the information elements exchanged over these interfaces; and (iv) definition of parameters sent and received over each interface. A preliminary listing of foreseen interfaces has been addressed in D4.1, with a more concrete elaboration and implementation (including updates to the original schemas) being addressed in D4.4, namely:
	- o Front-end Back-end intercommunication.
	- o Front-end Infrastructure intercommunication.
	- o Back-end Back-end intercommunication.
	- o Back-end Infrastructure intercommunication.
	- $\circ$  Back-end Synchronization intercommunication (defined as an approach in D4.4, implementation to be elaborated in D4.3 due in M28).
	- $\circ$  Synchronization Infrastructure intercommunication (defined as an approach in D4.4, implementation to be elaborated in D4.5 due in M30).

As specified above, component interface development is a core task of the integration WP (Task 4.4), and remains an ongoing activity throughout the course of the project technical work plan duration. A final listing of components' interfaces will be delivered in D4.5 "5G-EPICENTRE experimentation facility final version".

- **The identification of the information flow for the 5G-EPICENTRE facility** to exploit available and emerging infrastructural developments for the purposes of testing and validation. The objective has been addressed through the first definition of experimentation procedures (D4.4), where information flows through the system were identified, namely:
	- o **Downstream:** usage of front-end tools to setup and calibrate infrastructure components.
	- o **Upstream:** infrastructure components generating data that is presented to the user via a UI.

The activity remains ongoing work in progress, and the final definition of how the different components will interact amongst themselves, will be reported in D4.5.

#### <span id="page-14-0"></span>2.1.2 UC deployment-related activities

To prepare for the first party experimentation, it has been necessary to facilitate the communication between the UC and the testbed owners to agree on specific deployment plans and roadmaps for each case, as well as to actually deploy the UC vertical application components (*i.e.*, components outside the 5G-EPICENTRE experimentation facility, and maintained externally to the project WPs, with the exception of their containerization) onto the 5G testbed infrastructures. To address these necessities, D4.1 has foreseen both (i) the specification of a roadmap for all testbeds to deliver on cloud-native virtualisation and compliance to the 5G-EPICENTRE architecture; and (ii) the specification of a roadmap for each UC vertical application to implement its Network Application chains and components on top of the offered virtualized infrastructures. The activities are foreseen as part of WP2, as Task 2.1 delivers the Kubernetes (K8s) infrastructure and Task 2.2 is in charge of the deployment of the use cases on top of this infrastructure. Task 4.4 is monitoring the progress of testbed integration, as a side activity of monitoring the main integration roadmap, while individual developments regarding to the UC NFs are monitored as part of Task 4.2.

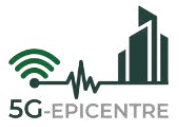

Much of the integration focus during the elapsed period has been placed on preparing the infrastructures (testbeds) for hosting the ensuing 5G-EPICENTRE components (with support for the entire experimentation facility being foreseen as a milestone for all testbeds to be achieved in M30). [Table 2](#page-15-0) – [Table 5](#page-17-1) informs on the status of the testbed milestones, as listed on the roadmaps defined in D4.1.

#### <span id="page-15-0"></span>Table 2: Aveiro testbed milestone roadmap

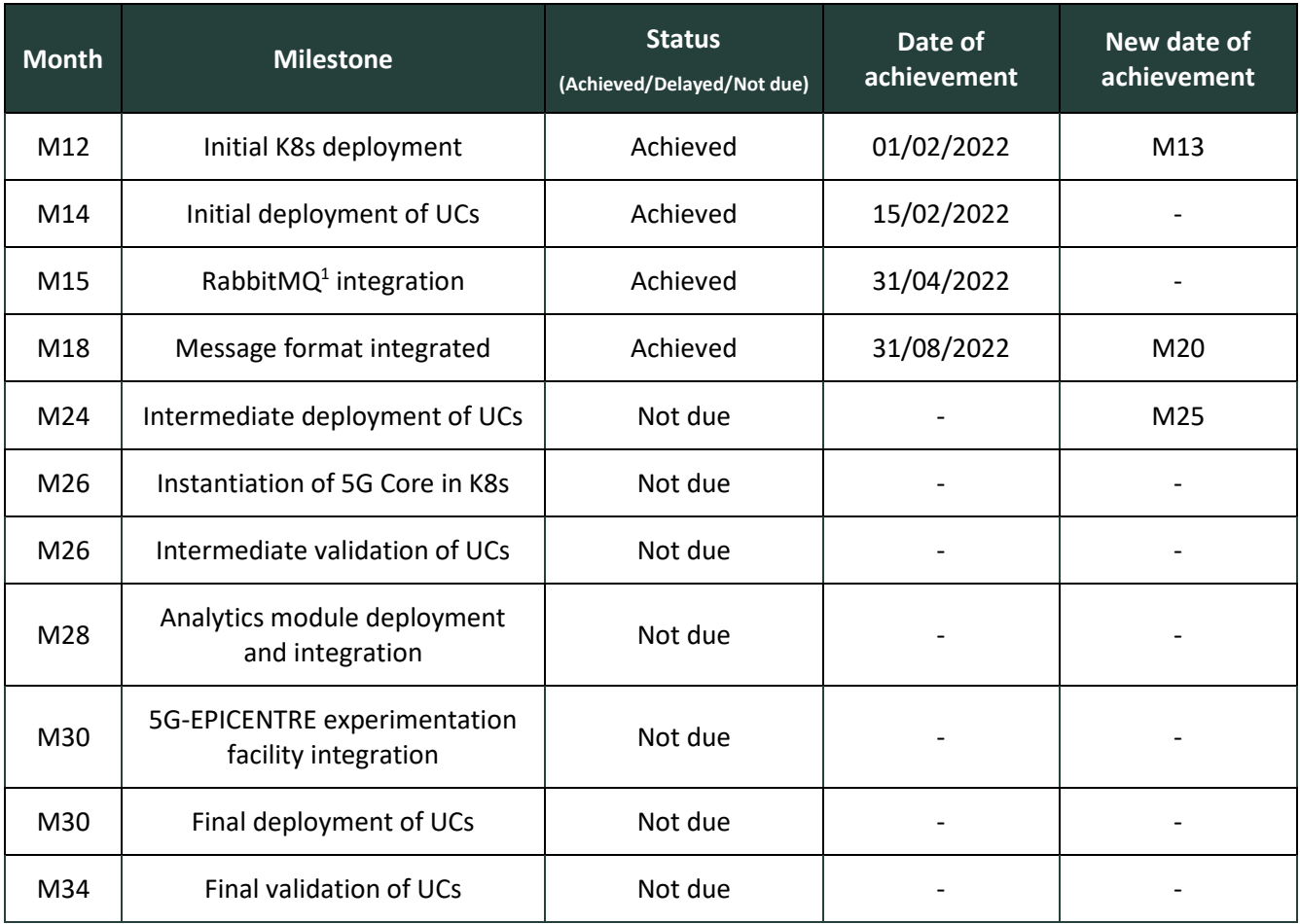

#### <span id="page-15-1"></span>Table 3: Berlin testbed milestone roadmap

| <b>Month</b> | <b>Milestone</b>                          | Status<br>(Achieved/Delayed/Not due) | Date of<br>achievement | New date of<br>achievement |
|--------------|-------------------------------------------|--------------------------------------|------------------------|----------------------------|
| M13          | Initial K8s deployment for UCs            | Achieved                             | 28/02/2022             | M14                        |
| M15          | Initial deployment of UCs                 | Achieved                             | 29/03/2022             | $\overline{\phantom{0}}$   |
| M16          | First selection of measurement<br>methods | Achieved                             | 31/04/2022             |                            |
| M17          | Rabbit MQ integration                     | Achieved                             | 31/05/2022             |                            |

<sup>1</sup> <https://www.rabbitmq.com/>

 $\overline{a}$ 

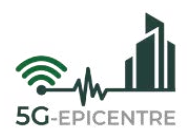

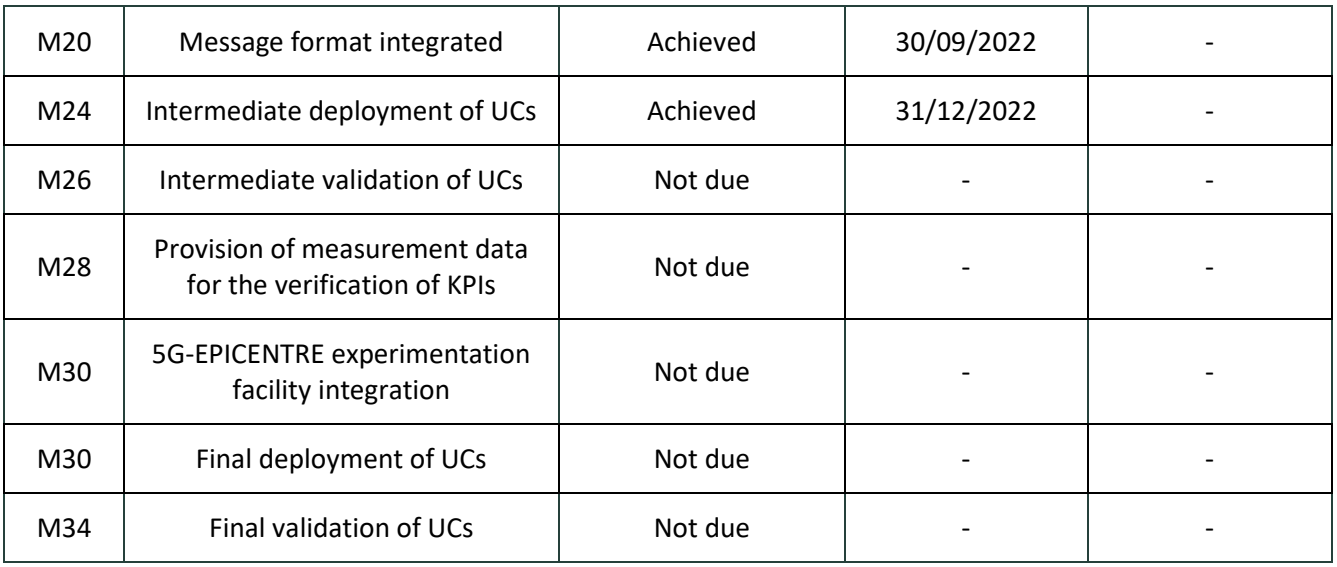

<span id="page-16-0"></span>Table 4: Málaga testbed milestone roadmap

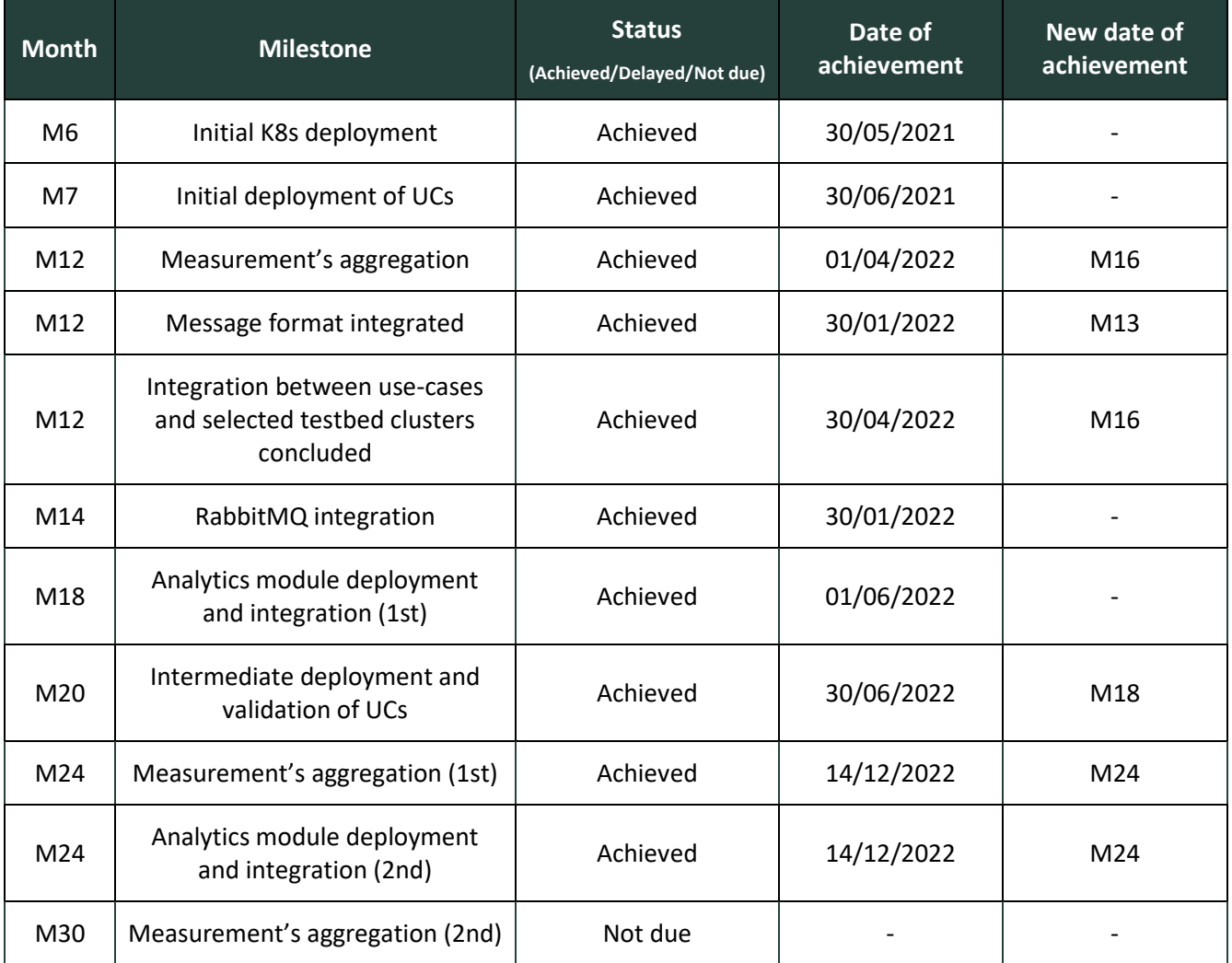

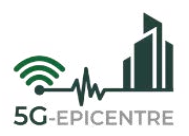

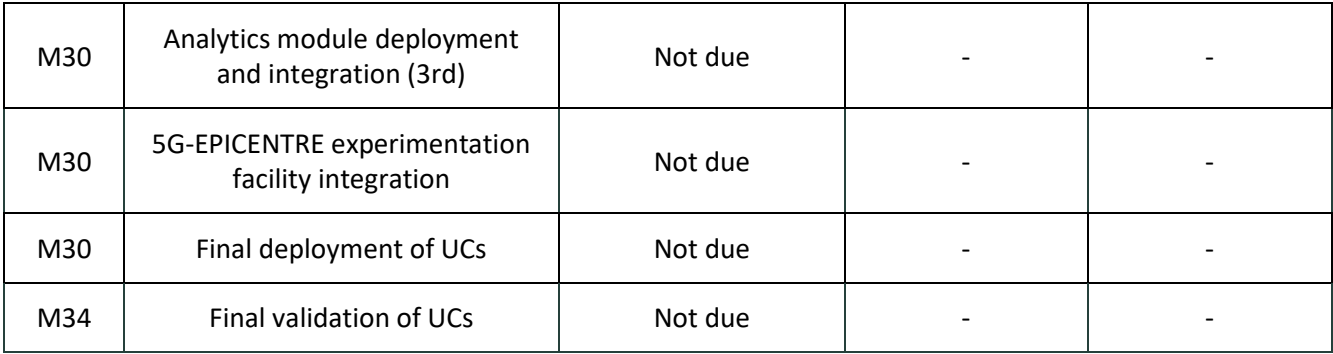

<span id="page-17-1"></span>Table 5: Barcelona testbed milestone roadmap

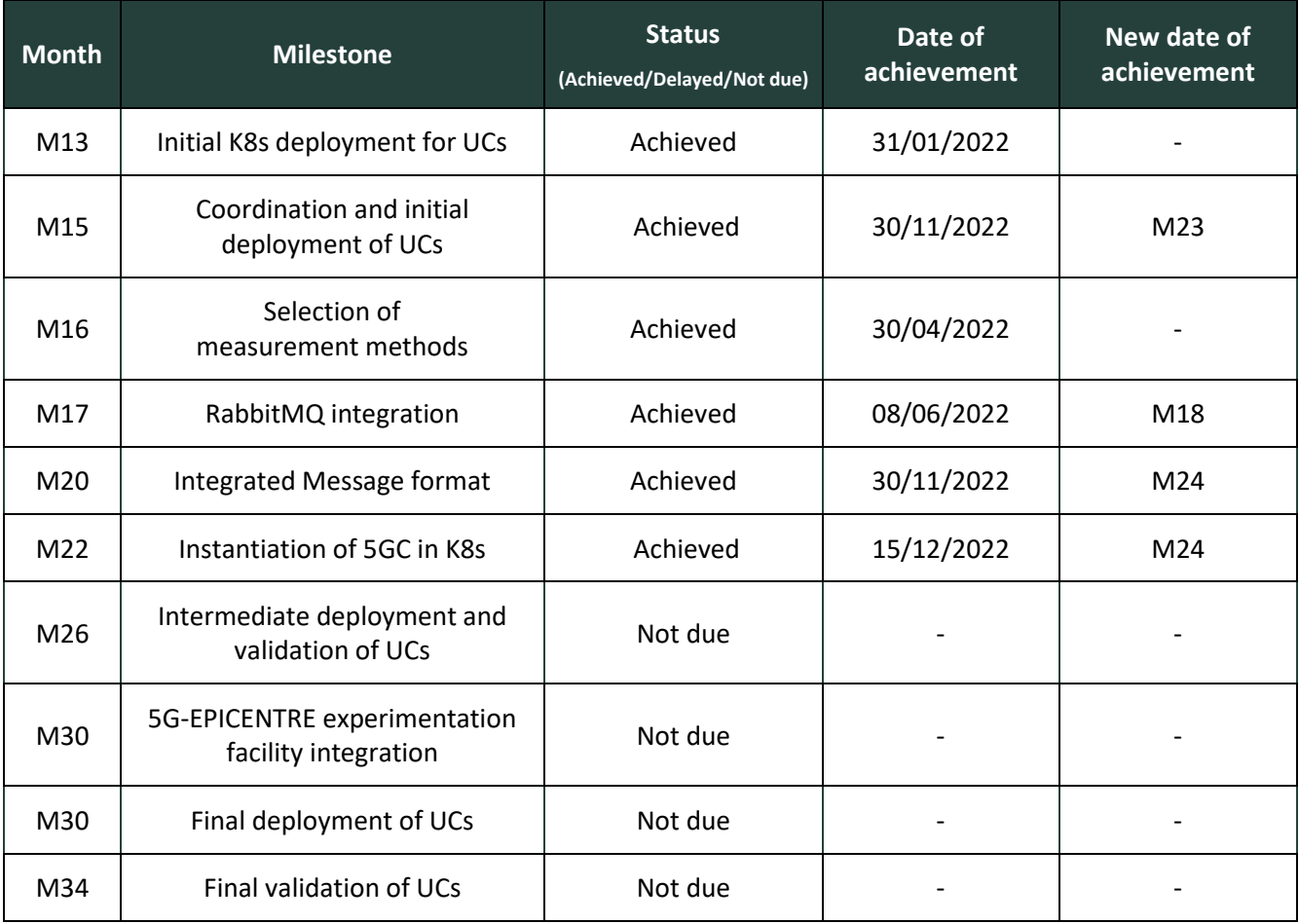

## <span id="page-17-0"></span>**2.2 Integration from the perspective of the Work Packages**

As previously specified, integration within the context of an individual WP refers to the definition and implementation of interfaces and communication exchange parameters to facilitate the intercommunication among the WP internally developed modules, as well as between that WP and the other 5G-EPICENTRE components/services that are being developed in the context of other WP activities.

The following sub-Sections present an overview of system-level integration activities, addressed both within and across the technical WPs. More specifically, we present an overview of identified interdependencies of all WP-

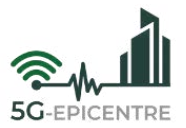

specific components, corresponding to functional architectural blocks in D1.3, highlighting how they might interlink with other components produced in other Tasks of the same WP, as well as with components external to its WP. We further underline lessons learned from the integration processes over the course of the first two years, distilling insights into higher-level takeaways that will further guide the integration activities throughout the remainder of the project (M25-M36).

#### <span id="page-18-0"></span>2.2.1 Integration activity within WP2

The key technical outputs of WP2 as a whole for the elapsed period (M1-M24) include (but, are not limited to) the deployment of Kubernetes (K8s) in all the testbeds partaking in the 5G-EPICENTRE federation, alongside the development of key components of the 5G-EPICENTRE architecture (D1.3) including:

- The **Experiment Coordinator** is in charge of the communication between the 5G-EPICENTRE Portal and the different testbeds, where the experiments will be executed. The Experiment Coordinator can be interacted with using a northbound interface exposed toward the Experiment Composer (Portal) and a southbound interface exposed toward the testbed. For the latter, several endpoints have been defined for testing and validation purposes (see Sectio[n 3\)](#page-24-0):
	- o **/experiment/run (POST)**: endpoint for creating and queueing a new experiment execution.
	- o **/execution/{id}/logs (GET)**: endpoint for retrieving log messages generated by an experiment execution.
	- o **/execution/{id}/ results (GET)**: endpoint for retrieving logs and files generated by the experiment execution.
- The **5G Traffic Simulator Manager** manages and monitors the network traffic measurements to be generated by the various probes/agents deployed in different parts of the testbeds. It exposes the Traffic Simulator Manager interface consumed by the authorized consumer functional blocks (*e.g.*, iPerf<sup>2</sup> agents) on a testbed, through an interface that is propagated by the REST component to distribute the configuration commands to the proper probes at each site. Because of the need for the iPerf agents to consume the payload produced by the 5G Traffic Simulator Manager, an asynchronous mode of communication is preferred. Endpoints for this connection have been defined for testing and validation purposes (see Sectio[n 3\)](#page-24-0):
	- o /start (POST): endpoint for Executing an iPerf command (*i.e.*, with iPerf parameters<sup>3</sup>) on the iPerf agent. This is intended to be the normal way to start a server/client on a remote agent.
	- o **/stop (POST)**: endpoint for stopping an iPerf server running on a remote agent, identified by a dictionary with keyword "agent\_id" and value "ID".
	- o **/retrieve?agent\_id="" (GET, POST)**: This endpoint returns the last result produced by the specified agent. If it does not exist, it returns a JSON with the corresponding error.
	- o **/add\_iperf\_agent (GET, POST)**: This endpoint displays a minimal Graphical User Interface (GUI) for a user to enter a new agent.
	- o **/remove\_iperf\_agent**: This endpoint displays a minimal GUI for a user to delete an agent.
- The **Publisher** component (novel component not described in D1.3) is a Python REST Application Programming Interface (API) that listens to the application RabbitMQ Message Queueing Telemetry Transport (MQTT) queue and completes experiment metadata in order to send it with a proper format to the Analytics engine module through the Publisher's MQTT queue. It has several interfaces that allow it to: (i) collect monitoring data from Prometheus<sup>4</sup>; (ii) configure appropriate metadata for different experiments; and (iii) publish data coming from a Test Automation Platform (TAP) adaptor. This component is meant to communicate exclusively with the Experiment Coordinator component. The Publisher can be

 $\overline{a}$ 

<sup>2</sup> <https://iperf.fr/>

<sup>3</sup> <https://iperf.fr/iperf-doc.php#3doc>

<sup>4</sup> <https://prometheus.io/>

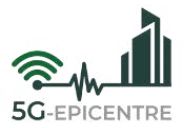

interacted with using the following endpoints, defined for testing and validation purposes (see Section [3\)](#page-24-0):

- o **/add\_experiment (POST)**: Sends a JSON containing metadata for the publisher to store. When the corresponding experiment results are read from the MQTT they will be completed with this metadata.
- $\circ$  **/remove experiment (POST)**: Removes experiment metadata from the list.
- Updating on D1.3, the **Virtual Network Function** (**VNF) chain placement** approach is composed of two modules: a Manager, developed at the cross-testbed Management & Orchestration (MANO) level; and an Algorithm developed at the infrastructure layer. Each module has several interfaces, as described:
	- $\circ$  i) the Manager interacts with the cross-testbed MANO API server to receive Helm<sup>5</sup> chart (deployment) and after the decision on placement, returns the result for binding to a cluster.
	- $\circ$  ii) the Algorithm interacts with the Kubernetes API server to receive deployment; and after the decision on placement, returns the result for binding step.
	- o iii) the Manager subscribes to topic that is published by Publisher.

Hence, the initial approach for optimal VNF chain placement is considered at two levels:

- o At Karmada level (see Section [2.2.3\)](#page-20-1), where the best possible deployments in either one or another K8s cluster is decided.
- o At K8s level, where the suitable node is identified.

The contemplated approaches have warranted an architectural update, where the approach no longer falls under the responsibility of the Experiment Player subsystem. Hence, work on T4.3 and T2.3 has been very closely aligned.

 The (first version of) the **Analytics engine** module, which is comprised of several interdependent components and monitors experimental application conditions in order to identify anomalies and predict Key Performance Indicators (KPIs). All interfaces of the Analytics engine are asynchronous, using the RabbitMQ middleware for publishing messages and subscribing to other components' MQTT queues (*e.g.*, the Publisher's).

WP2 is fundamental to the integration procedures in 5G-EPICENTRE. As can be seen from the components developed in this WP, the Tasks responsible for the development of those components are interlinked (*i.e.*, requiring inputs from one another), while other WP Tasks require inputs from Tasks in this WP. More specifically:

*Internal WP relationships*: In order to take a decision on VNF chain placement among testbeds, both VNF chain placement components developed in Task 2.3 subscribe to metrics from Publisher that is developed in T2.4. Task 2.5 (developing the Analytics engine components) likewise receives input measurements coming from the vertical applications and from the infrastructure via the Publisher module, hence also forming a link with Task 2.4. Furthermore, with respect to the overall integration roadmap [\(Figure 1\)](#page-13-3), as has previously been elaborated, Task 2.1 delivers the cloud-nativized cores of the testbeds, being responsible for the support of K8s in the respective infrastructures; while Task 2.2 is in charge of the deployment of the use cases on top of these infrastructures.

*External WP relationships:* Task 2.4 is linked with Task 3.1 for the definition of the interface between the platform Portal and the Experiment Coordinator. Also, the output of the Analytics engine (Task 2.5) is forwarded to Task 3.2 (Insights Tool) for visualization. Moreover, the VNF chain placement Manager receives some essential templates from cross-testbed federation, occurring in T4.3.

Furthermore, input from WP2 has contributed to deliverables D4.1, D4.4 and now D4.6, with the definition of the interfaces of the components developed in WP2 and the specification of the general workflow of the experimentation framework.

 $\overline{a}$ 

<sup>5</sup> <https://helm.sh/>

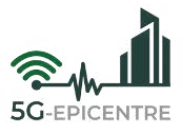

#### <span id="page-20-0"></span>2.2.2 Integration activity within WP3

The purpose of WP3 has been fixed on the development of user-facing solutions and applications intending to allow the PPDR vertical service provider to interact with the 5G-EPICENTRE platform components. Pragmatic outputs of this WP include the development of two User Interface (UI) enabling the connection between the UCs vertical applications and the 5G-EPICENTRE infrastructure, namely the Northbound API/configurator and the 5G-EPICENTRE Portal.

In the context of requiring inputs from one another, the Tasks in WP3 are distinctly independent, each provisioning an output related to the overall integrated platform, with its own individual interface to expose, or consume the services needed for fulfilling its role within the experimentation facility.

Following the microservices architectural style, T3.2 and T3.3 can be viewed as weakly associated in the sense of each Task developing part of the integrated functionality envisioned by the 5G-EPICENTRE Portal service, yet each corresponding to a loosely coupled online service, which does not affect either operation or performance of the other. Hence, each can be upgraded (or replaced) by a more novel version, without affecting the functionality of the other.

*External WP relationships*: Sitting atop the 5G-EPICENTRE architectural stack, the three Tasks are interdependent from other components developed in the context of WP2 and WP4. More specifically:

- Task T3.1 develops the **Northbound API/configurator** (D3.1), which provides a middleware between the UCs vertical applications and the 5G-EPICENTRE infrastructure. In order to implement this functionality, the Task interlinks with both 5G-EPICENTRE testbed and UC owners to determine which are the network parameters that are indeed configurable and can be requested by the UC vertical apps. Hence, all former communications are implemented in the context of WP2, where the testbed virtualized infrastructures are implemented. Communications between the UC owners (T4.2 participants) and component developers (T3.1 leader) was established for determining the parameters that each UC owner requeststo have access to through the Northbound API/configurator.
- Task 3.2 core output (D3.2, expected in M30) corresponds to the final destination point of the 5G-EPI-CENTRE integrated experimentation facility upstream information flow, *i.e.*, the presentation of humanreadable information from data generated at the 5G-EPICENTRE infrastructure level, which constitutes part of the integrated functionality envisioned by the 5G-EPICENTRE Portal service. In terms of external relations to WP3, this Task receives input from the Analytics Engine components developed in the context of Task 2.5.
- Task 3.3 has implemented the **experiment planning interface** of the **5G-EPICENTRE Portal**, a web-based, user-friendly interface for defining and requesting onboarding of an experiment to one or more of the 5G-EPICENTRE federated platforms. In terms of the 5G-EPICENTRE integrated experimentation facility information flows, the Task output (D3.3) corresponds to the entry point of the downstream information flow, and provides input to the Experiment Coordinator module developed in the context of Task 2.4.

#### <span id="page-20-1"></span>2.2.3 Integration activity within WP4

WP4 is central to the integration processes, as it is the WP where all integration activities are planned, monitored and coordinated. Three of the WP Tasks (Task 4.1, Task 4.4 and Task 4.5) address integration horizontally, and are responsible for laying out plans and procedures for the integration, actually carrying out those plans, and verifying the whole integration process. As such, these Tasks interact with all technical Tasks across the other two technical WPs.

The remaining two Tasks offer implementation of key 5G-EPICENTRE experimentation facility components, including:

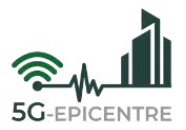

- The centralized Network Service Repository (Task 4.2<sup>6</sup>), which realizes a private Helm chart repository developed in JFrog<sup>7</sup>, and which stores the catalogue of Helm chart packages (artifacts) that the K8s orchestrator can download. JFrog provides REST APIs, implemented for the connection to/from the private repo, allowing a file to be uploaded to the private repo by using a single curl command. In the context of this Task, an Open API server has been developed, that communicates with the JFrog private Helm repository, supporting retrieval, updating and deletion of Helm charts.
- Task 4.3 implements the prototype **Cross-testbed MANO tooling** to enable cross-orchestration of distributed resources on K8s clusters executing containerised NFs over the different testbeds. The approach is based on the Karmada K8s management system that enables cloud-native applications to run across multiple K8s clusters with no changes to the application. The selection of this tool was based on a thorough analysis and mapping of Karmada components to 5G-EPICENTRE architecture (elaborated in D4.4).

*Internal WP relationships*: As previously stated, Task 4.1 delivered the overall integration plan that has informed all integration activities throughout the course of the reporting period, while Task 4.4 has been responsible for facilitating integration of the disparate 5G-EPICENTRE facility components. Task 4.5 is responsible for organizing and executing the testing and validation procedures (both at the unit level, as well as at the integration level). With respect to development, a particular link is created between Task 4.3 and Task 4.2, as the cross-testbed federation approach using Karmada makes use of the 5G-EPICENTRE private Helm chart repository for storage of the Network Application chart packages.

*External WP relationships*: As already discussed, WP4 is a focal point of the entire 5G-EPICENTRE implementation activity, with each WP referring to Task 4.4 regarding the integration of system components. Componentwise, Task 4.3 is linked to Task 2.3 in the analysis of Karmada scheduling and deployment of complex services, where (as specified in the mappings of Karmada to the cross-testbed MANO API defined in D4.4) Karmada's scheduler is being explored for offering the functionalities assigned to the VNF Chain Placement Manager component in the 5G-EPICENTRE architectural stack. The scheduler designed and implemented in Task 2.3 will be integrated with the Karmada's scheduler. The cross-testbed MANO tool implemented in Task 4.3 also publishes metrics related to the federation of the Kubernetes clusters to the Publisher developed in Task 2.4.

## <span id="page-21-0"></span>**2.3 Cross-partner collaboration with respect to integration**

To follow-up on the integration points described therein, issues related to integration between Tasks of the same WP, or the integration of Task outputs with other WPs, have been addressed by coordinating the corresponding WP team through a dedicated mailing list, while a string of dedicated, periodic WP calls have been set up (see [Table 6\)](#page-22-1), and held over regular intervals throughout each WP implementation activity. Meeting minutes are summarised and kept online via a dedicated space in the project's Confluence collaboration platform.

Furthermore, specific meetings have been held with select members of the Consortium (*e.g.*, Testbed and UC owners) in order to clarify details about integration points and protocols.

 $\overline{a}$ 

<sup>&</sup>lt;sup>6</sup> It is worth noting that Task 4.2 is responsible for the development and adaptation of all VNFs that will form components of the vertical applications for the first party experiments defined in the project (D1.1), which includes the identification of those vertical application's services and interfaces (between themselves, as well as between the vertical application and the 5G Core network services exposed by the testbeds, or other services provided by the 5G-EPICENTRE platform). This aspect of the work carried out in Task 4.2 is considered external to the iterative system integration activities, as defined in the present document, and is foreseen within the reporting responsibility of D4.2 "Network functions implementation" (M26). <sup>7</sup> <https://jfrog.com/>

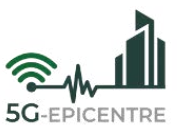

<span id="page-22-1"></span>Table 6: Regular periodic meeting details held in the context of project implementation & integration.

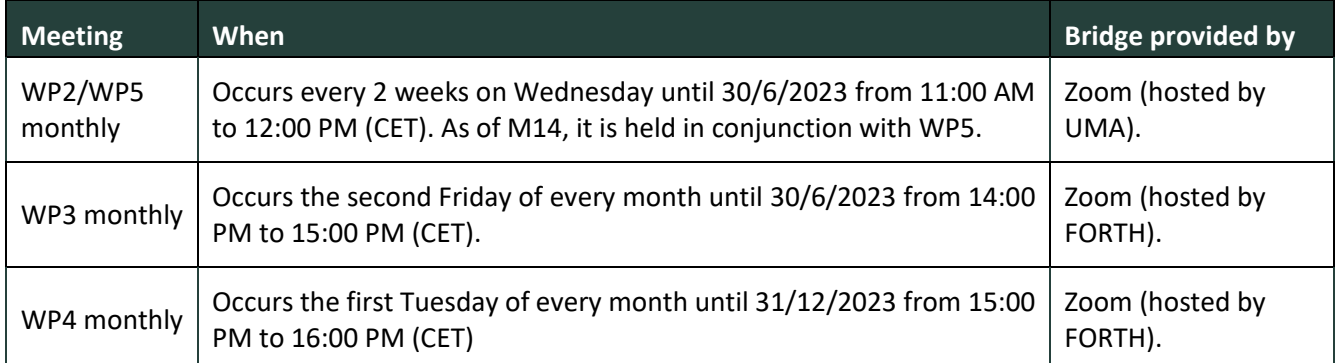

Other collaboration channels include the project *Confluence* space (a place where integration-related documentation, templates and meeting minutes are stored and made accessible to all partners), and the project *Mattermost* channels, where bilateral discussions have been held to streamline integration discussions in a more orderly communication form.

#### <span id="page-22-0"></span>**2.4 Lessons learned**

Integration in 5G-EPICENTRE has been a daunting and risk-prone task for its involvement in a wide variety of technologies, systems, communication and data exchange needs, not to mention the inherent heterogeneity of the testbed platforms partaking in the federation. The federation itself has been a concept that has recently identified Karmada as the solution best fitting the foreseen functions of the cross testbed MANO block in the 5G-EPICENTRE architecture. Proliferation of technologies and their resulting adoption and use are to be expected in the context of large-scale, long-term and multi-partner projects such as 5G-EPICENTRE, and demonstrate that Consortium members remain up-to-date with respect to latest technological trends. Therefore, successful integration of such technologies, and the adoption of new methods and tools by other Consortium members outside of the introducing partner further highlight the Consortium's capacity to (re-)adapt the project technological developments to align with such breakthroughs, with minimal effort and re-structuring of existing solutions.

To ensure this, it has been necessary for the partners to regularly meet and discuss integration aspects and evolving technological requirements and new needs arising from both internal (*e.g.*, elaboration of Karmada as the cross-testbed MANO solution) and external factors (*e.g.*, the recent common definition given to Network Applications across the 5G-PPP projects in the latest 5G-PPP Software Network Working Group White Paper "NetApp: Opening up 5G and beyond networks" [\[2\]\)](#page-58-2). Through carefully selected collaboration tools and efficient project management, this has been made possible within 5G-EPICENTRE throughout the first two years of the project, which introduced the added complexity of the COVID-19 pandemic and restrictions that were put in place for partners travelling and meeting face-to-face.

A key takeaway that partners can apply in future potential activities (both internally and externally to 5G-EPI-CENTRE) lies with the careful and individual planning that has characterized each testbed's evolution toward enabling a stable 5G-EPICENTRE experimentation facility integration, at the latest in M30. In cases where a testbed owner has also been the owner of a component (or collection of components) that require integration with other platforms, that partner has a distinct head start in the integration of their own components, thus acting as a "champion" for others to follow (cases of this happenstance include UMA being ahead of other testbed owners in terms of the K8s deployment – as reflected in the testbed roadmaps – and CTTC being the beneficiary in charge of the Karmada deployment and testing at the Barcelona testbed). This "champion" partner is responsible for capturing knowledge with respect to issues and difficulties faced during the implementation, integration and deployment of their technologies, and ensuring the transfer of that knowledge to the interested internal organisations. Such planning further allows testbed owners with a head start to also champion other

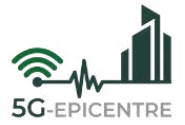

aspects of system integration for the other partners (such has been the case for UMA and IST in trailblazing the deployment of the Analytics engine components on the K8s-based testbed).

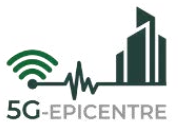

## <span id="page-24-0"></span>**3 Report on 5G-EPICENTRE testing and validation (M24)**

Testing and validation activities run in parallel to the iterative module integration processes with the aim to support them, by validating component functionality at both the unit and (sub)system level. In the context of Task 4.5, testing focuses at establishing a feedback loop with the individual Task in charge of component/service / module development, to ensure that testing results are used towards refining technical development and introducing enhancements to the overall 5G-EPICENTRE infrastructure.

Activities carried out in the context of Task 4.5 receive input from the 5G-EPICENTRE testing framework elaborated in D4.4 (Section 5), which outlines the provisions in accordance to which the automated and manual testing activities take place. At the core of the testing lies the test documentation, which in 5G-EPICENTRE has produced both a test plan document (see Annex I) and test cases documentation, covering how tests for individual components will be carried out to validate both components and their integration in accordance to the test plan guidelines. Test cases were developed by the Partner technical representatives, that each project Beneficiary involved in technical implementation and integration activities appointed. The Test Case (TC) documentation template was presented in the preceding deliverable D4.4, which was submitted in M18. For the sake of completeness of the present report, it is briefly summarised in [Table 7.](#page-24-1)

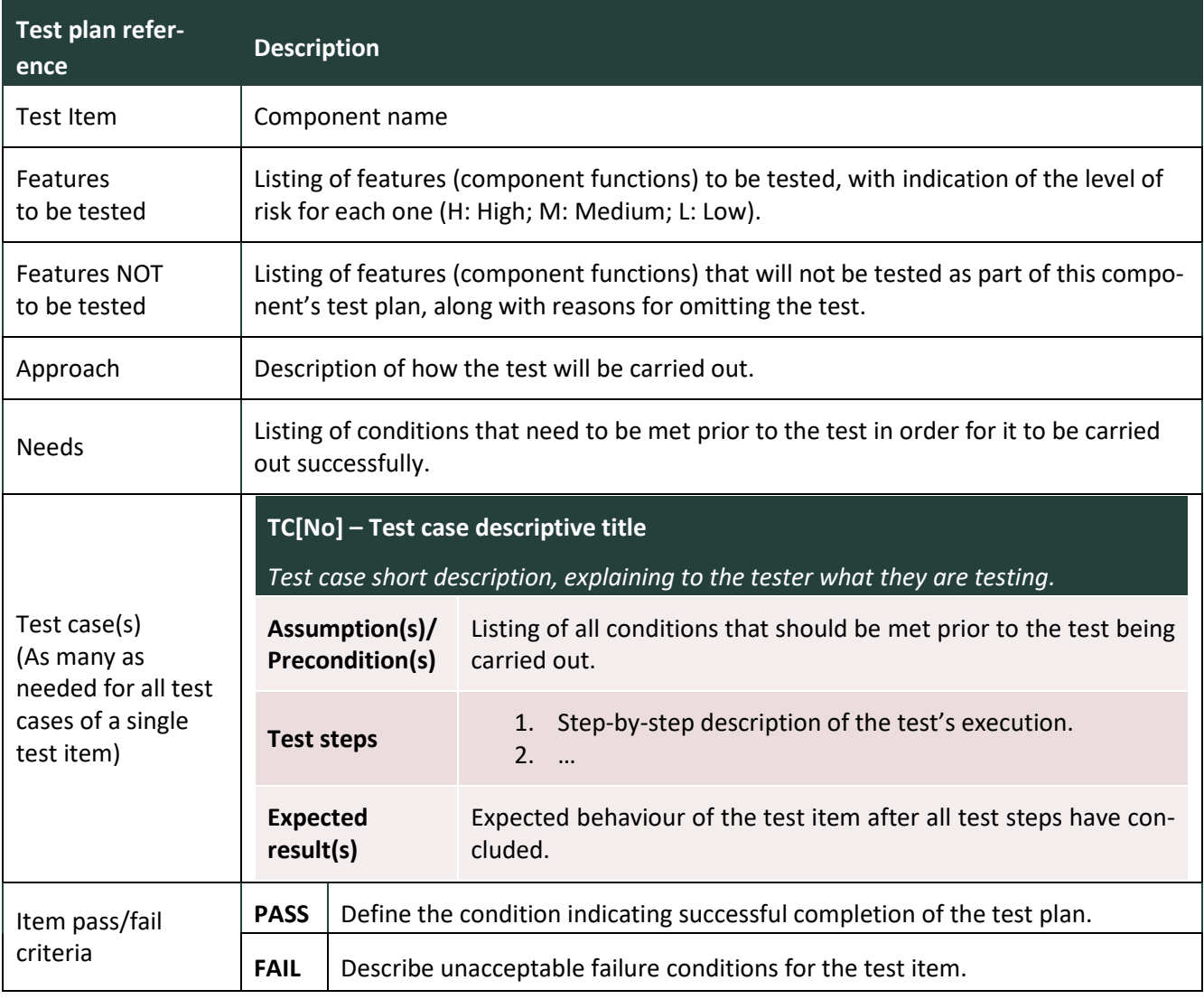

<span id="page-24-1"></span>Table 7: Testable features plan template distributed to 5G-EPICENTRE technical partners.

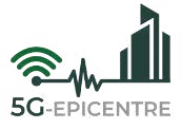

In accordance to the formal Deliverable and Task description, this Section summarises a report on system-level testing, along with its results. The paragraphs below summarise the test scenarios and test cases for the 5G-EPICENTRE technical components, corresponding to the technological maturity expected as of M24.

#### <span id="page-25-0"></span>**3.1 Test items**

#### <span id="page-25-1"></span>3.1.1 Experiment Planning Interface front-end and back-end components

The following Tables [\(Table 8](#page-25-2) – [Table 10\)](#page-30-1) present indicative test plan features for testing the Experiment Planning Interface module of the 5G-EPICENTRE Portal, with the intention of demonstrating the sequence of undertaken steps to validate each testable feature or function provisioned.

<span id="page-25-2"></span>Table 8: Experiment Planning Interface testable features plan (M24).

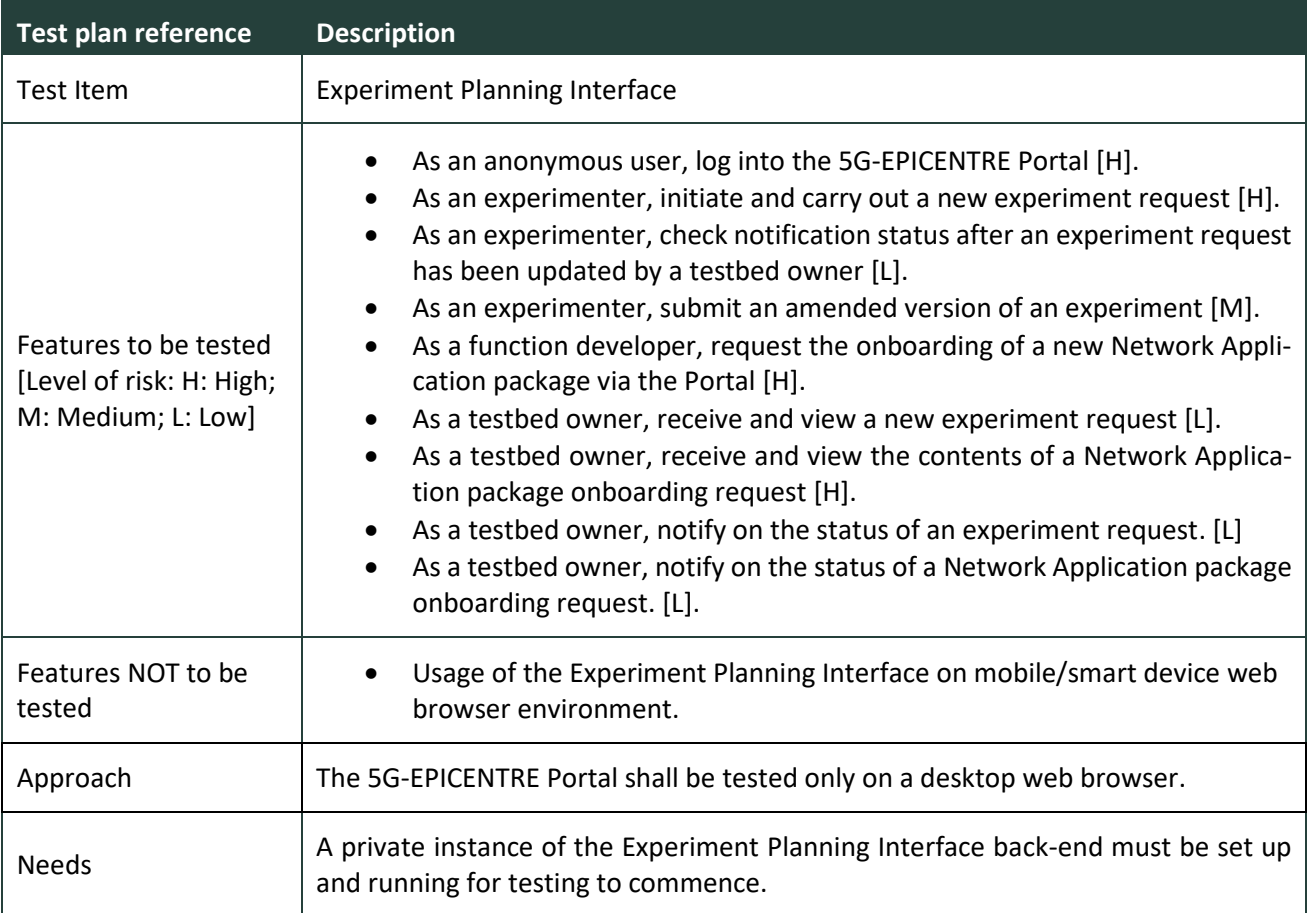

<span id="page-25-3"></span>Table 9: Experiment Planning Interface test cases (M24).

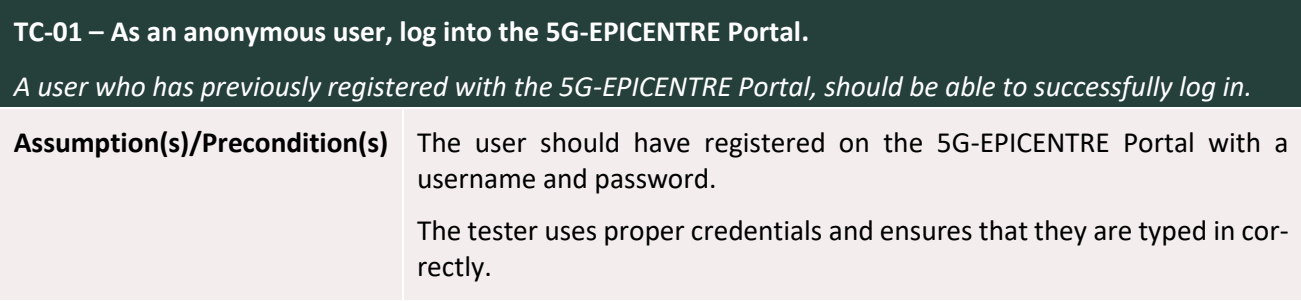

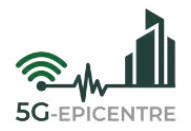

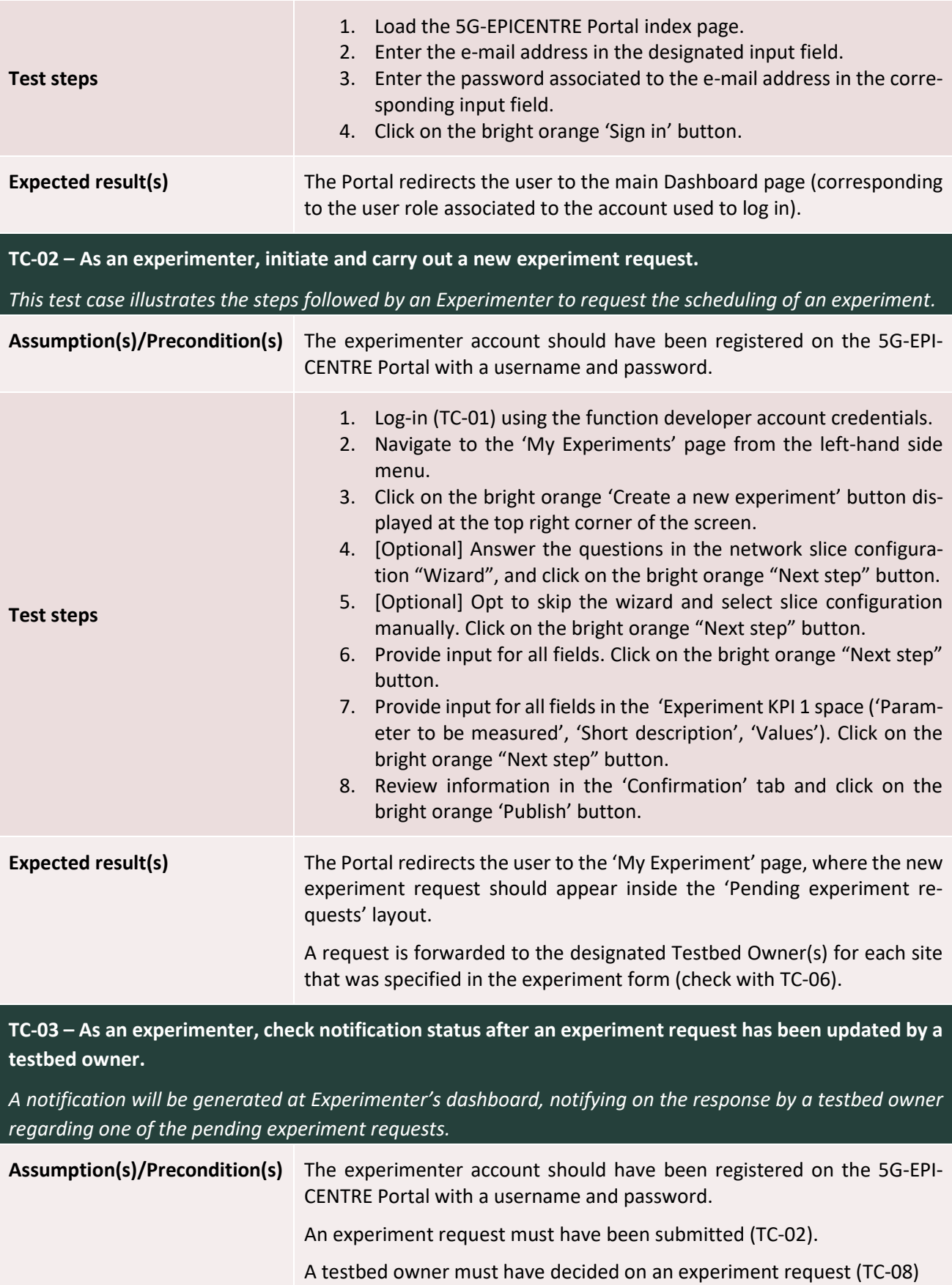

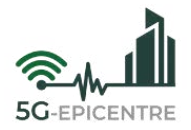

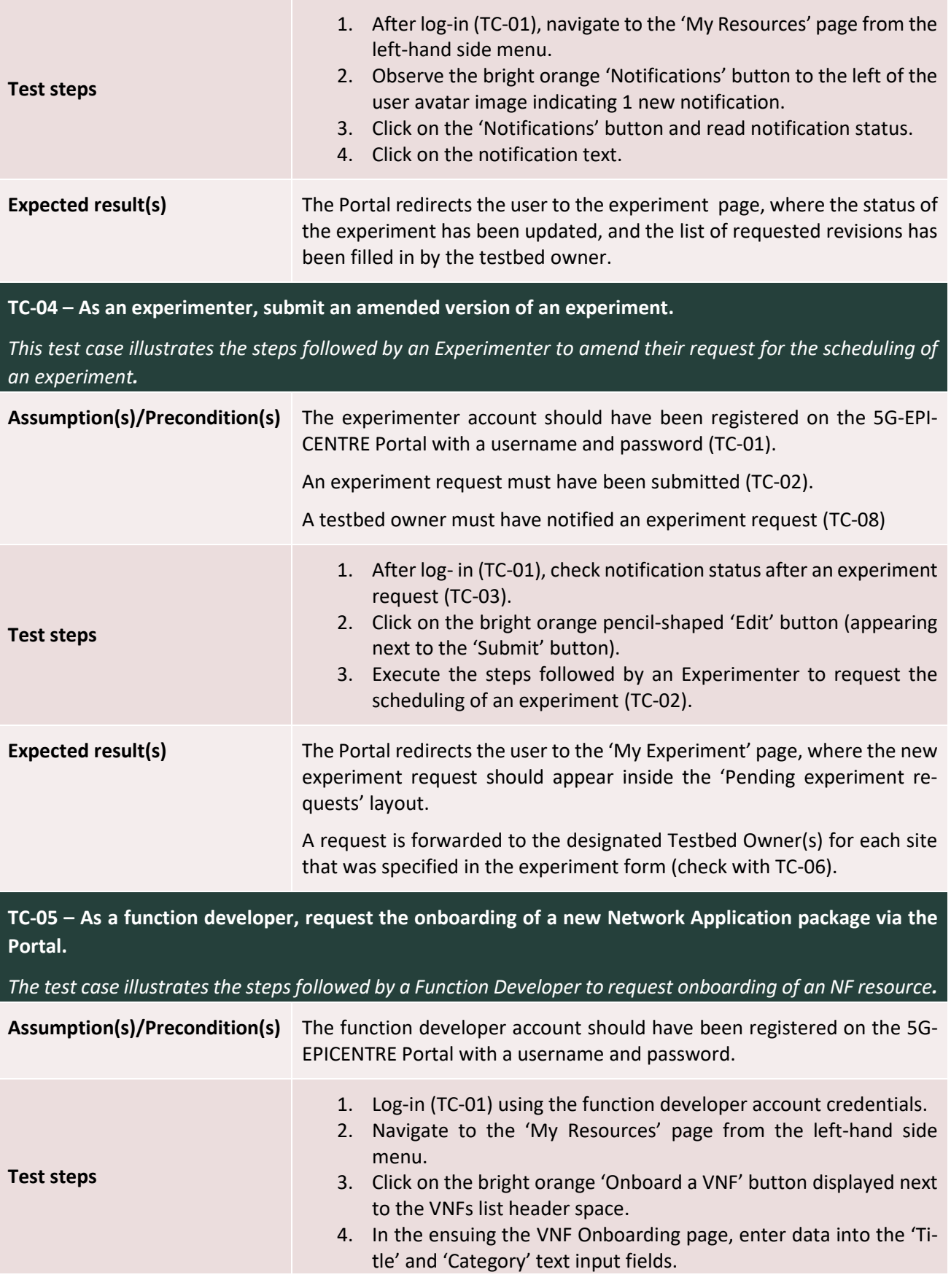

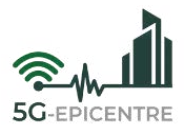

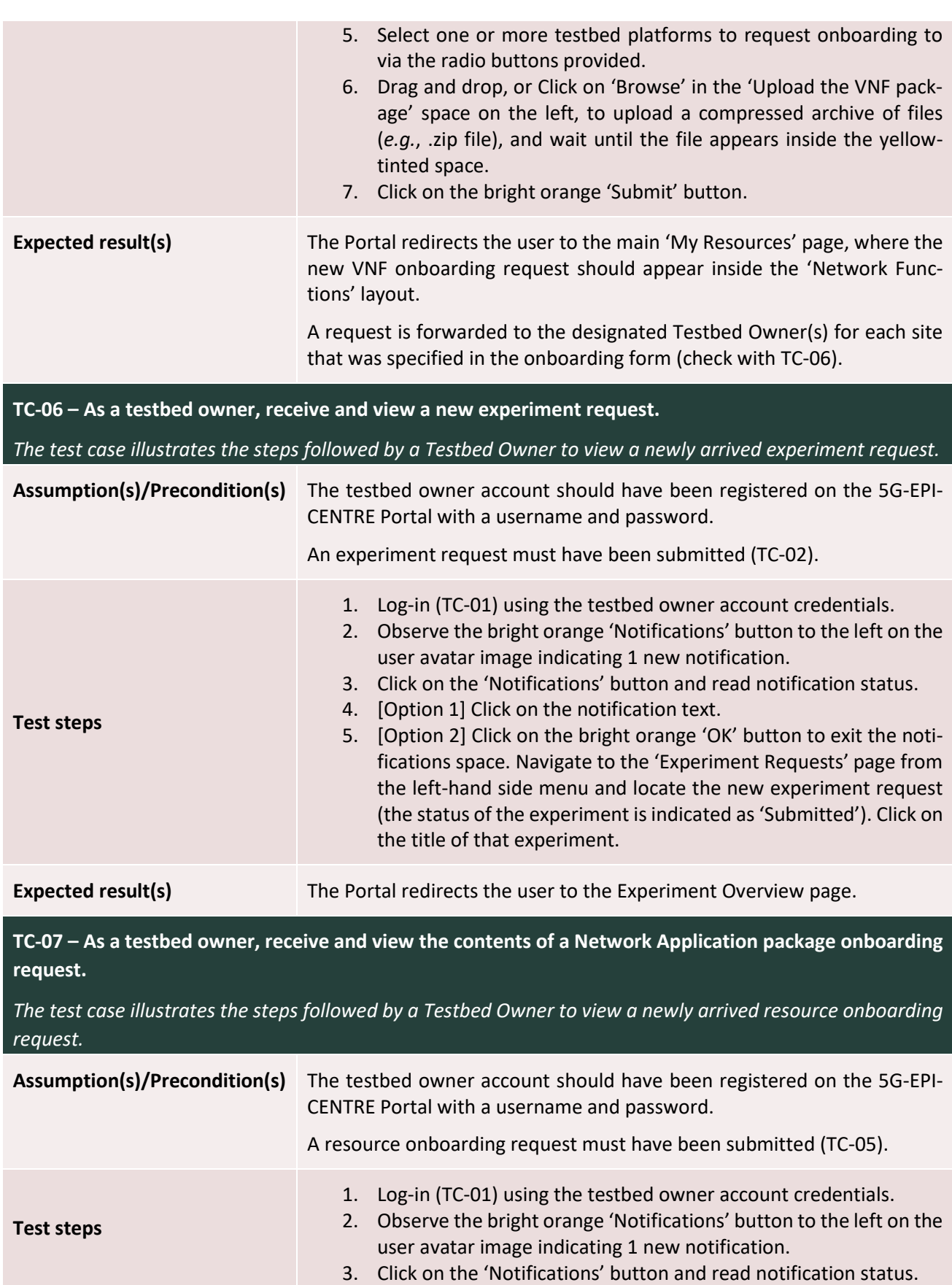

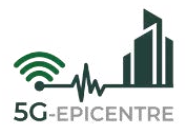

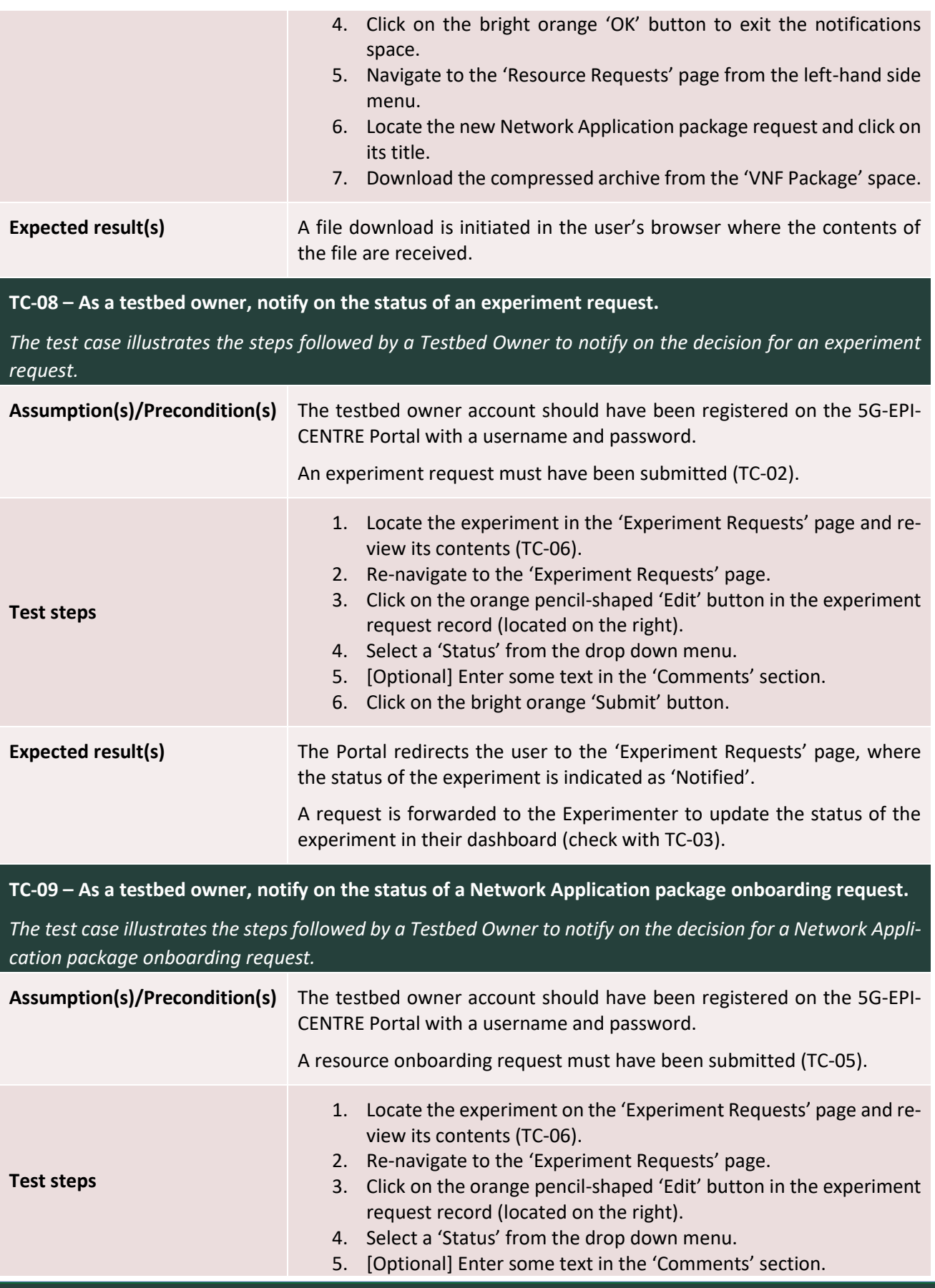

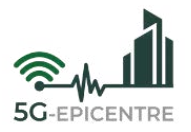

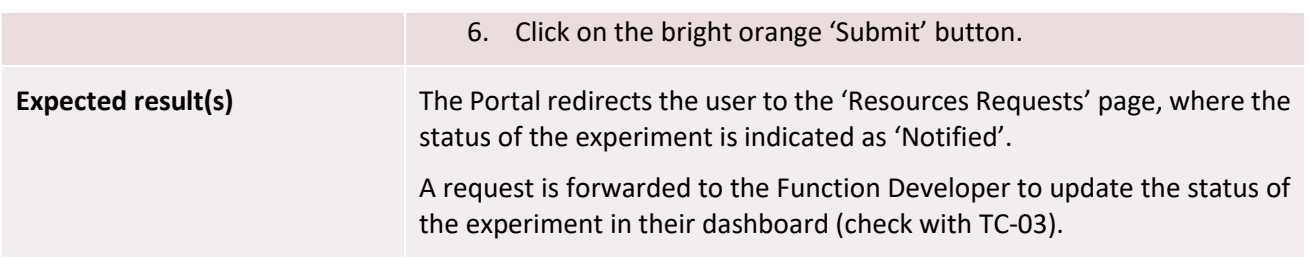

<span id="page-30-1"></span>Table 10: Experiment Planning Interface pass/fail criteria (M24).

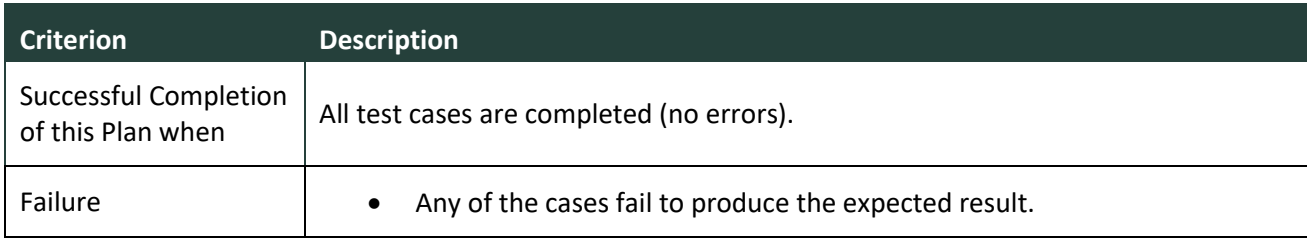

#### <span id="page-30-0"></span>3.1.2 Insights Tool

The following Tables [\(Table 11](#page-30-2) – [Table 13\)](#page-31-2) present indicative test plan features for testing the Insights Tool of the 5G-EPICENTRE Portal, with the intention of demonstrating the sequence of undertaken steps to validate each testable feature or function provisioned.

<span id="page-30-2"></span>Table 11: Insights Tool testable features plan (M24).

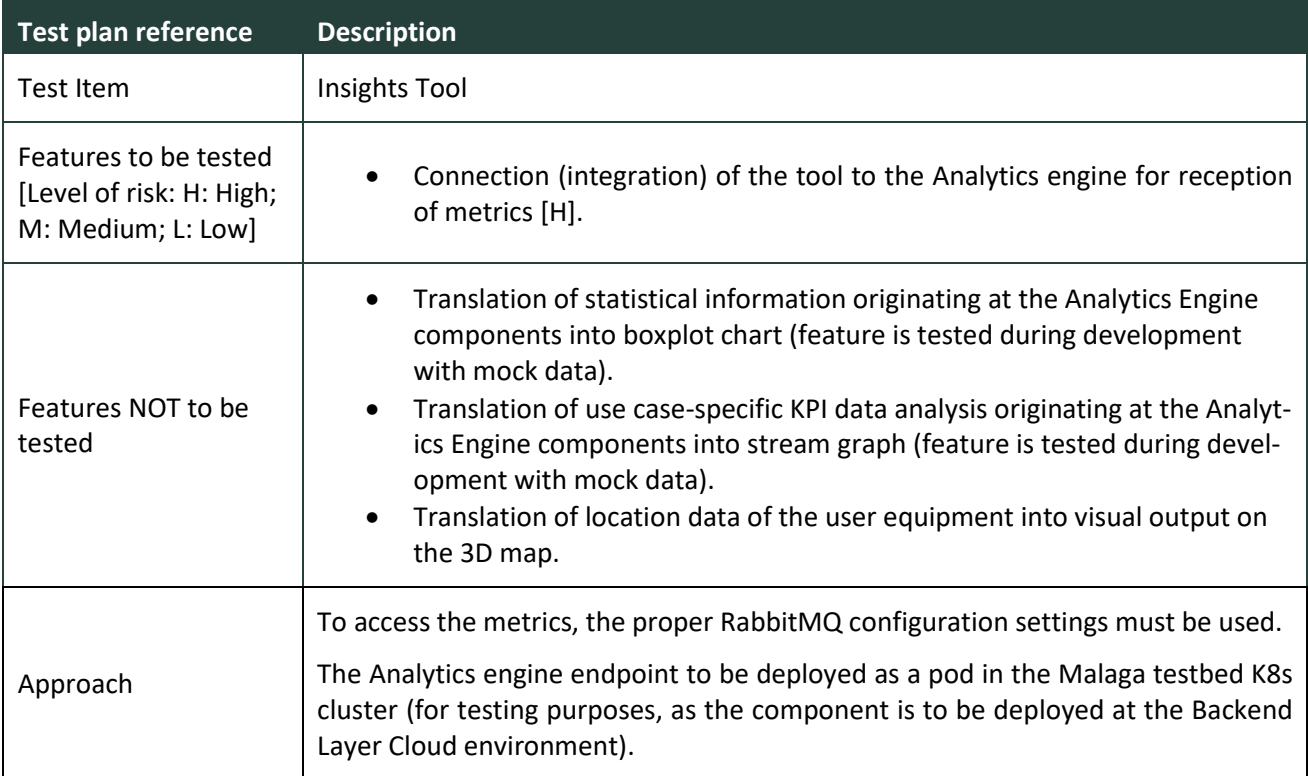

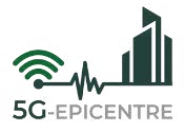

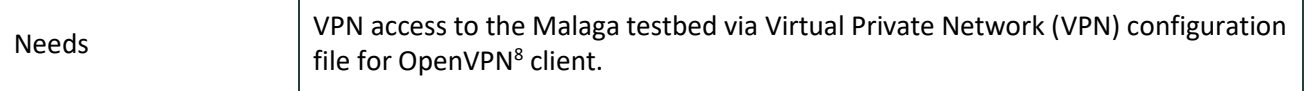

<span id="page-31-1"></span>Table 12: Insights Tool test cases (M24).

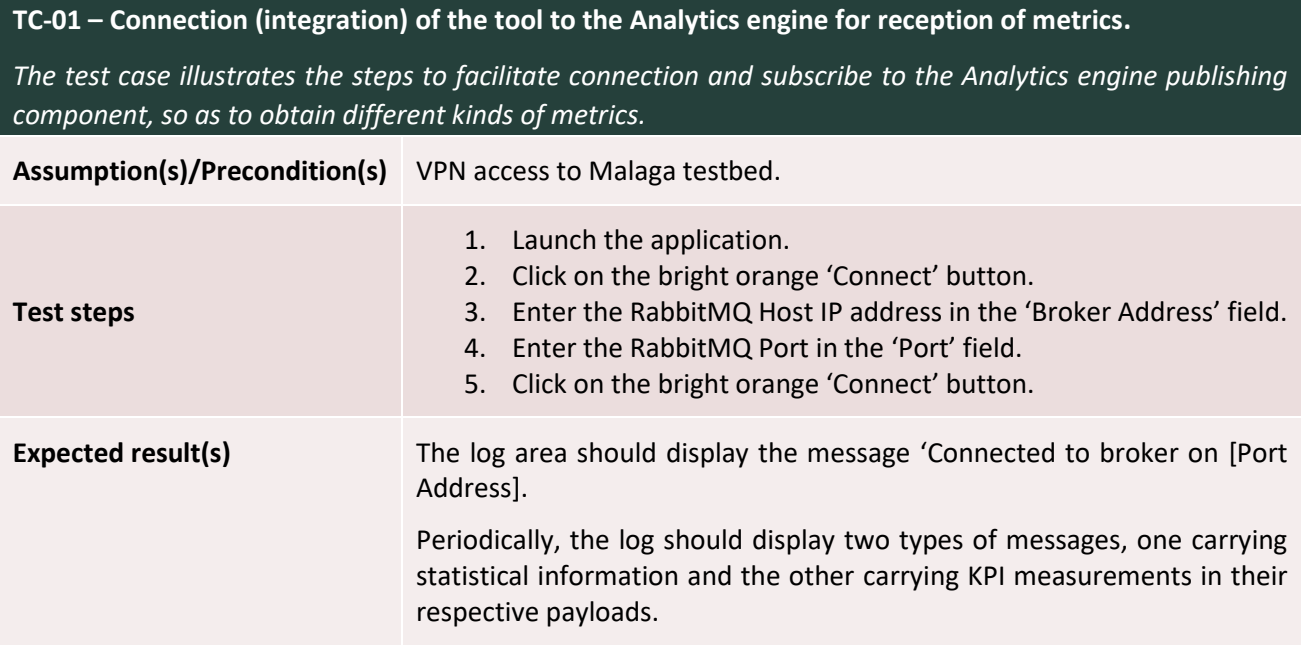

<span id="page-31-2"></span>Table 13: Insights Tool pass/fail criteria (M24).

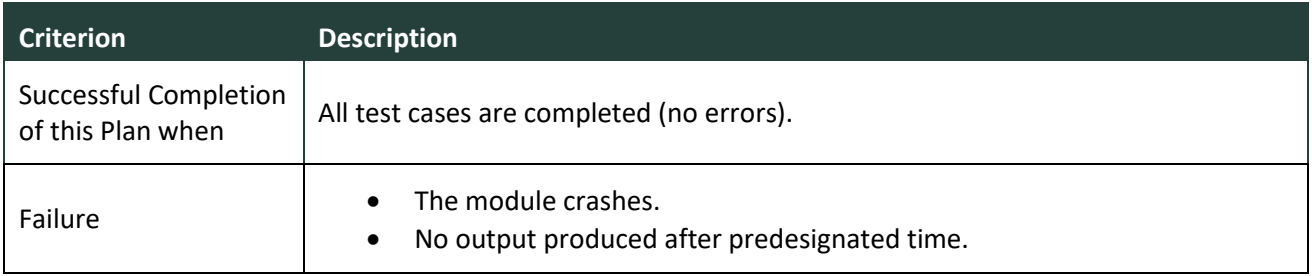

#### <span id="page-31-0"></span>3.1.3 Northbound API/Configurator

The following Tables [\(Table 14](#page-31-3) – [Table 16\)](#page-34-0) present indicative test plan features for testing the Northbound API/Configurator, with the intention of demonstrating the sequence of undertaken steps to validate each testable feature or function provisioned.

<span id="page-31-3"></span>Table 14: Northbound API/Configurator testable features plan (M24).

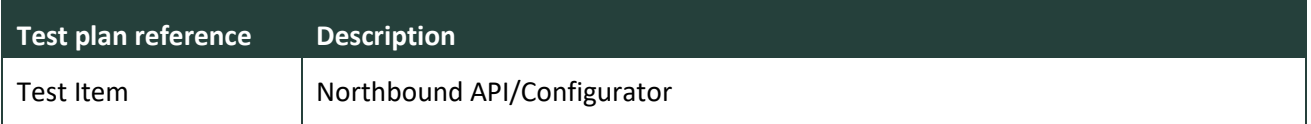

 $\overline{a}$ 

<sup>8</sup> <https://openvpn.net/>

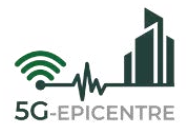

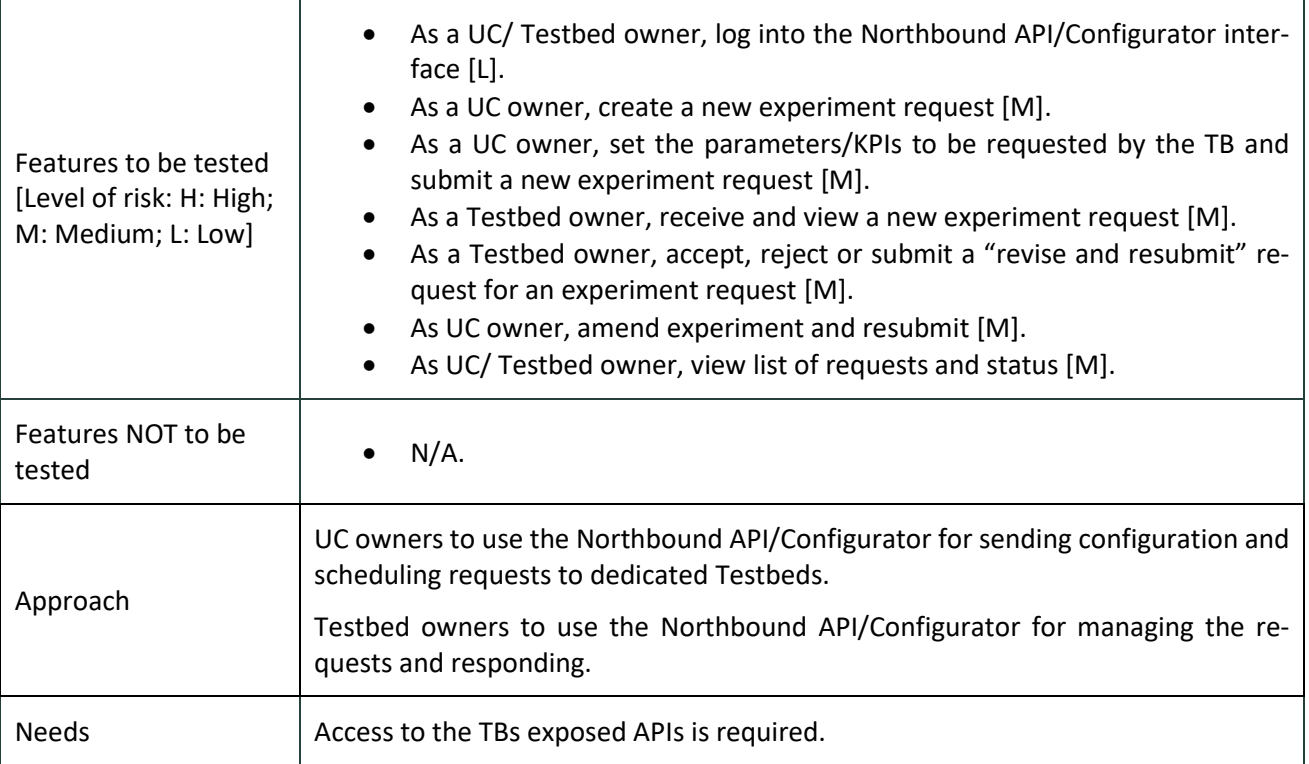

#### <span id="page-32-0"></span>Table 15: Northbound API/Configurator test cases (M24).

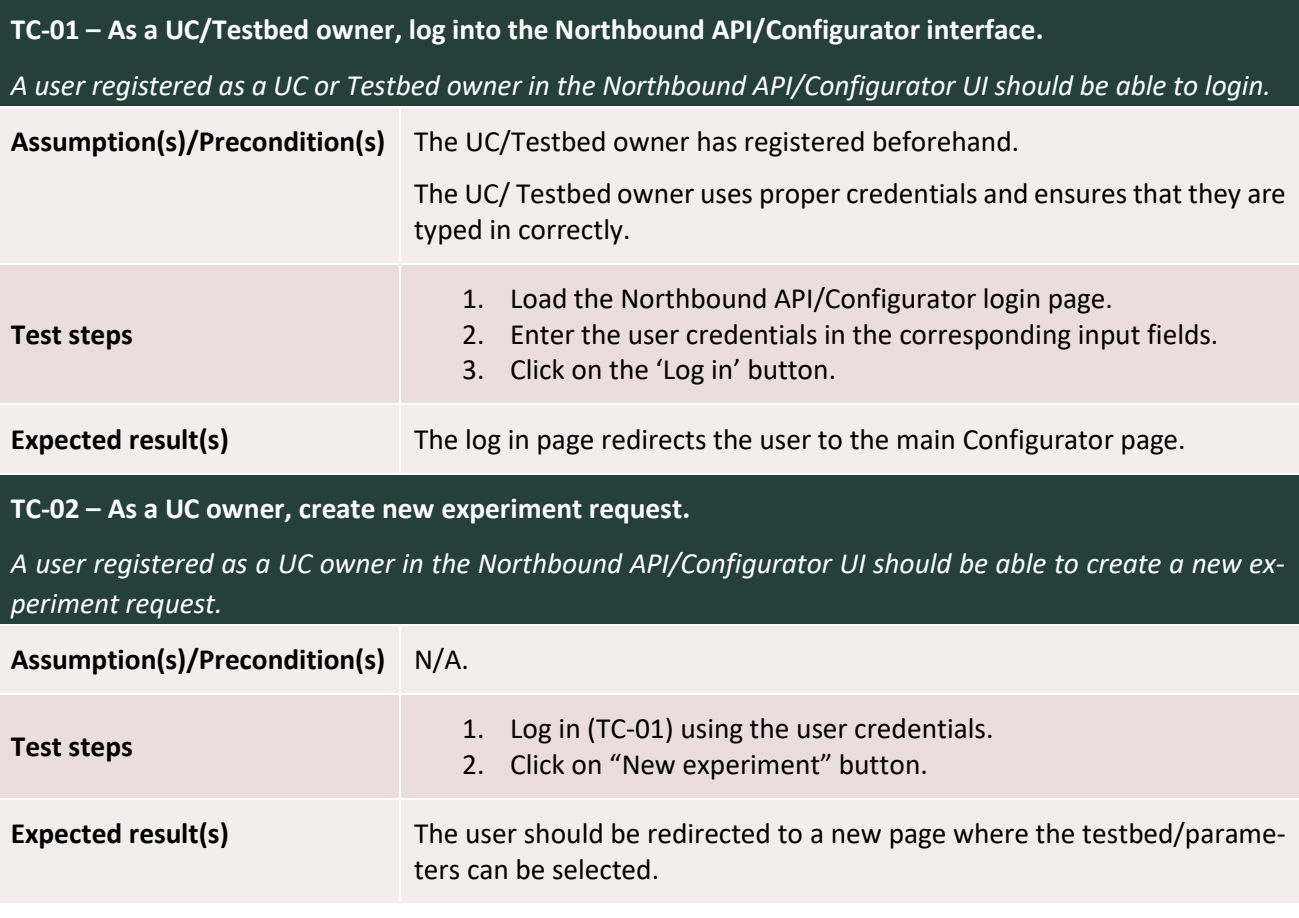

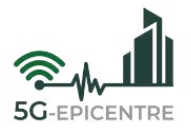

**TC-03 - As a UC owner, set the parameters/KPIs to be requested by the Testbed and submit a new experiment request.**

*The user should be able to configure the parameters to be tested and submit to the Testbed.* 

**Assumption(s)/Precondition(s)** N/A

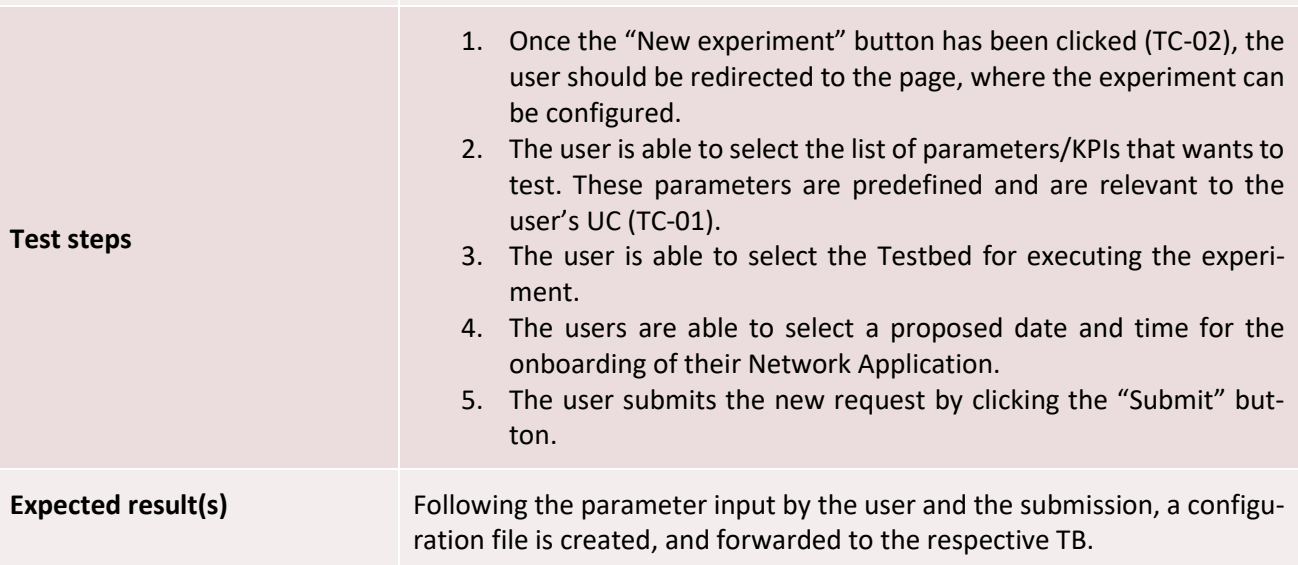

**TC-04 – As a Testbed owner, receive and view a new experiment request.**

*A Testbed owner should be able to receive and view new experiment requests submitted through the Northbound API/ Configurator.* 

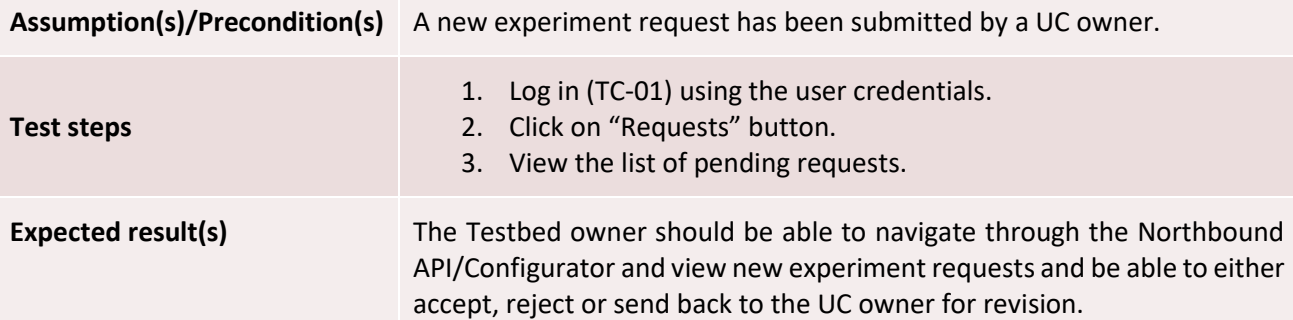

**TC-05 – As a Testbed owner, accept, reject or submit a "revise and resubmit" request for an experiment request.**

*A Testbed owner should be able to either accept, reject or request a revision of the experiment request.* 

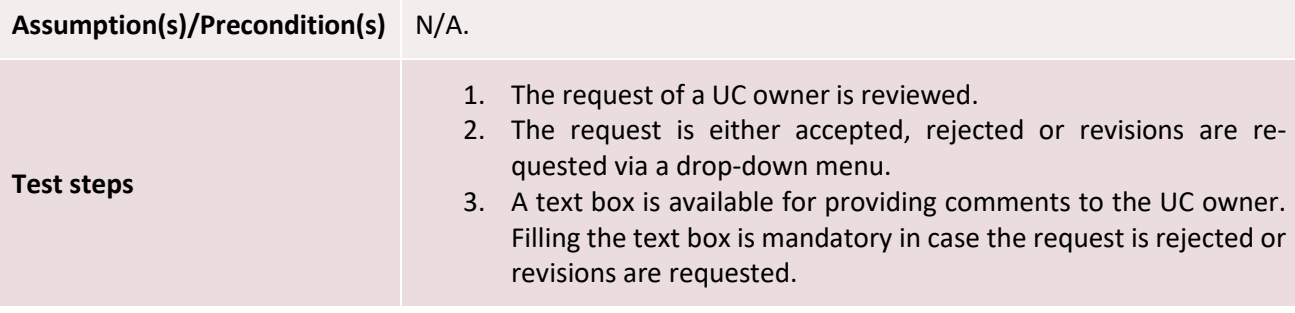

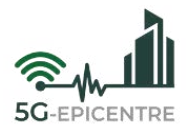

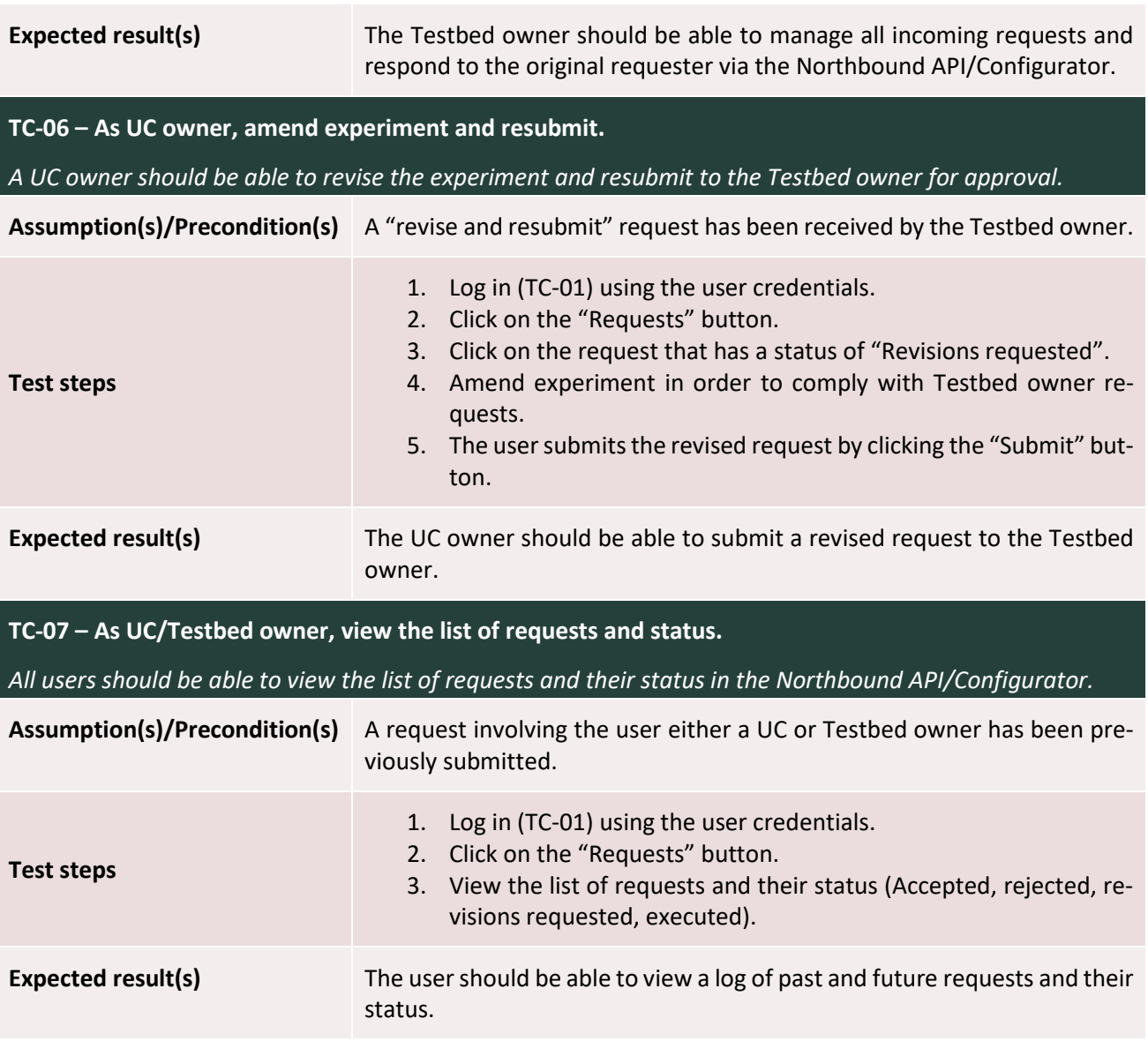

<span id="page-34-0"></span>Table 16: Northbound API/Configurator pass/fail criteria (M24).

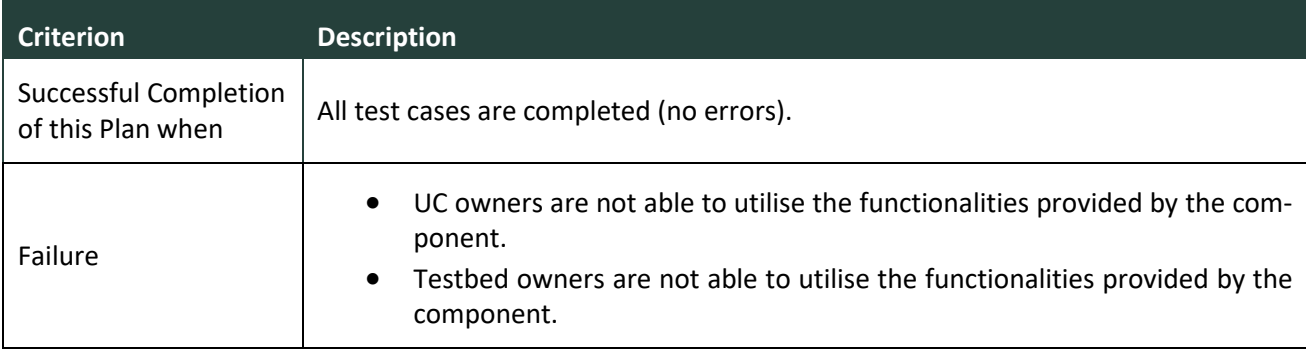

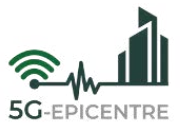

#### <span id="page-35-0"></span>3.1.4 Network Service Repository

The following Tables [\(Table 17](#page-35-1) – [Table 19\)](#page-36-1) present indicative test plan features for testing the Network Service (NS) Repository module, with the intention of demonstrating the sequence of undertaken steps to validate each testable feature or function provisioned.

<span id="page-35-1"></span>Table 17: Network Service Repository testable features plan (M24).

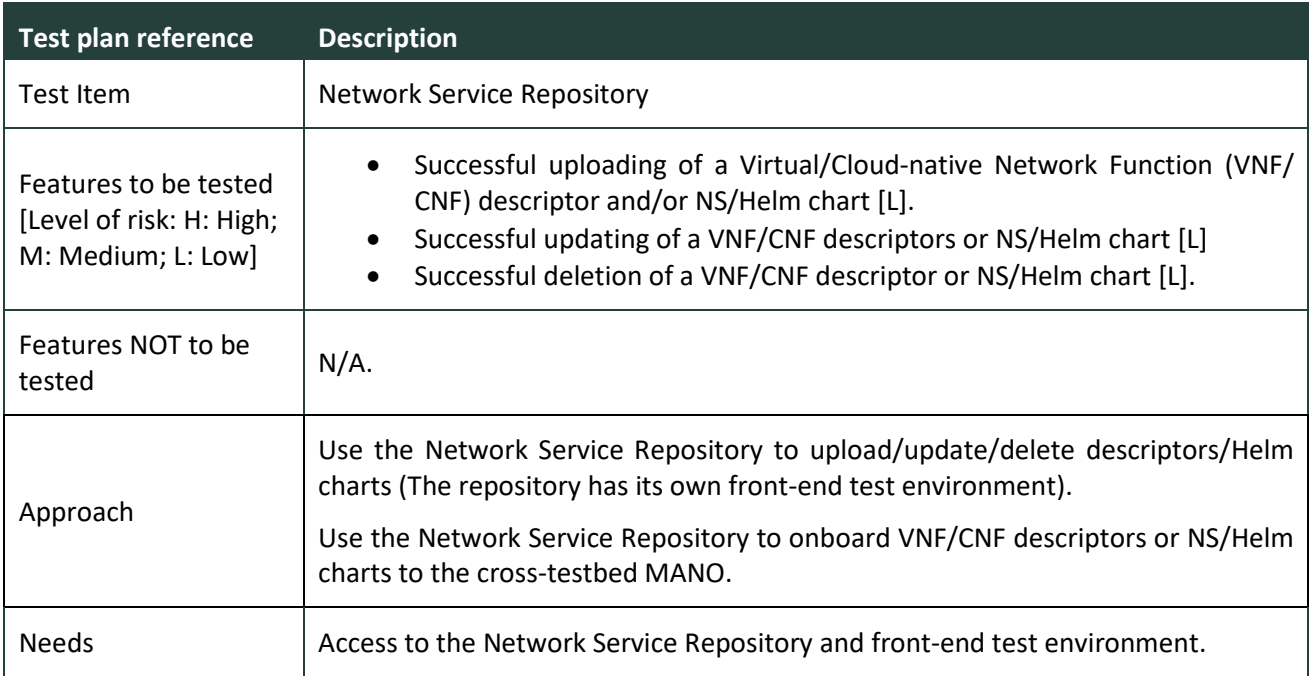

<span id="page-35-2"></span>Table 18: Network Service Repository test cases (M24).

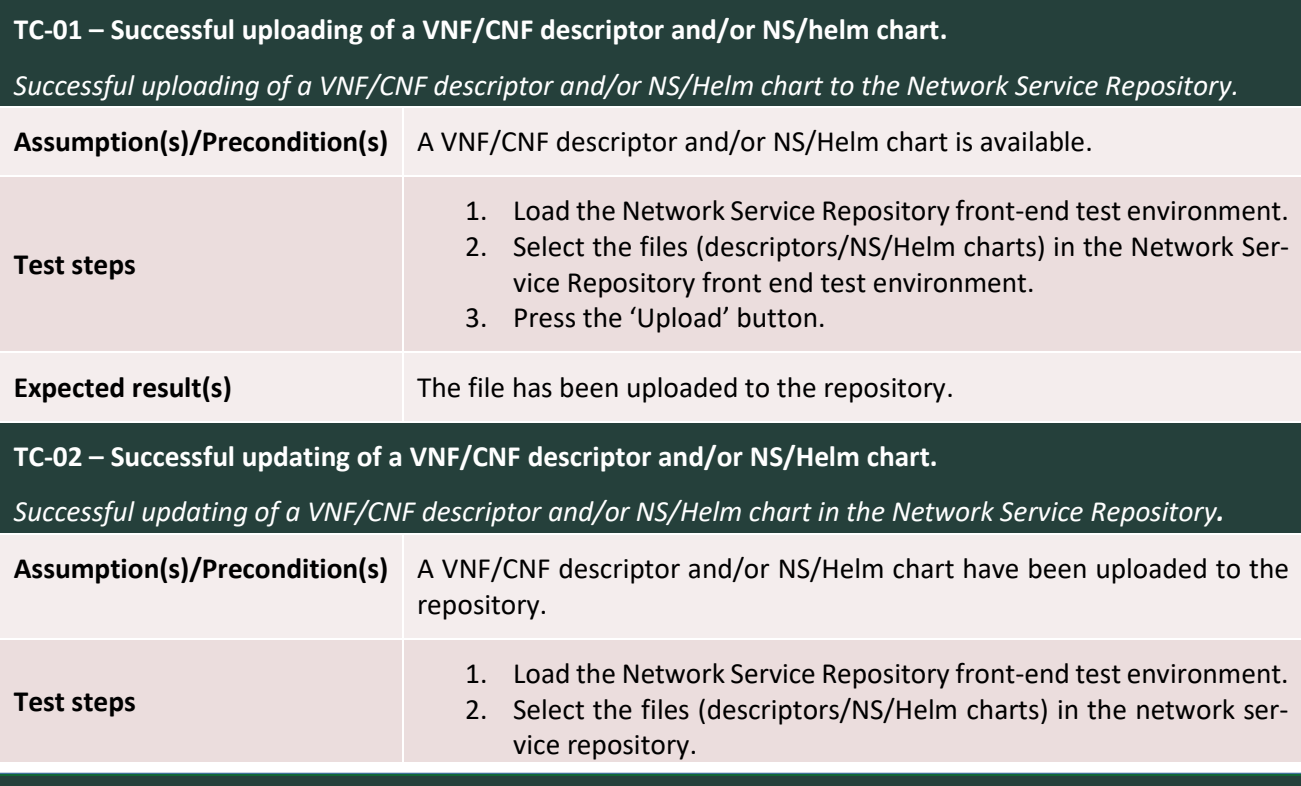

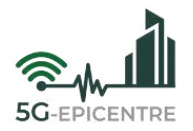

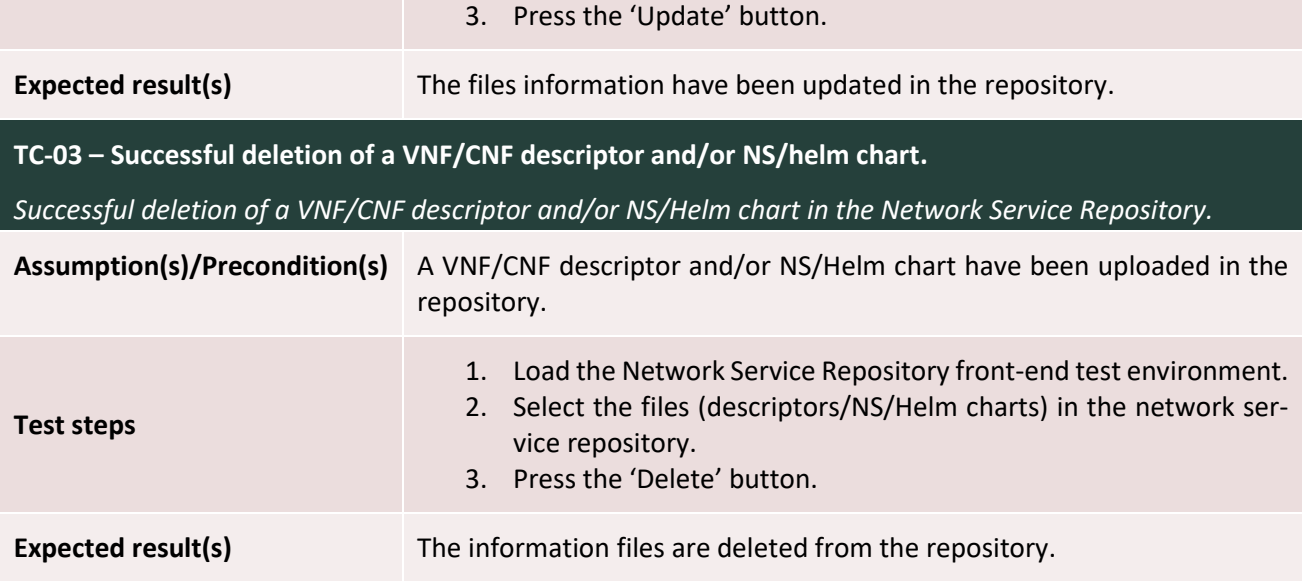

<span id="page-36-1"></span>Table 19: Network Service Repository pass/fail criteria (M24).

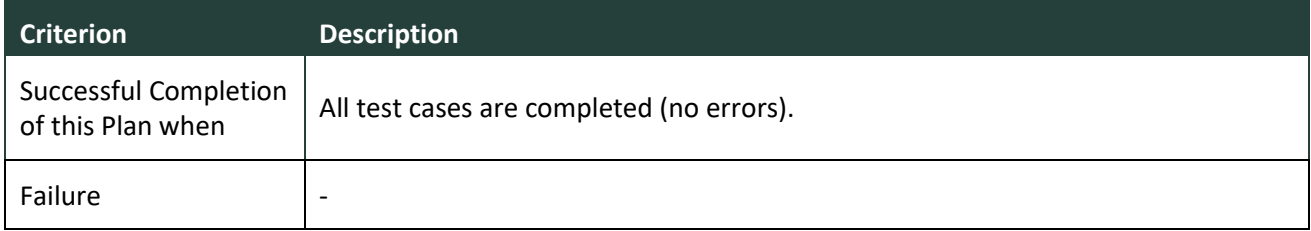

#### <span id="page-36-0"></span>3.1.5 Experiment Coordinator

The following Tables [\(Table 20](#page-36-2) – [Table 22\)](#page-37-2) present indicative test plan features for testing the Experiment Coordinator module, with the intention of demonstrating the sequence of undertaken steps to validate each testable feature or function provisioned.

<span id="page-36-2"></span>Table 20: Experiment Coordinator testable features plan (M24).

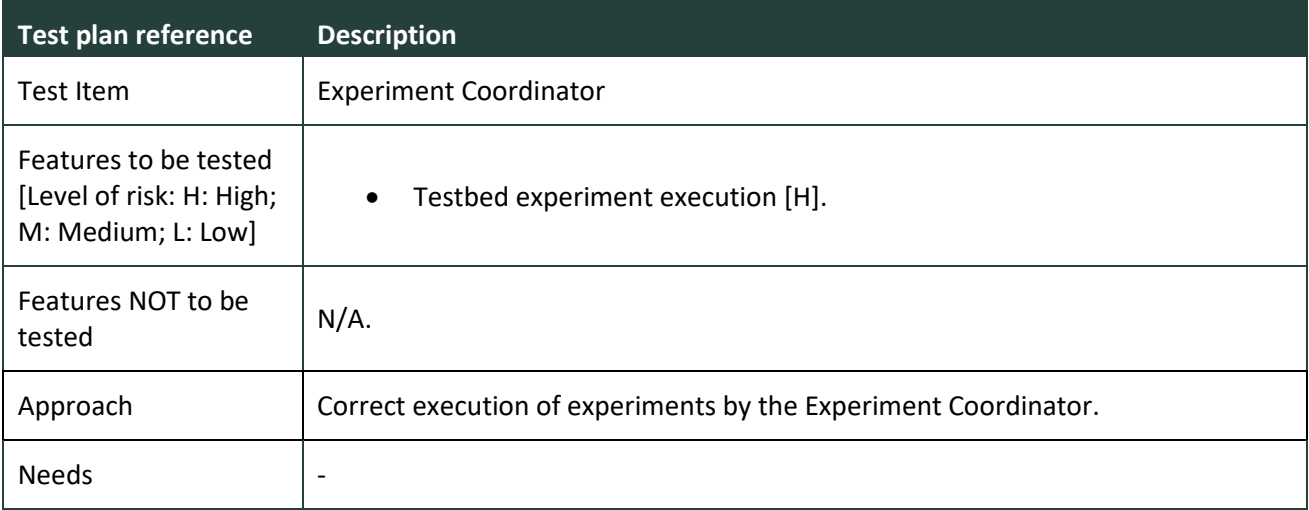

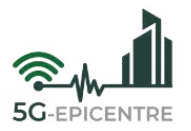

<span id="page-37-1"></span>Table 21: Experiment Coordinator test cases (M24).

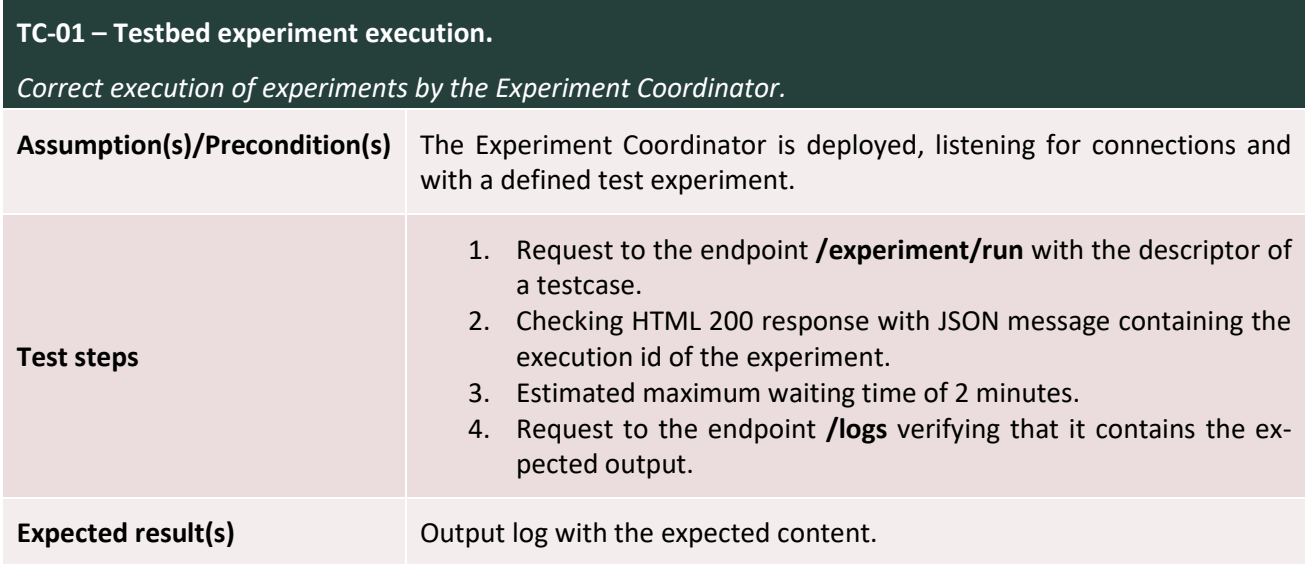

<span id="page-37-2"></span>Table 22: Experiment Coordinator pass/fail criteria (M24).

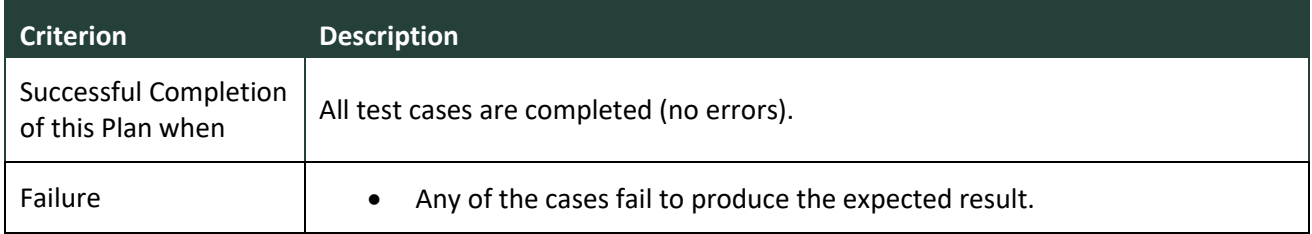

#### <span id="page-37-0"></span>3.1.6 5G Traffic Simulator

The 5G Traffic Simulator is formed by the 5G Traffic Simulator Manager and iPerf Agent's components. These are the components in charge of generating 5G traffic in the network. Through a request to the 5G Traffic Manager, traffic generation requests are directed to the iPerf Agent's deployed in the desired platforms. The intention is for this traffic to be published in the cross-testbed MANO tooling by the iPerf Agent's.

The following Tables [\(Table 23](#page-37-3) – [Table 25\)](#page-39-3) present indicative test plan features for testing the 5G Traffic Simulator module, with the intention of demonstrating the sequence of undertaken steps to validate each testable feature or function provisioned.

<span id="page-37-3"></span>Table 23: 5G Traffic Simulator testable features plan (M24).

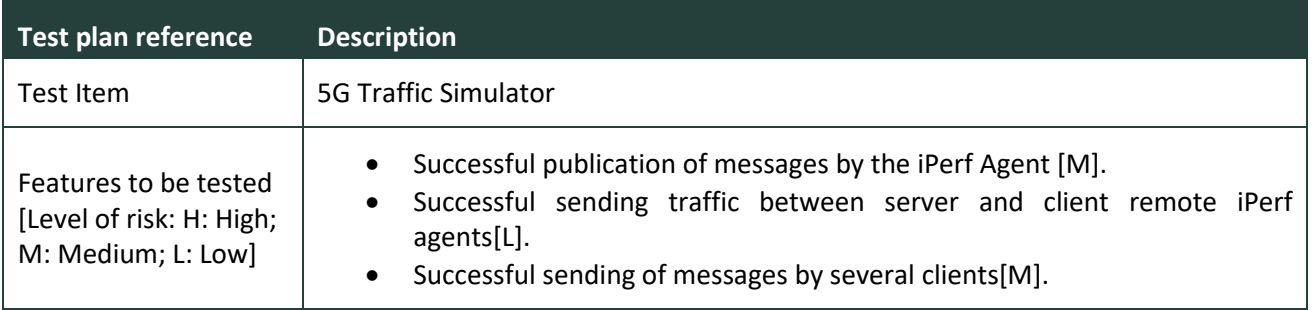

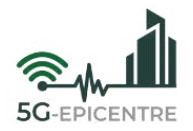

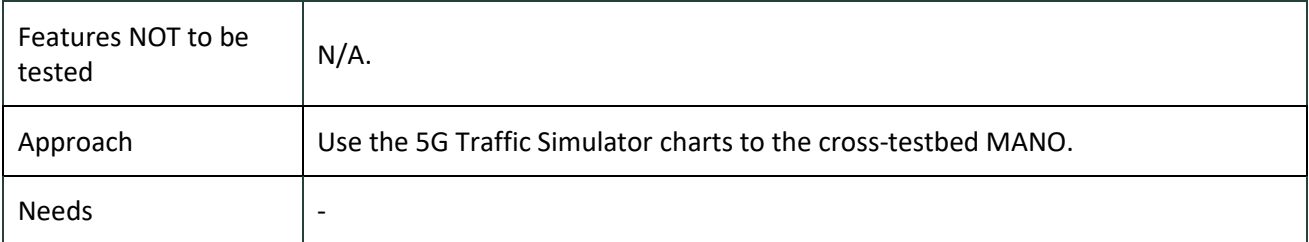

<span id="page-38-0"></span>Table 24: 5G Traffic Simulator test cases (M24).

<span id="page-38-1"></span>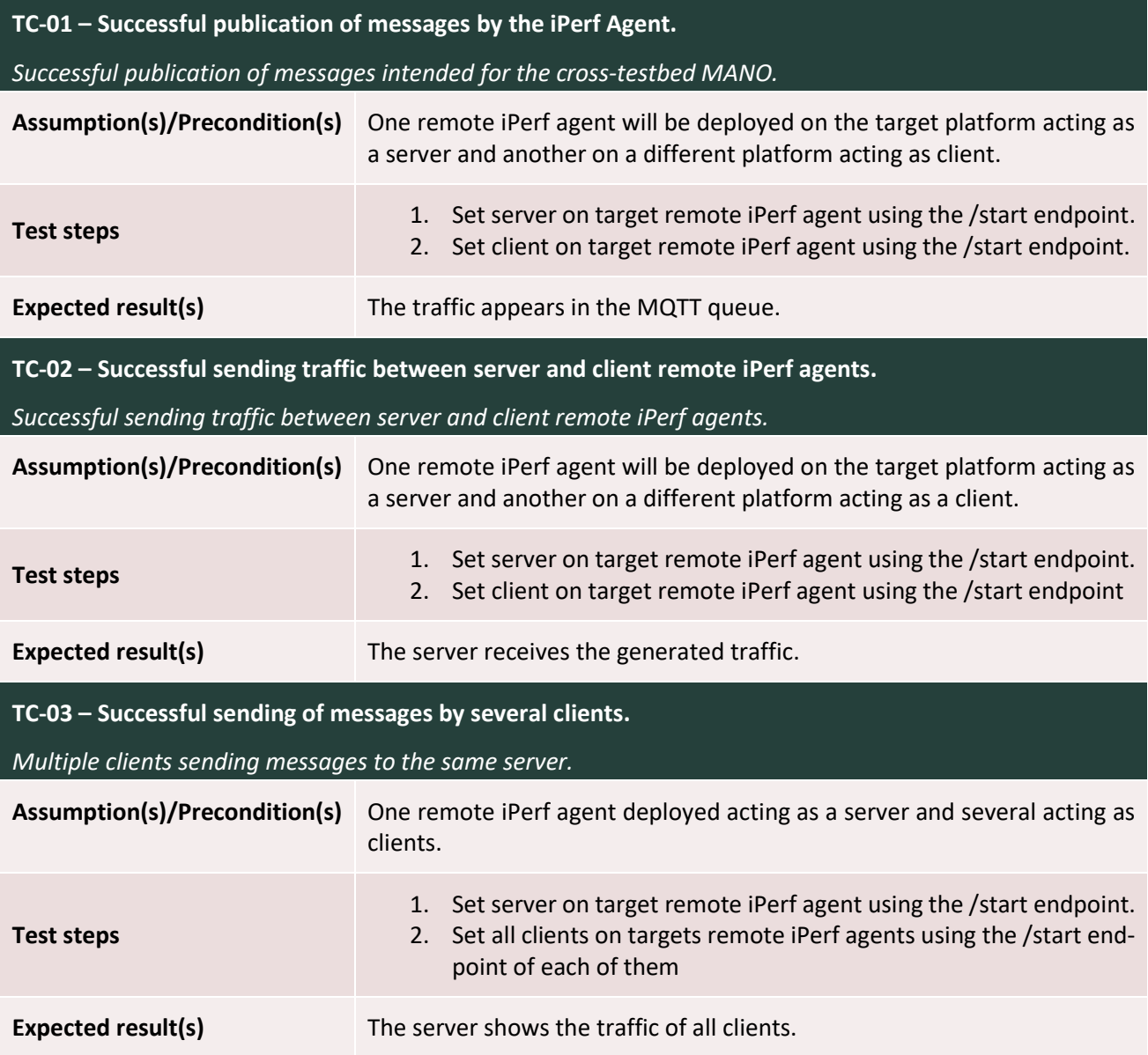

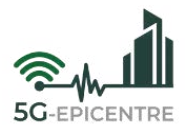

<span id="page-39-3"></span>Table 25: 5G Traffic Simulator pass/fail criteria (M24).

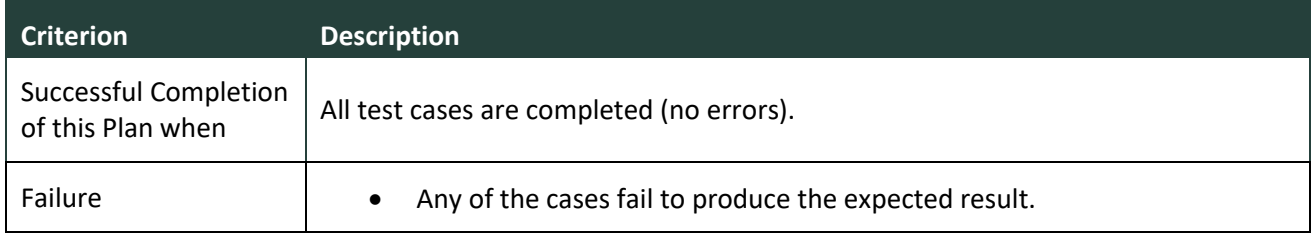

#### <span id="page-39-0"></span>3.1.7 Analytics engine components

The Analytics Engine is comprised of several interdependent components and monitors experimental application conditions in order to identify anomalies and predict KPIs.

#### *3.1.7.1 Analytics Aggregator*

The following Tables [\(Table 26](#page-39-1) – [Table 28\)](#page-40-0) present indicative test plan features for testing the Analytics Aggregator module, with the intention of demonstrating the sequence of undertaken steps to validate each testable feature or function provisioned.

<span id="page-39-1"></span>Table 26: Analytics Aggregator testable features plan (M24).

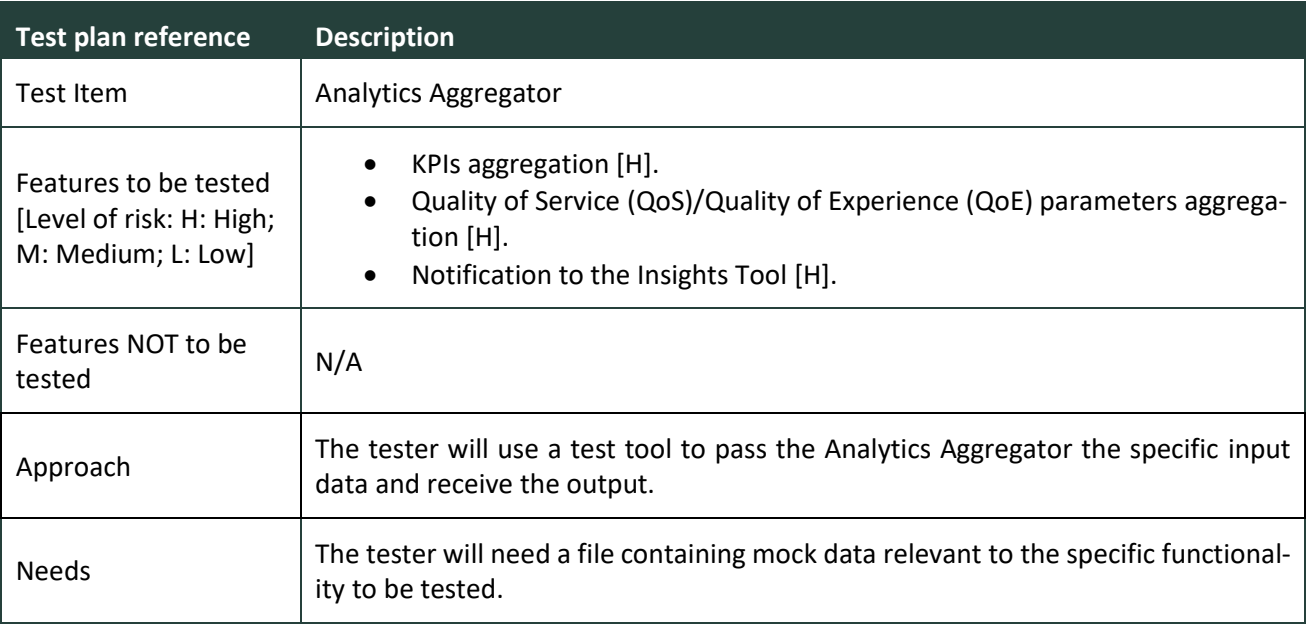

<span id="page-39-2"></span>Table 27: Analytics Aggregator test cases (M24).

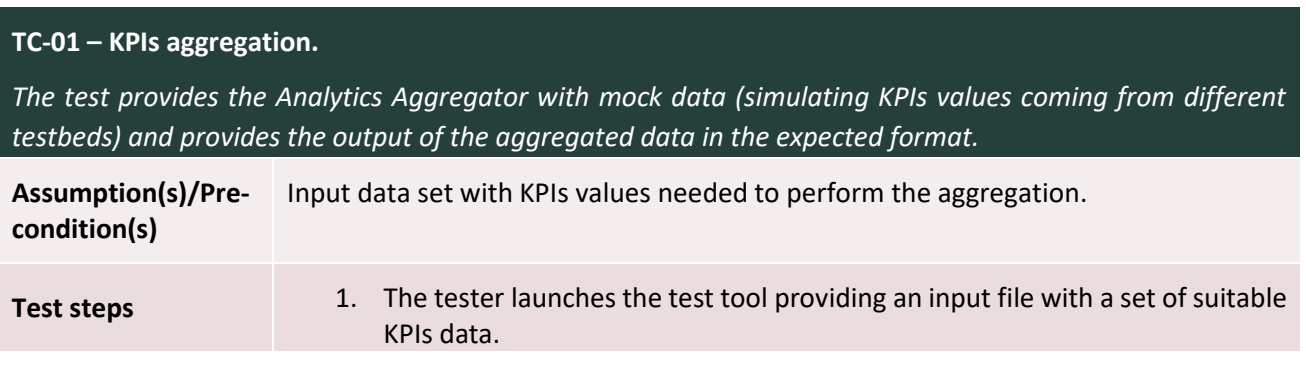

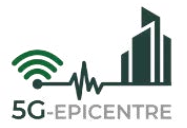

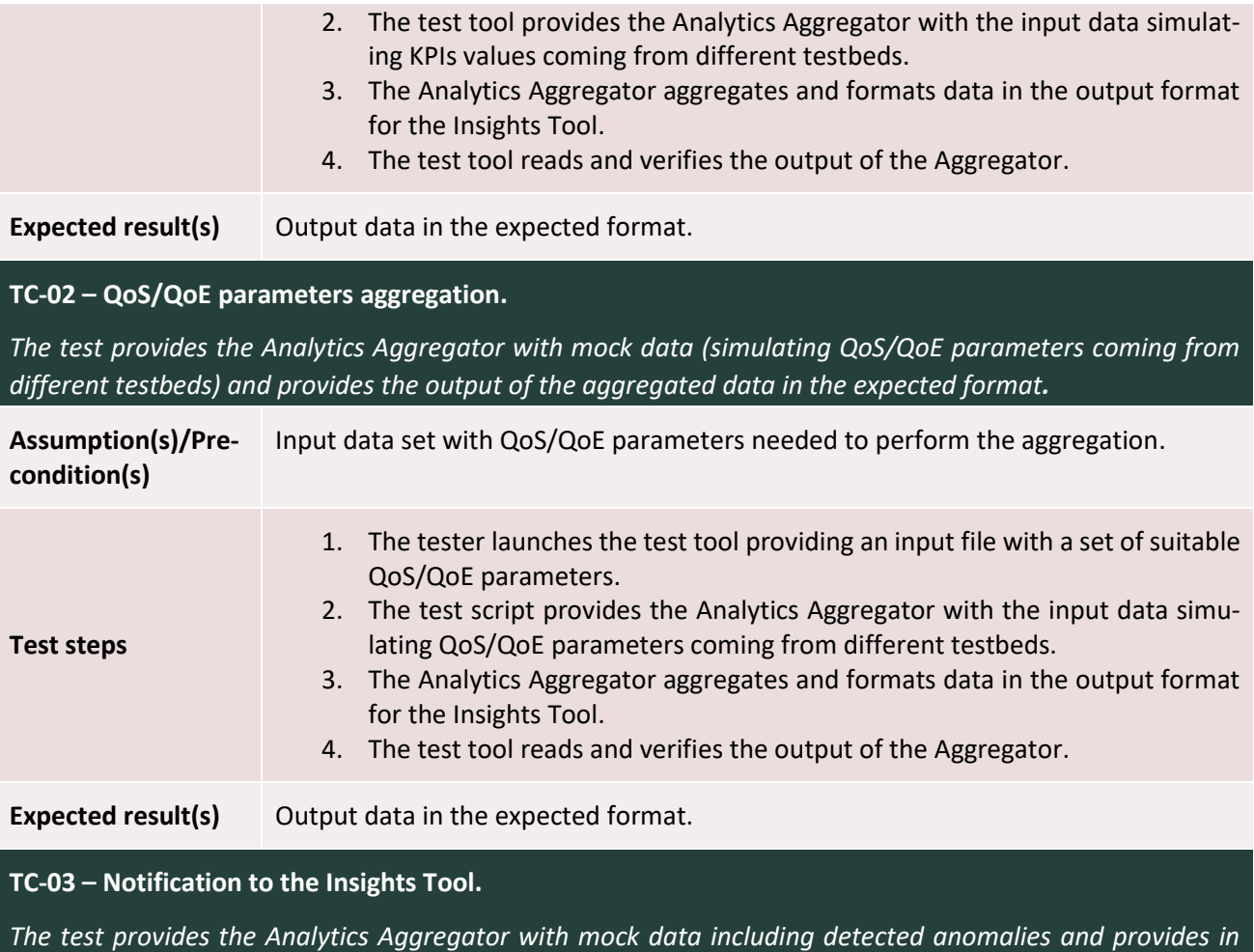

*output data in the expected format.*

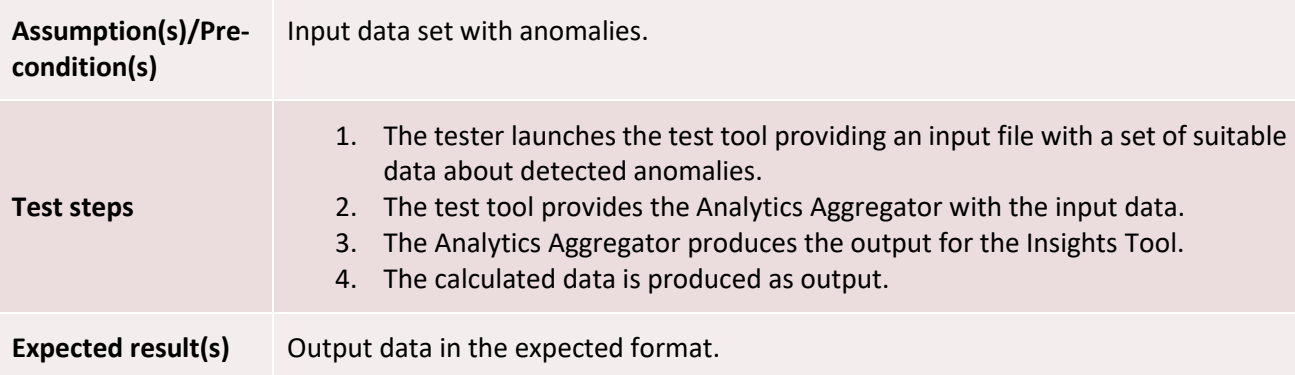

#### <span id="page-40-0"></span>Table 28: Analytics Aggregator pass/fail criteria (M24).

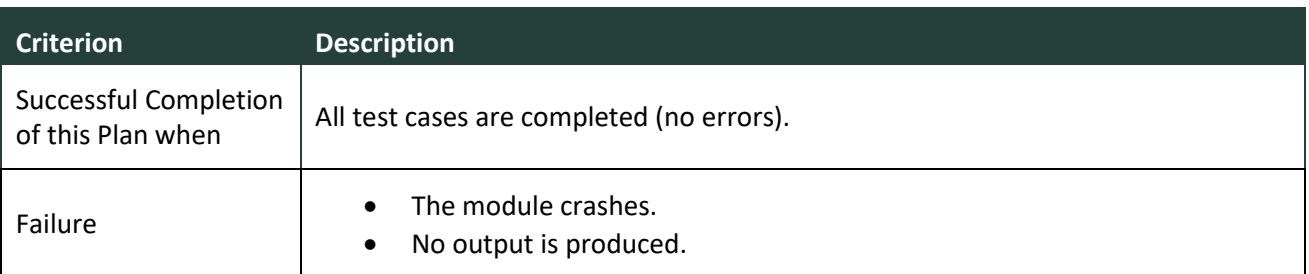

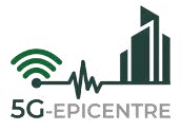

#### *3.1.7.2 Analytics Driver*

The following Tables [\(Table 29](#page-41-0) – [Table 31\)](#page-42-2) present indicative test plan features for testing the Analytics Driver module, with the intention of demonstrating the sequence of undertaken steps to validate each testable feature or function provisioned.

<span id="page-41-0"></span>Table 29: Analytics Driver testable features plan (M24).

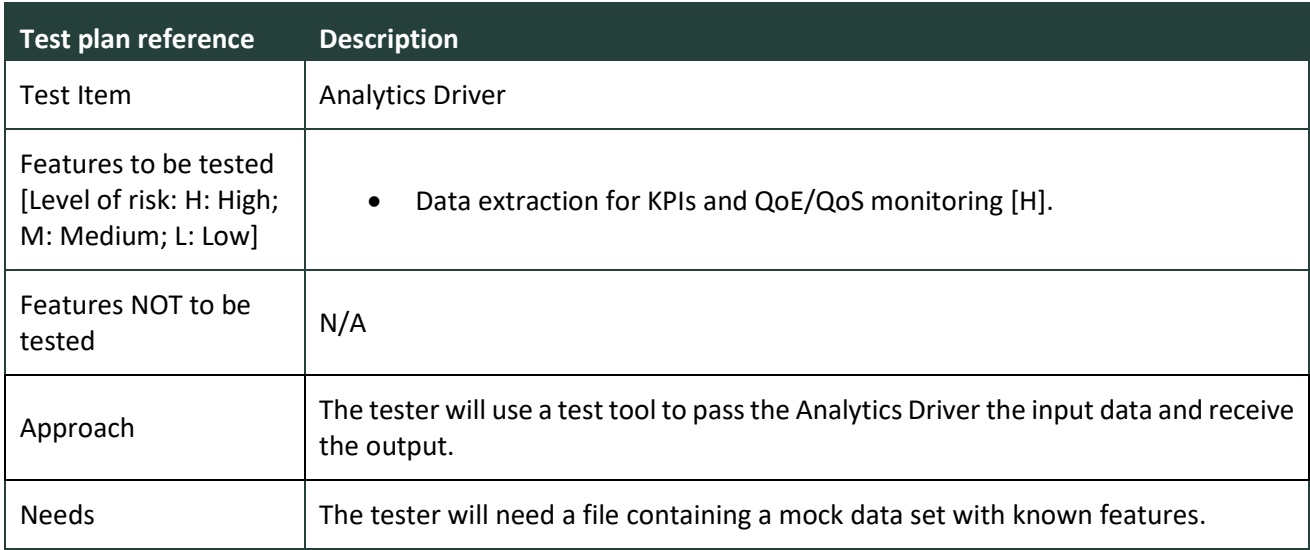

<span id="page-41-1"></span>Table 30: Analytics Driver test cases (M24).

#### **TC-01 – Data extraction for KPIs and QoE/QoS Monitoring.**

*The test will provide the Analytics Driver with a mock data set of measurements (from the UCs and the infrastructure) and will validate the information extracted from the original data and passed to the KPI Monitor and the QoE/QoS Monitor.*

**Assumption(s)/Precondition(s)** Input data set with known features.

<span id="page-41-2"></span>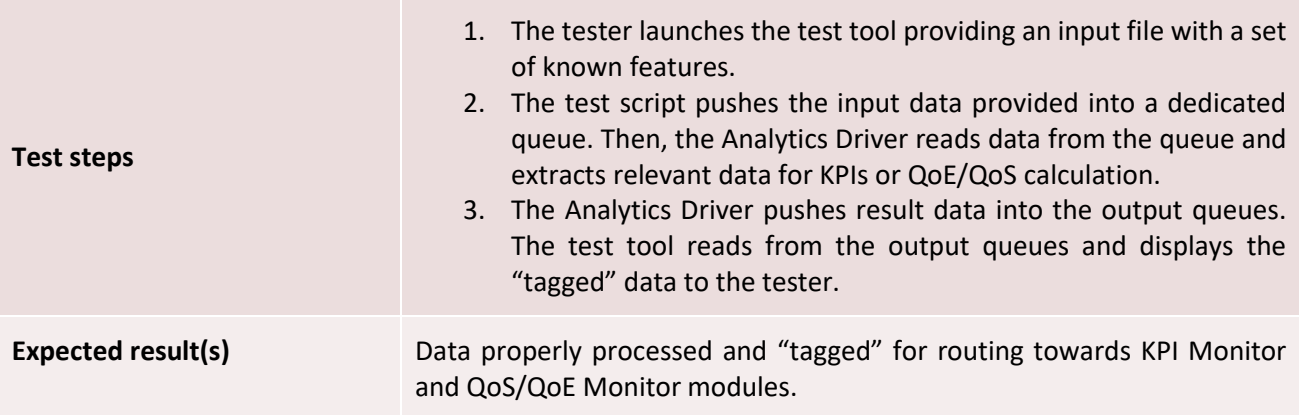

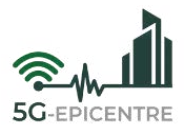

<span id="page-42-2"></span>Table 31: Analytics Driver pass/fail criteria (M24).

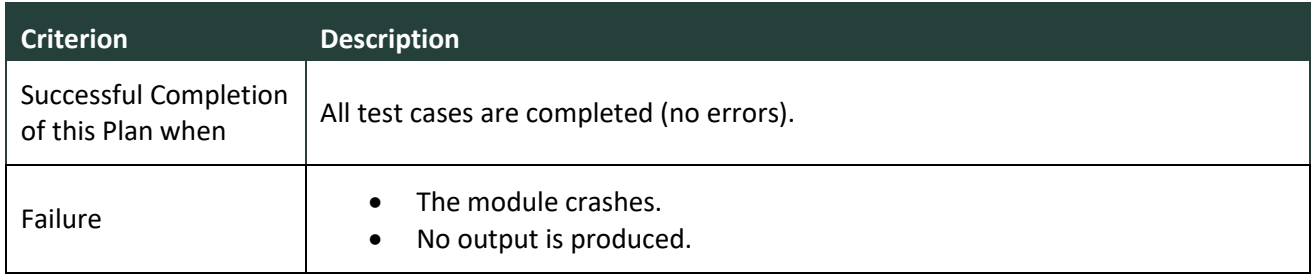

#### *3.1.7.3 KPI Monitor*

The following Tables [\(Table 32](#page-42-0) – [Table 34\)](#page-43-0) present indicative test plan features for testing the KPI Monitor module, with the intention of demonstrating the sequence of undertaken steps to validate each testable feature or function provisioned.

<span id="page-42-0"></span>Table 32: KPI Monitor testable features plan (M24).

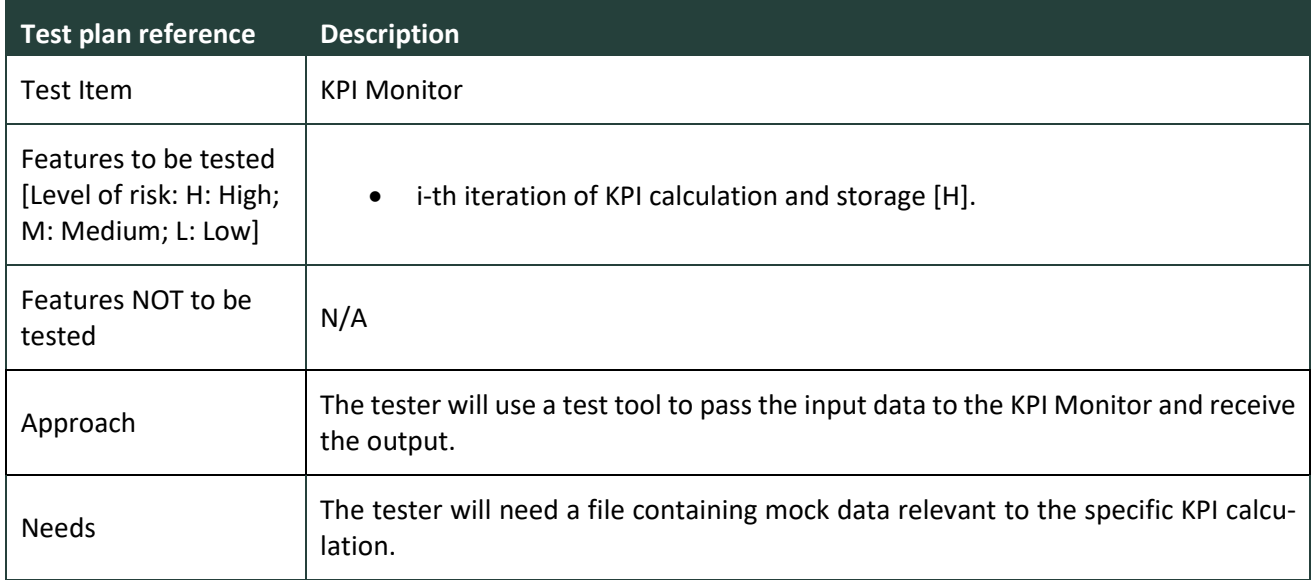

<span id="page-42-1"></span>Table 33: KPI Monitor test cases (M24).

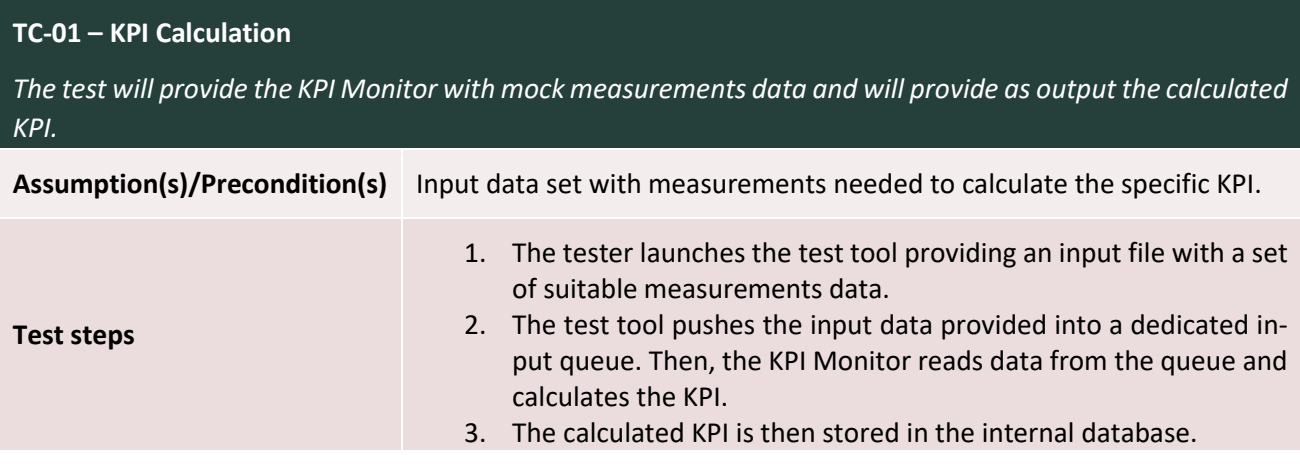

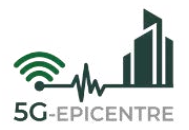

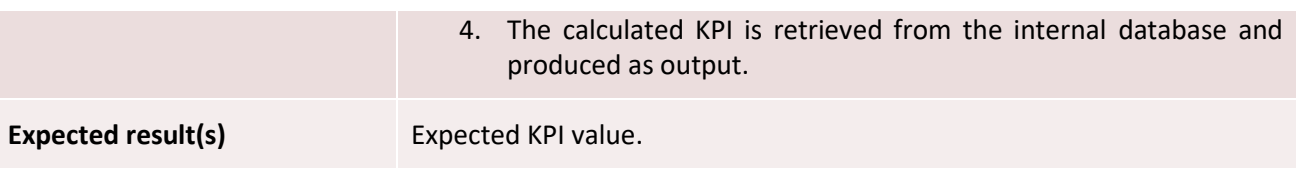

<span id="page-43-0"></span>Table 34: KPI Monitor pass/fail criteria (M24).

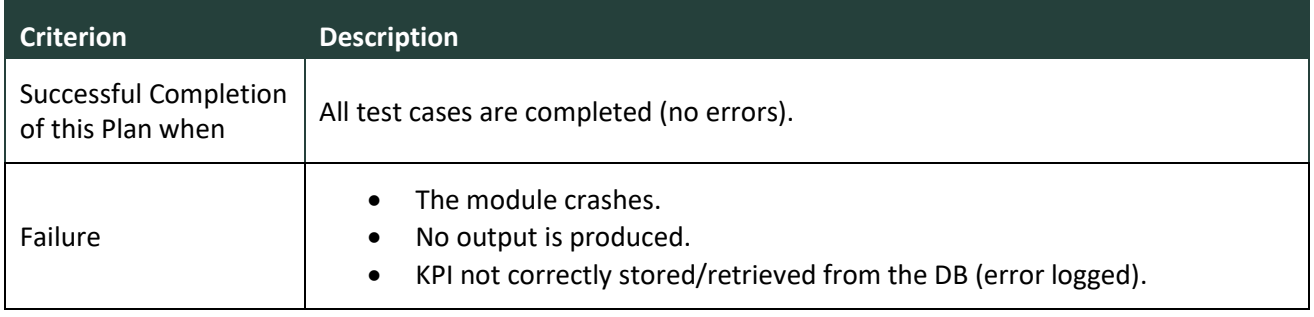

#### *3.1.7.4 QoS/QoE Monitor*

The following Tables [\(Table 35](#page-43-1) – [Table 37\)](#page-44-1) present indicative test plan features for testing the QoS/QoE Monitor module, with the intention of demonstrating the sequence of undertaken steps to validate each testable feature or function provisioned.

<span id="page-43-1"></span>Table 35: QoS/QoE Monitor testable features plan (M24).

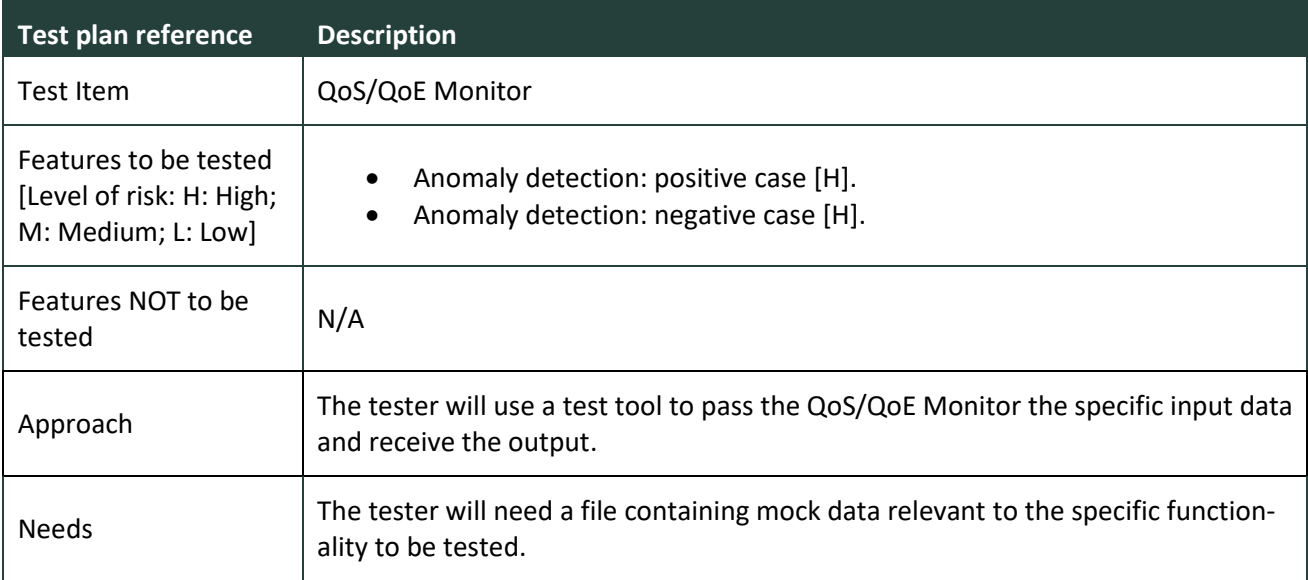

<span id="page-43-2"></span>Table 36: QoS/QoE Monitor test cases (M24).

**TC-01 – Anomaly detection: positive case.**

*The test provides the QoS/QoE Monitor with an input set of parameters for a given time slot including an anomaly and verifies that the system correctly detects it.*

**Assumption(s)/Precondition(s)** Input dataset of parameters for a given time slot including an anomaly.

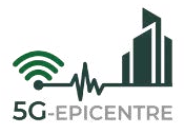

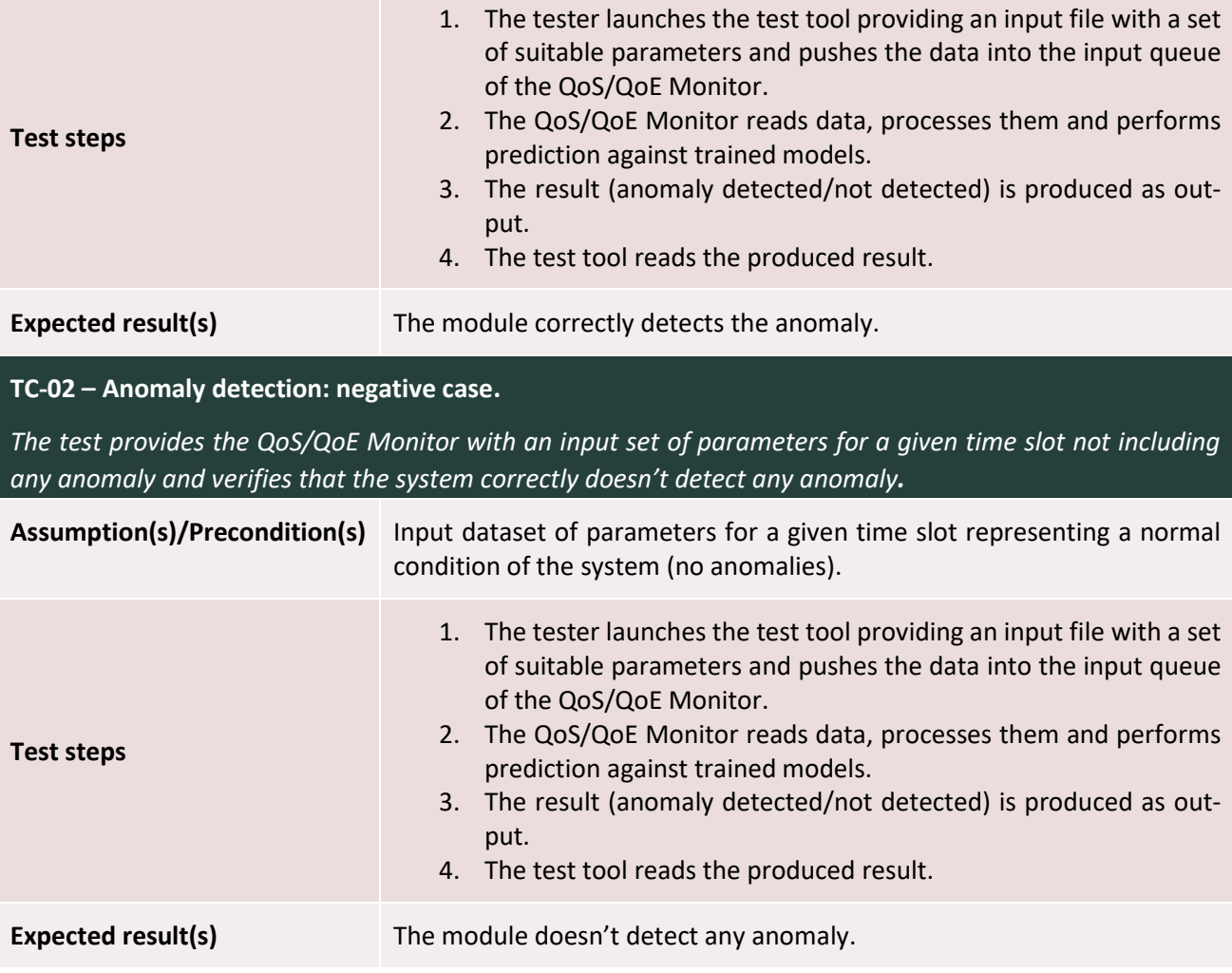

<span id="page-44-1"></span>Table 37: QoS/QoE Monitor pass/fail criteria (M24).

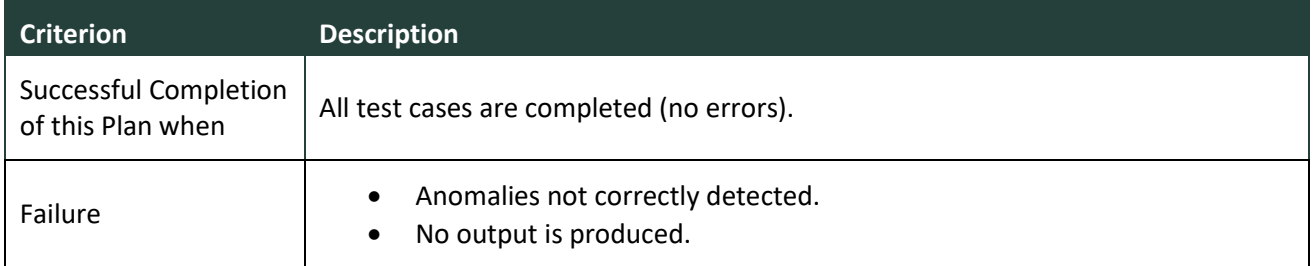

#### <span id="page-44-0"></span>3.1.8 Cross-testbed VNF chain placement

<span id="page-44-2"></span>The following Tables [\(Table 38](#page-45-1) – [Table 40\)](#page-47-1) present indicative test plan features for testing the VNF chain placement module, with the intention of demonstrating the sequence of undertaken steps to validate each testable feature or function provisioned.

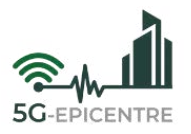

<span id="page-45-1"></span>Table 38: VNF chain placement testable features plan (M24).

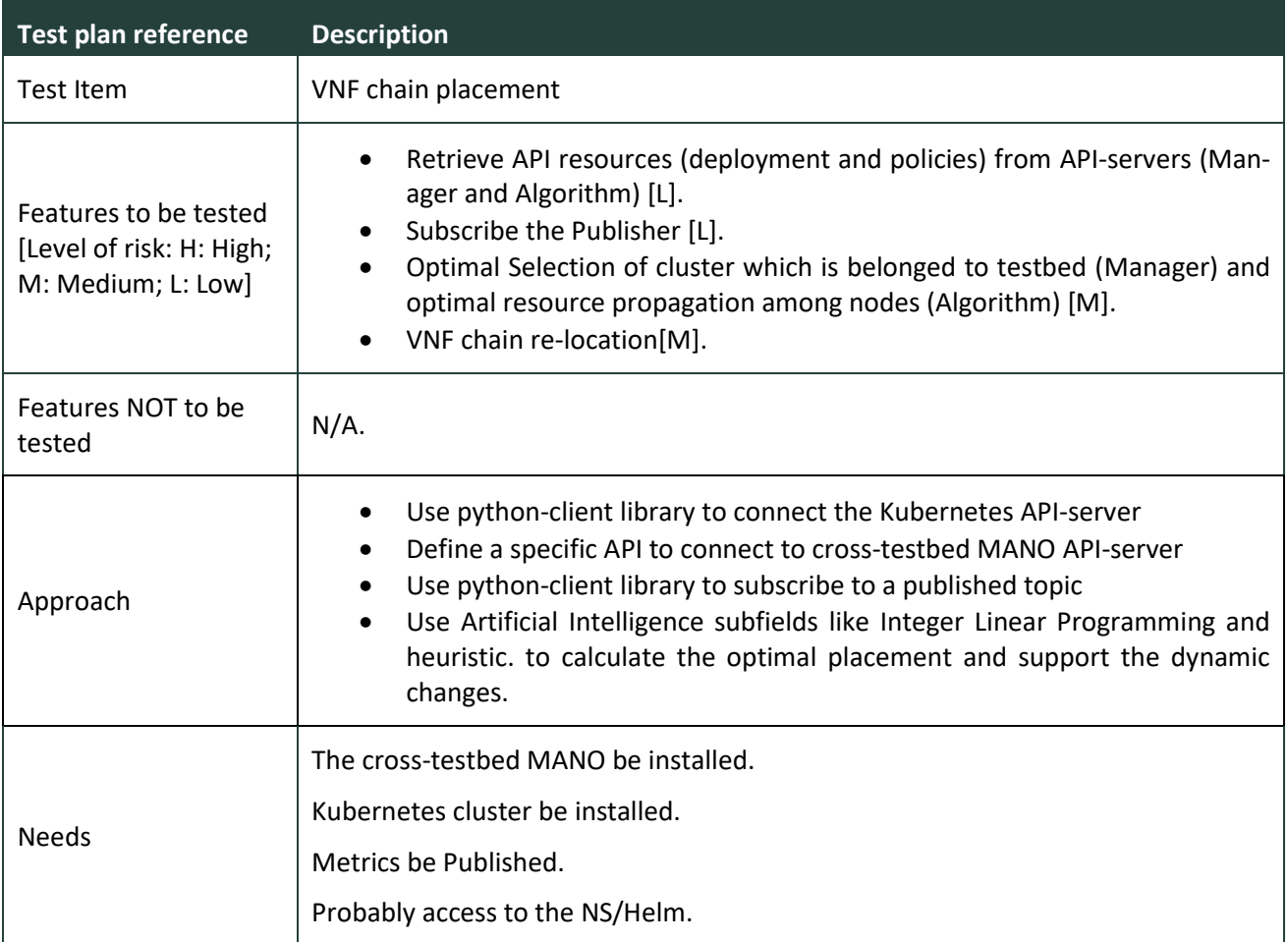

<span id="page-45-0"></span>Table 39: VNF chain placement test cases (M24).

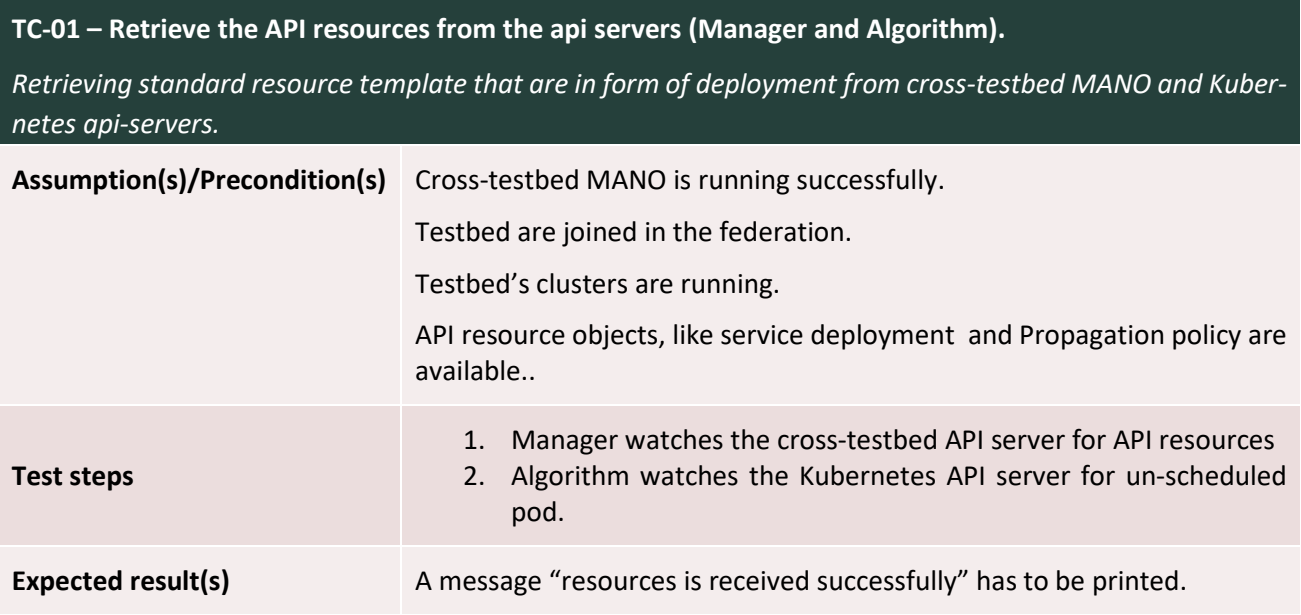

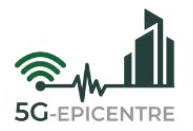

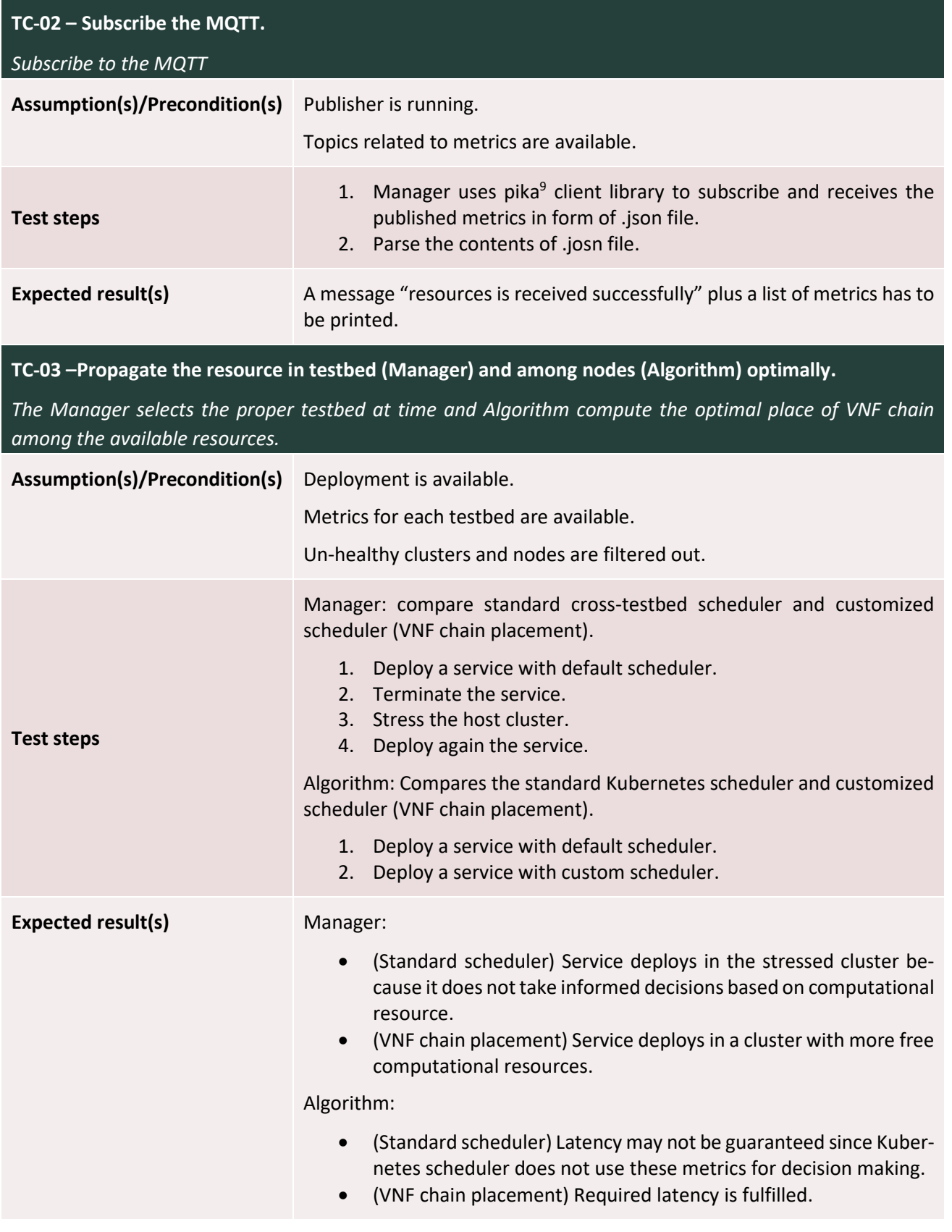

9 <https://github.com/pika/pika>

 $\overline{a}$ 

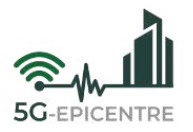

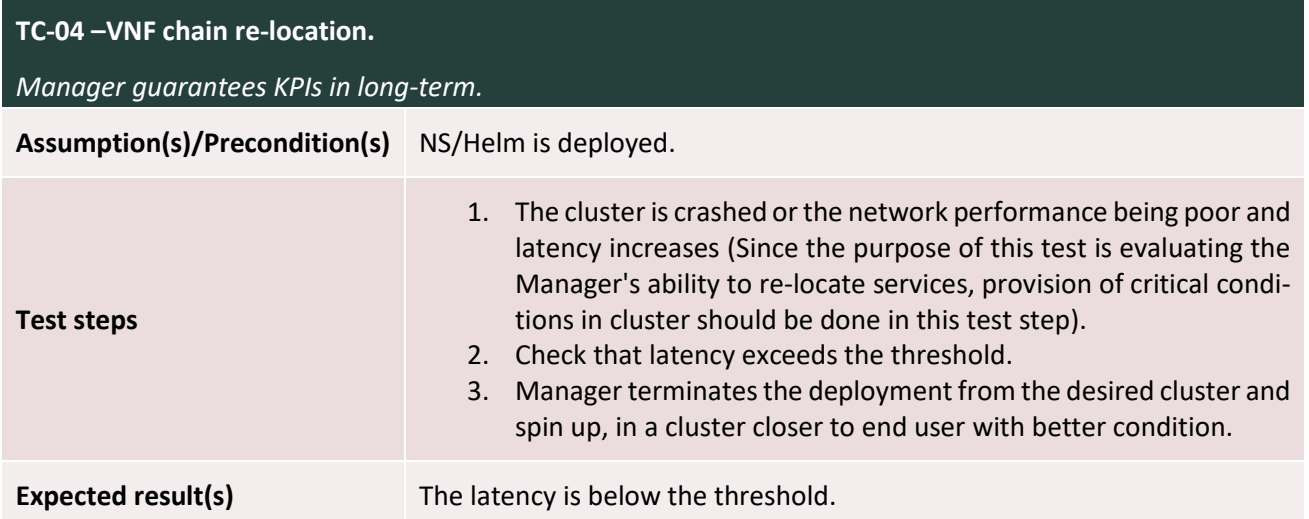

<span id="page-47-1"></span>Table 40: VNF chain placement pass/fail criteria (M24).

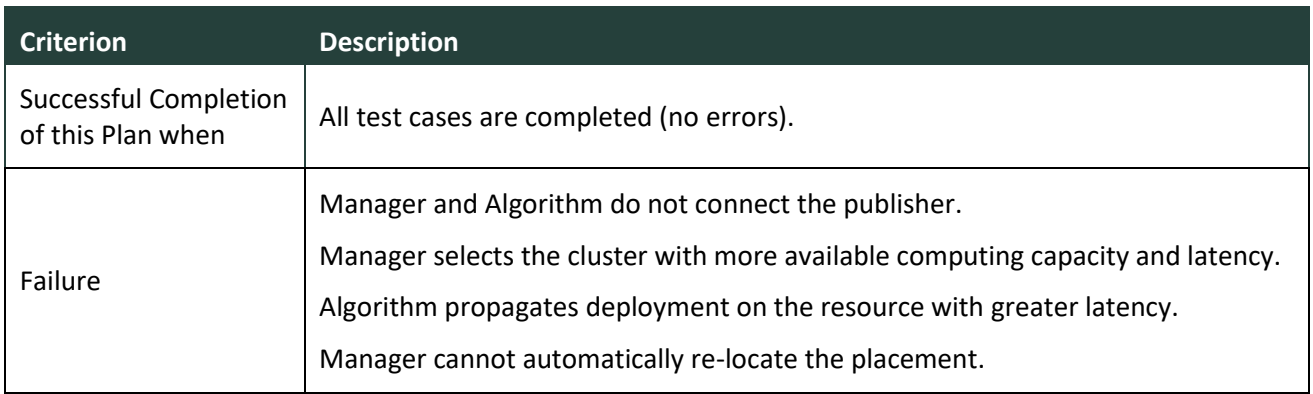

#### <span id="page-47-0"></span>3.1.9 Cross-testbed orchestration tooling

The following Tables [\(Table 41](#page-47-2) – [Table 43\)](#page-49-1) summarise project Beneficiary CTTC's plan for testing the crosstestbed orchestration module, with reference to the test plan and the intention of demonstrating the sequence of undertaken steps to validate each testable feature or function provisioned.

<span id="page-47-2"></span>Table 41: Cross-testbed orchestration testable features plan (M24).

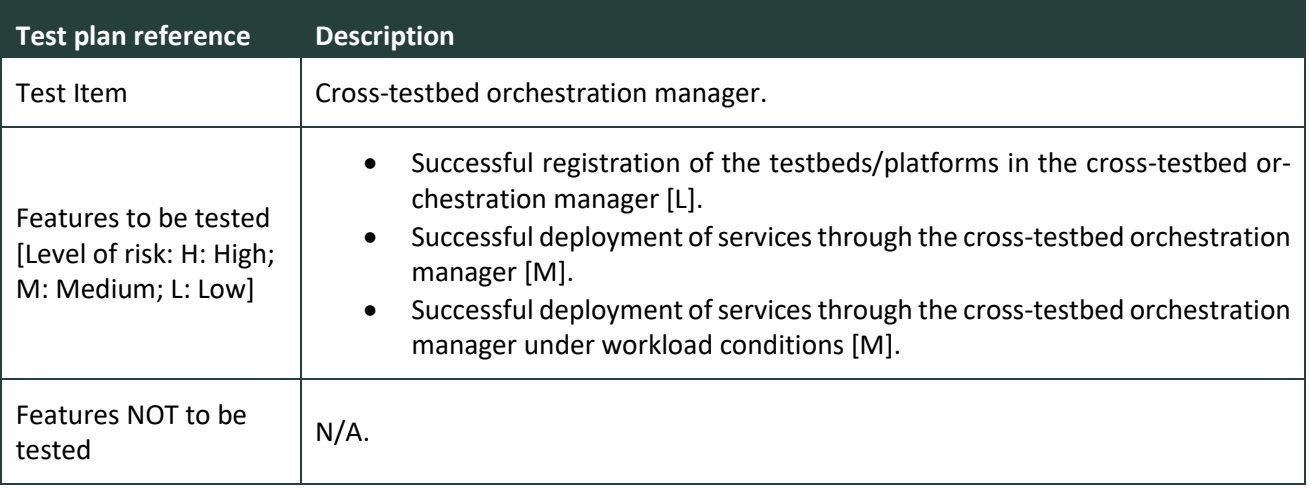

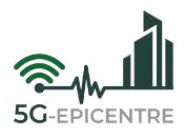

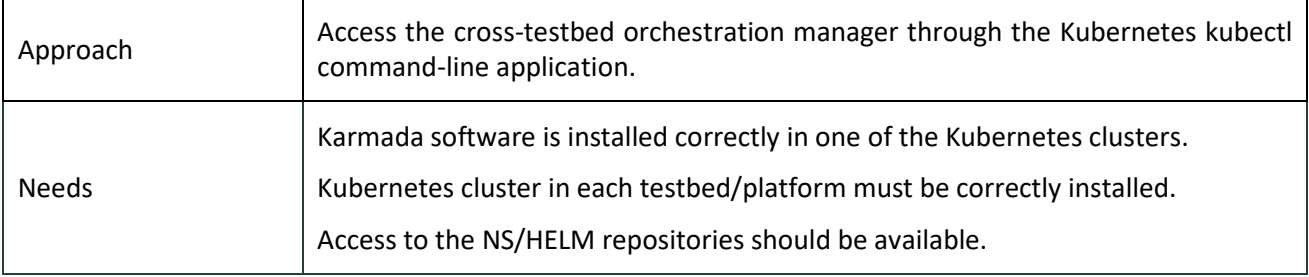

<span id="page-48-0"></span>Table 42: Cross-testbed orchestration manager test cases (M24).

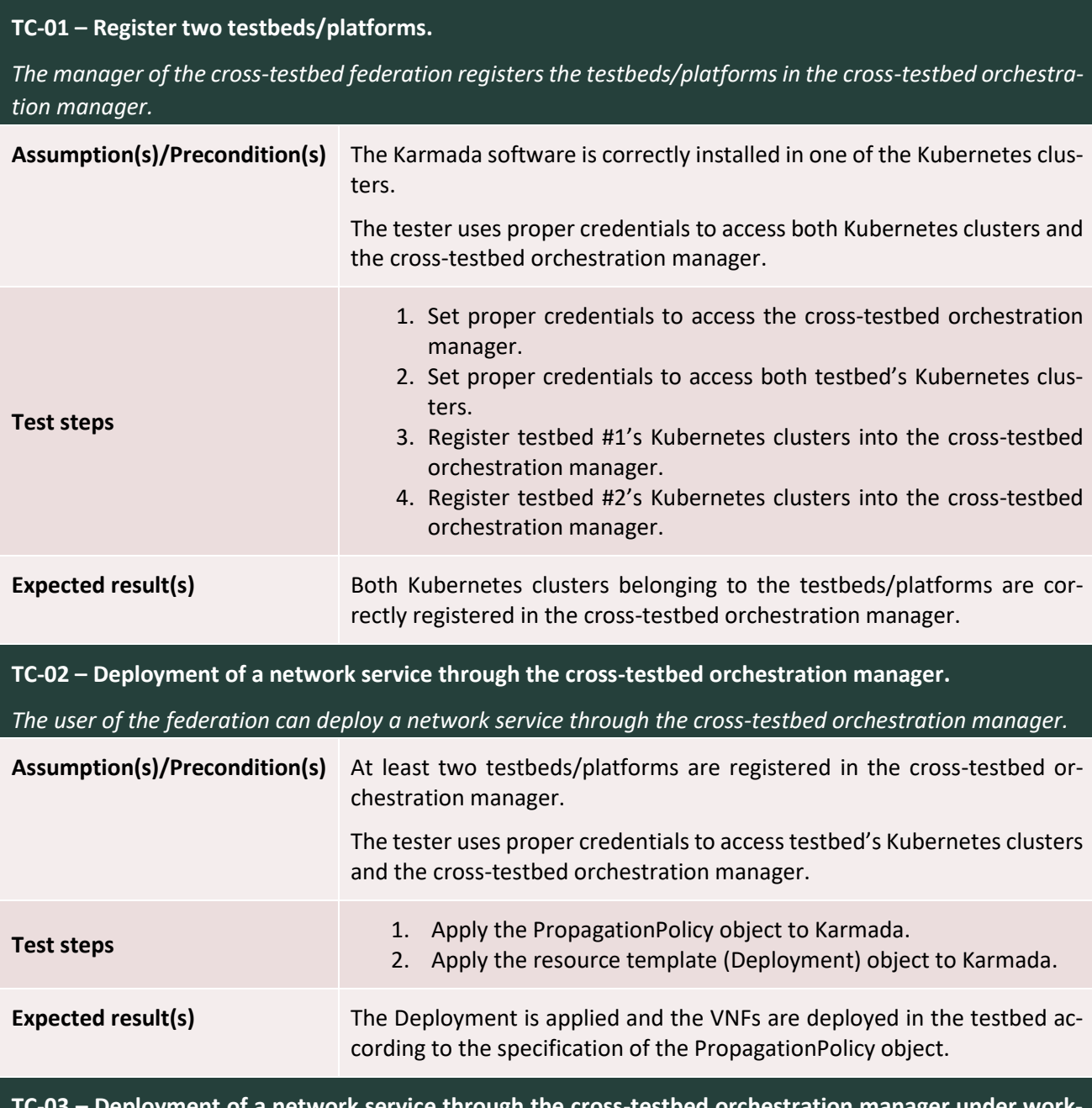

**TC-03 – Deployment of a network service through the cross-testbed orchestration manager under workload conditions.**

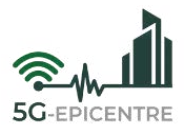

*The user of the federation can deploy a network service through the cross-testbed orchestration manager under workload conditions.*

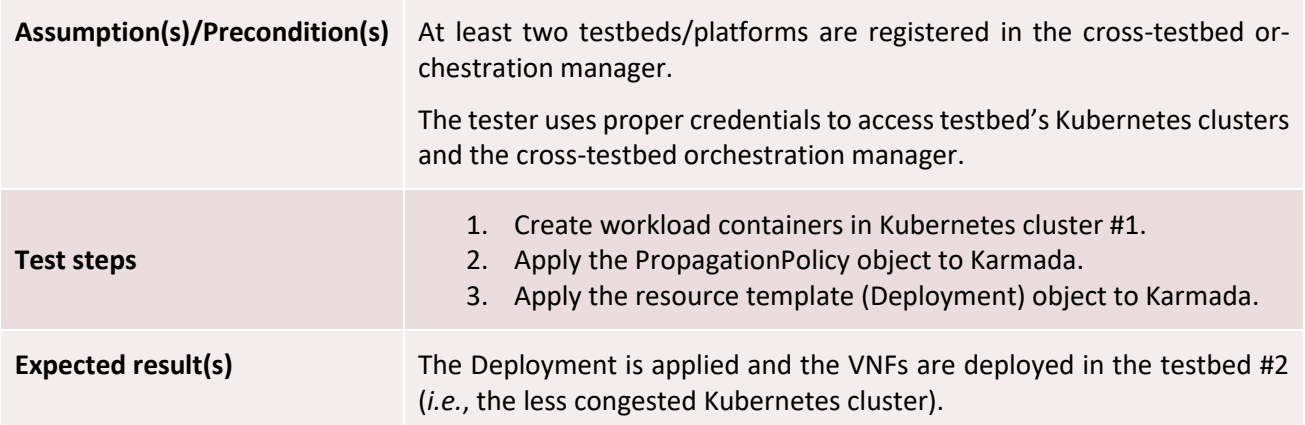

<span id="page-49-1"></span>Table 43: Cross-testbed orchestration manager pass/fail criteria (M24).

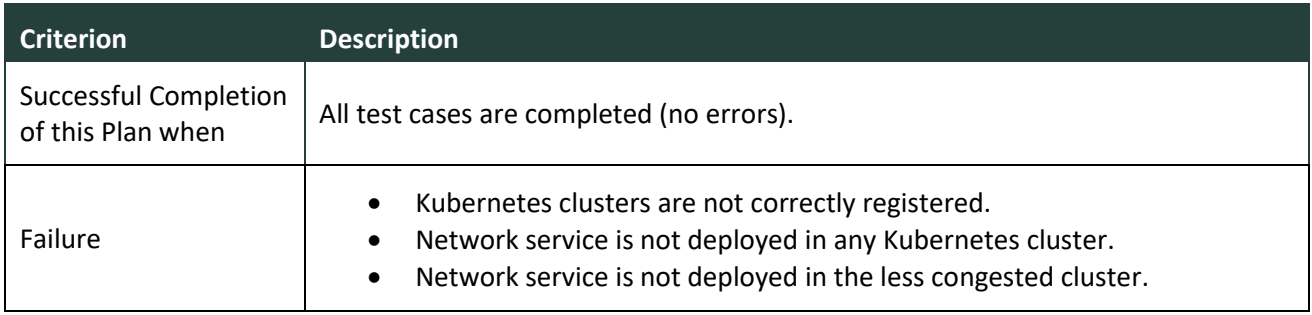

## <span id="page-49-0"></span>**3.2 Testing and validation results**

In this Section, the validation of each test item defined in the previous Section will be reported. Test results are summarised in [Table 44](#page-49-2) – [Table 55:](#page-52-0)

<span id="page-49-2"></span>Table 44: Experiment Planning Interface front-end and back-end validation results (M24).

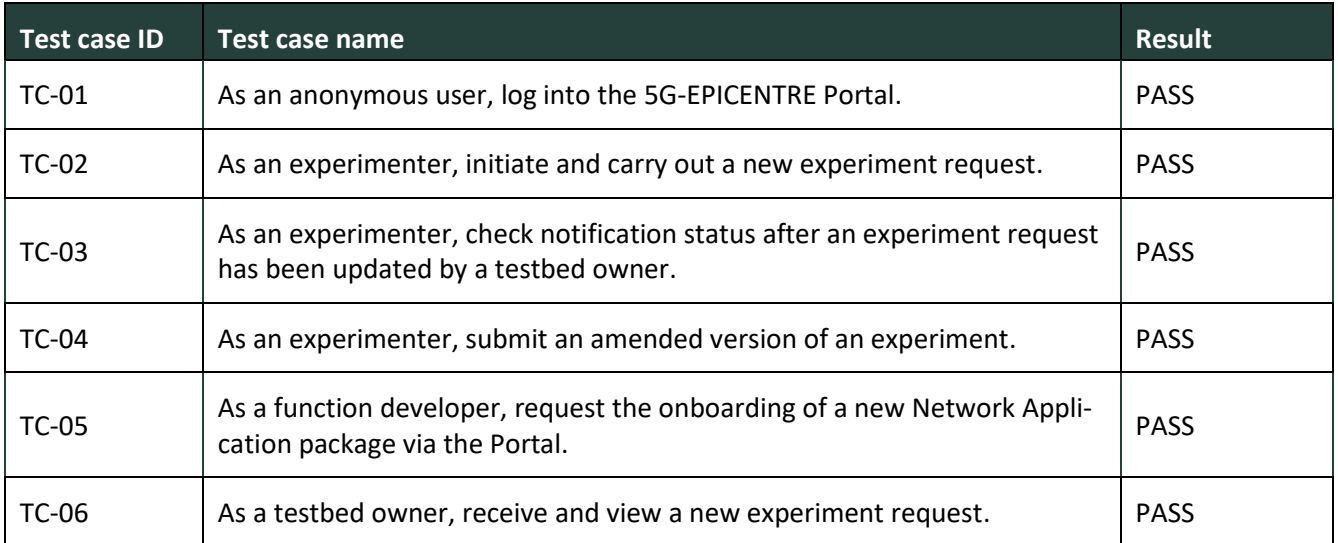

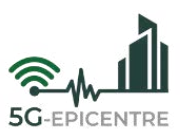

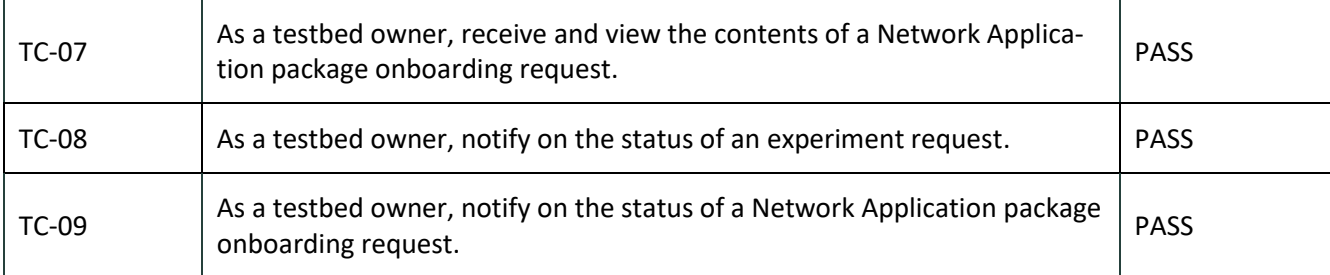

<span id="page-50-0"></span>Table 45: Insights Tool validation results (M24).

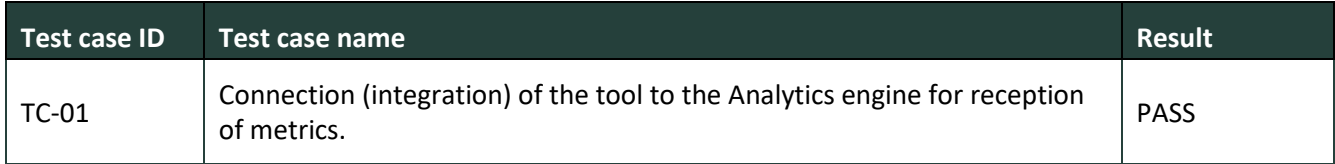

<span id="page-50-1"></span>Table 46: Northbound API/Configurator validation results (M24).

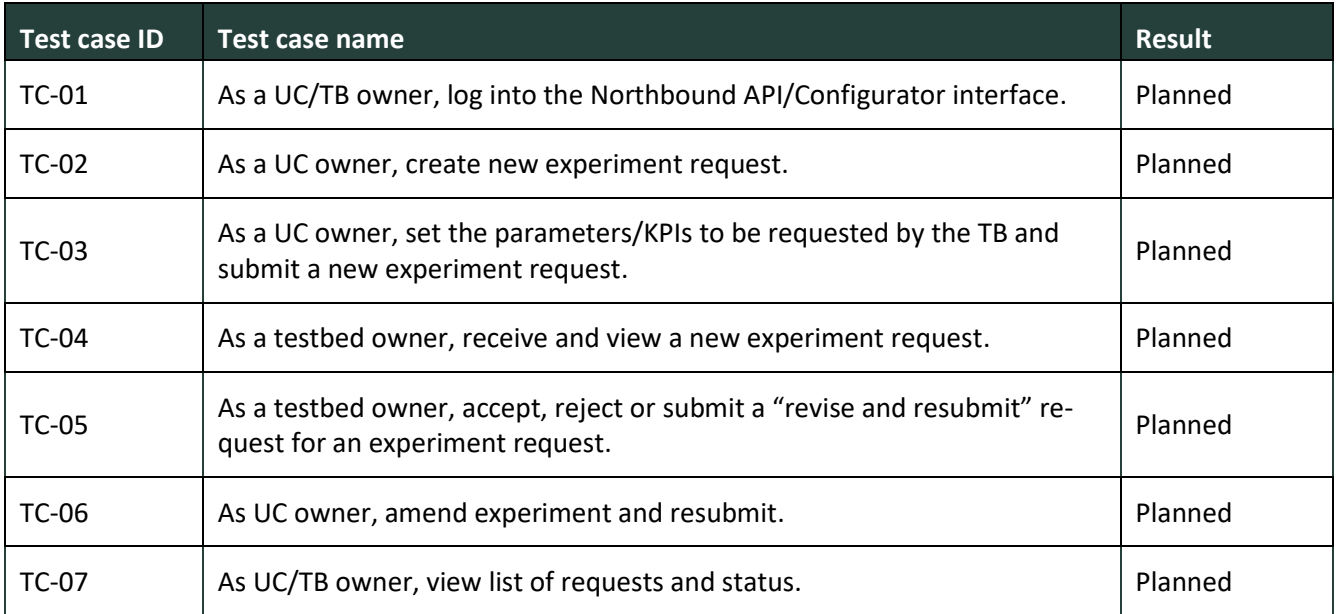

<span id="page-50-2"></span>Table 47: Network Service Repository validation results (M24).

<span id="page-50-3"></span>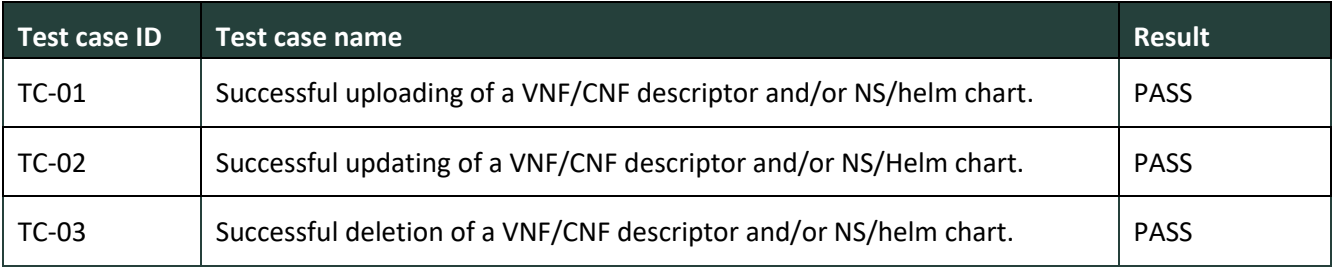

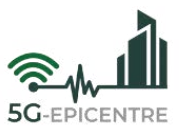

Table 48: Experiment Coordinator validation results (M24).

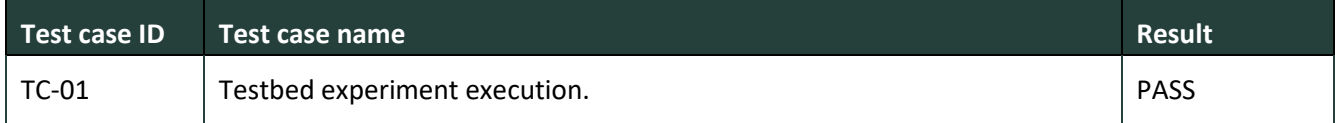

<span id="page-51-0"></span>Table 49: 5G Traffic Simulator validation results (M24).

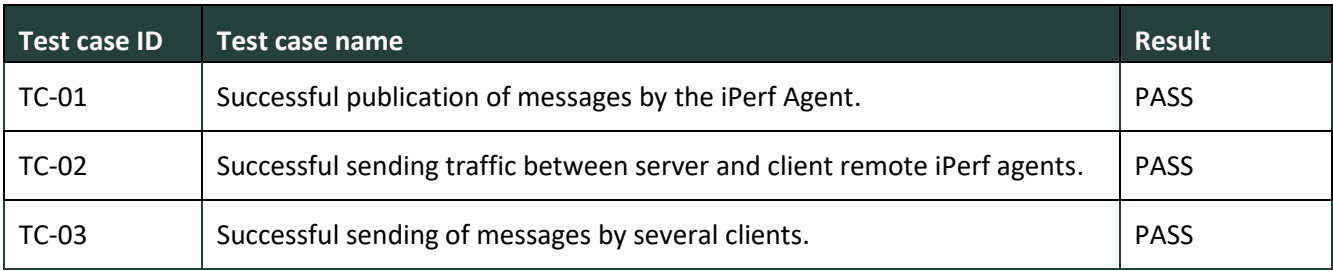

<span id="page-51-1"></span>Table 50: Analytics Aggregator validation results (M24).

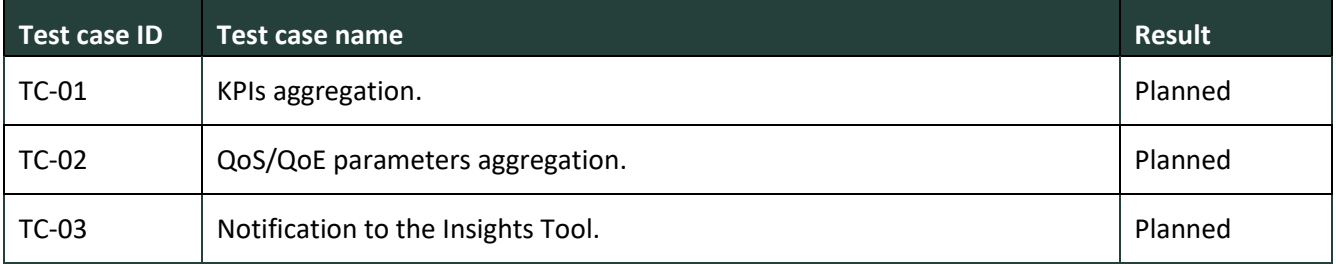

<span id="page-51-2"></span>Table 51: Analytics Driver validation results (M24).

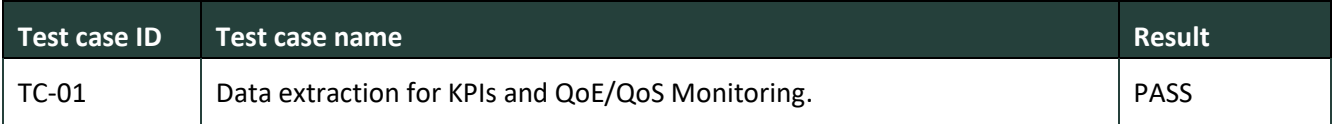

#### <span id="page-51-3"></span>Table 52: KPI Monitor validation results (M24).

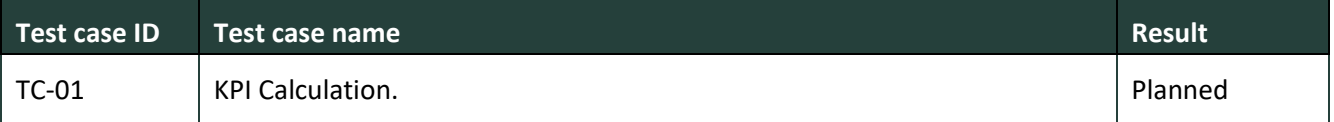

<span id="page-51-4"></span>Table 53: QoS/QoE Monitor validation results (M24).

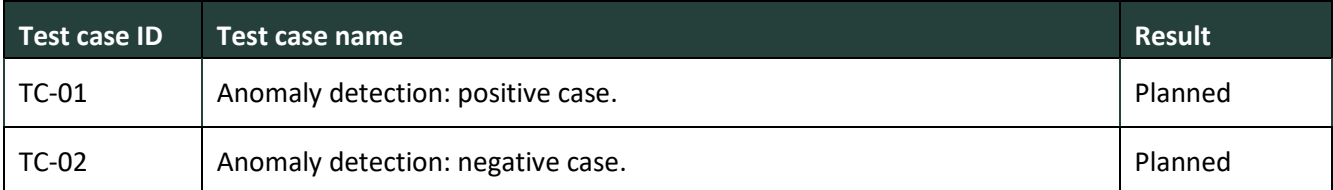

<span id="page-51-5"></span>Table 54: Cross-testbed VNF Chain Placement validation results (M24).

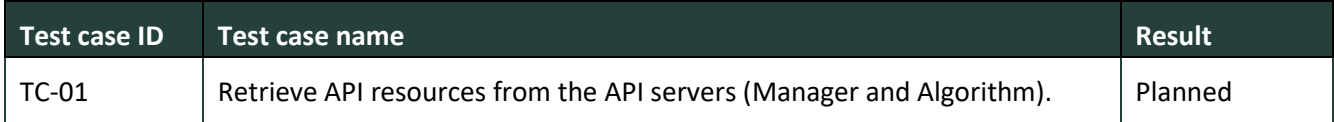

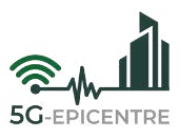

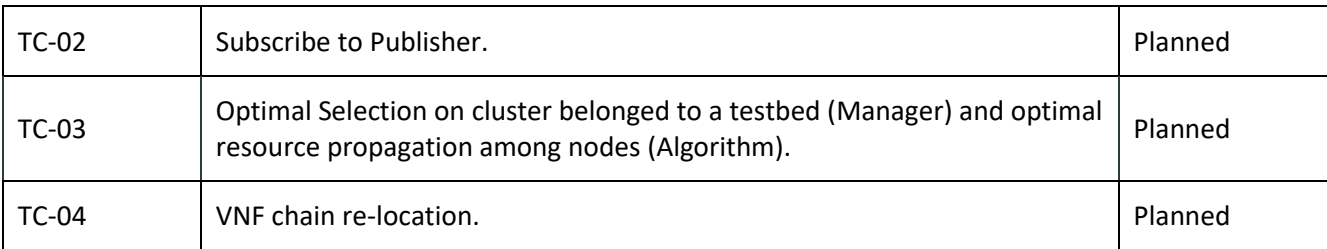

<span id="page-52-0"></span>Table 55: Cross-testbed orchestration tooling validation results (M24).

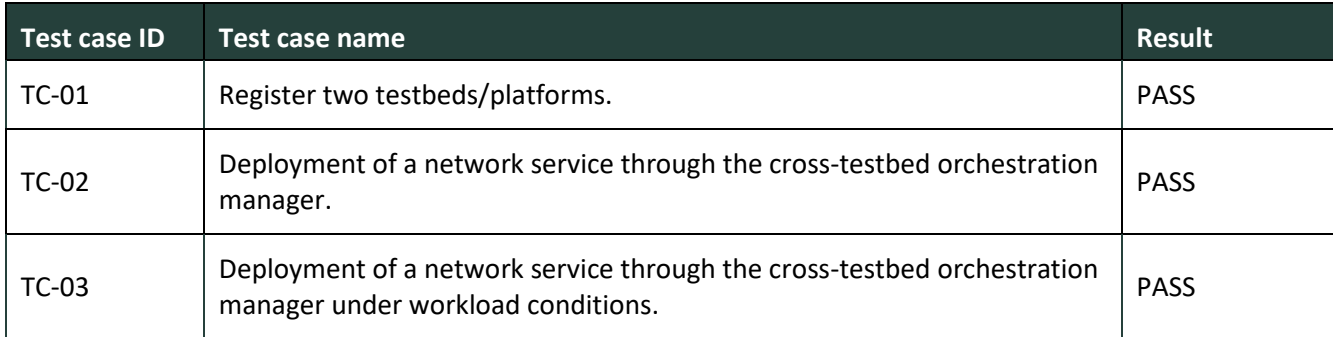

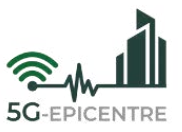

## <span id="page-53-0"></span>**4 Report on usability and user experience assessment (M24)**

The purpose of this section is to present how formative usability evaluation will be carried out for testing (and subsequently, improving) user experience of the 5G-EPICENTRE front-end (*i.e.*, user-facing) components. Particular focus is placed on identifying, and eliminating usability issues, which might trigger the risk of end-users disengaging from the procedure of experimentation with the platform components as a result of an improper design of the UI experience. The assessment will be conducted by employing two different assessment methods, namely heuristic evaluation and user testing, the combination of which has been reported to increase the number of usability problems identified (and subsequently corrected) in a user interface, taking into account that each method discovers different usability issues [\[3\]](#page-58-3) [\[4\].](#page-58-4)

## <span id="page-53-1"></span>**4.1 Heuristic evaluation**

To pass judgement on the platform's front-end components in terms of their usability, the heuristic evaluation approac[h \[5\]](#page-58-5) will be employed. It will be carried out with help from a small group of evaluators (UX experts), who will inspect the developed UIs and determine whether they conform to well-documented usability principles (known as *heuristics* [\[6\]\)](#page-58-6). The process is illustrated in [Figure 2.](#page-53-2)

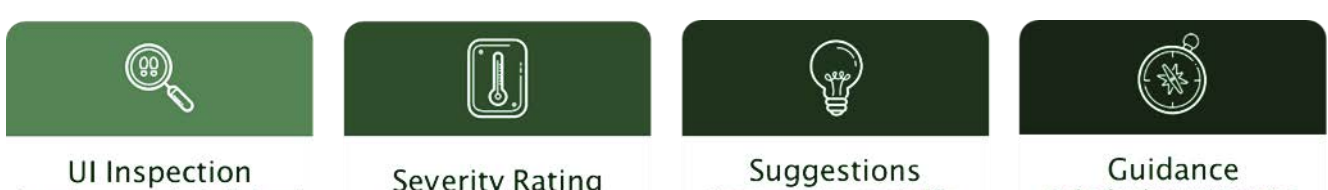

by each expert individually based on heuristic evaluation guidelines and contextual walkthrough

Severity Rating of each identified individual problem in the final aggregated problems' list

improvements suggested for each problem via a debriefing session with all the UX expert evaluators

to the development team in a consulting session to walk them through the identified problems

and suggested solutions

Figure 2: Usability inspection process

<span id="page-53-2"></span>Firstly, evaluators will be given a report sheet where they will be able to note down problems they have identified, alongside the usability principle affected by them. Each evaluator will carry out inspection individually and independently, to not cross-contaminate each other's reports.

An integrated report will be compiled from the isolated documents handed by each evaluator, ensuring that any potential duplicate usability problems are omitted from the evaluation report. Once the final report is compiled, each evaluator will rate each problematic usability issue with a severity score (see [Table 56\)](#page-53-3), decided based on the following criteria:

- the number of times the problem occurs;
- the severity of the impact that the problem causes;
- the problem persisting despite user workarounds;
- the impact of the problem on the marketability of the test item.

#### <span id="page-53-3"></span>Table 56: Usability severity scores

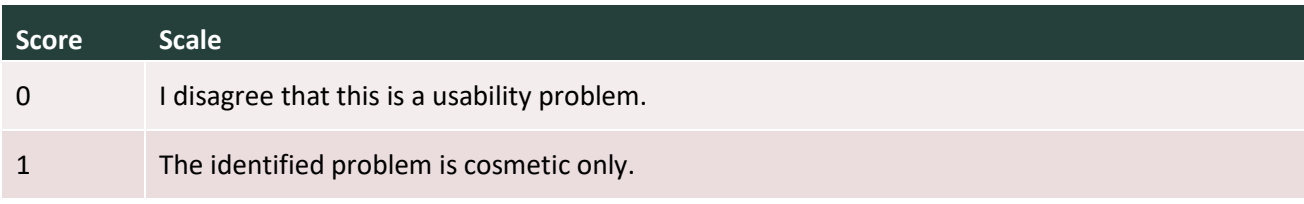

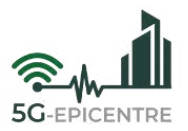

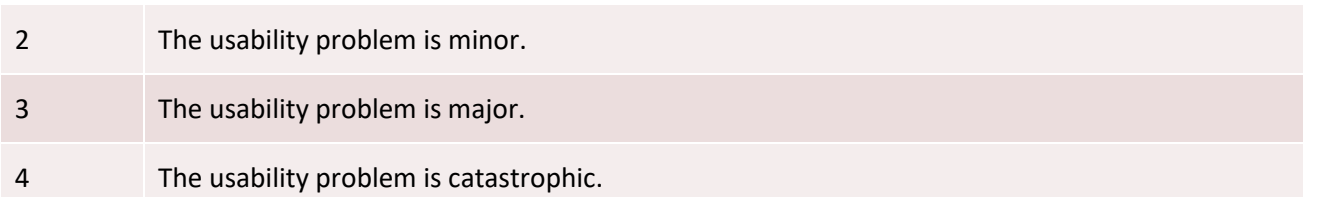

All individual scores will be aggregated and the average will be calculated to finally grade the issue with a conclusive severity rating. Each evaluator will then be consulted on potential solutions to the problems identified.

The Table below [\(Table 57\)](#page-54-0) presents usability evaluation heuristics that will be employed to assess usability of the 5G-EPICENTRE user-facing applications.

<span id="page-54-0"></span>Table 57: 5G-EPICENTRE usability valuation heuristics

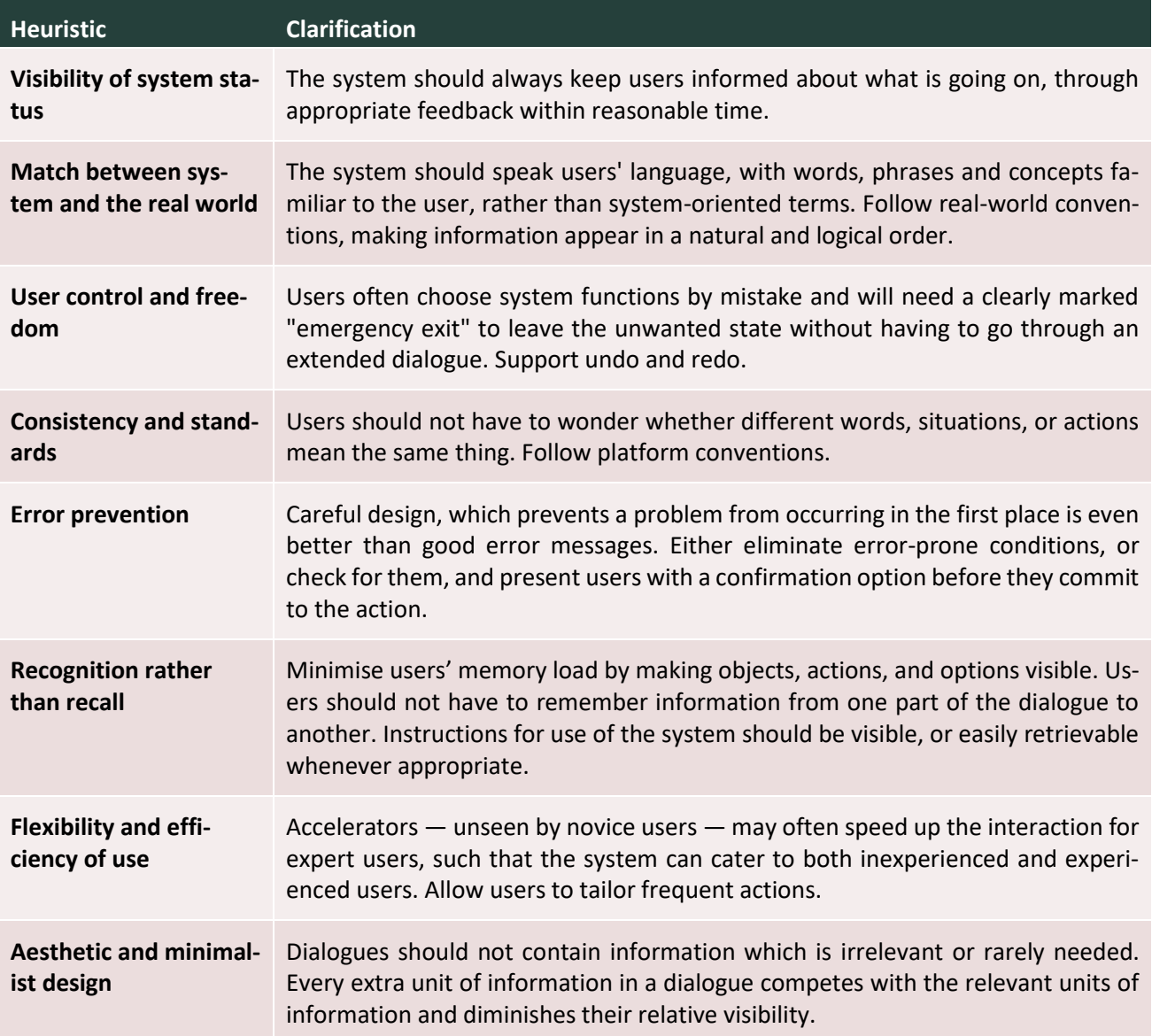

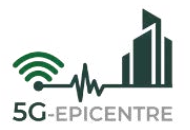

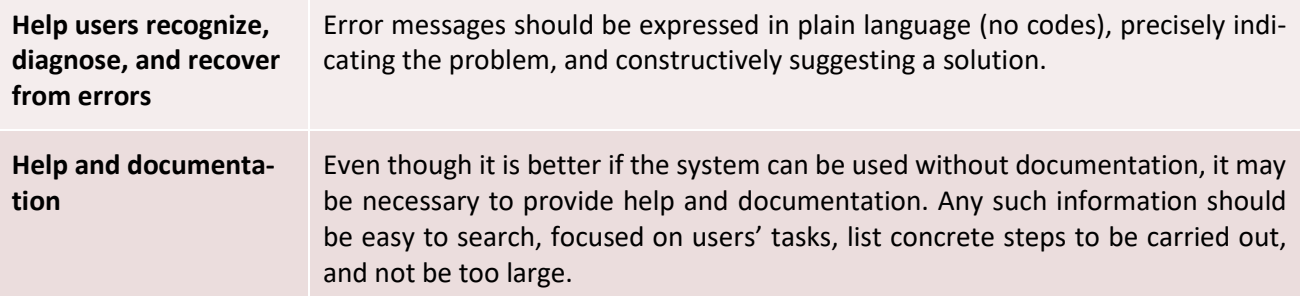

The above methodology has been employed widely toward detecting and eliminating usability problems throughout the system design and implementation procedures. In addition, heuristic evaluation is capable of determining issues that user testing is unable to capture and vice versa, hence warranting that both methods are employed to maximise the likelihood of usability problems being addressed prior to a system becoming available to the intended audience.

## <span id="page-55-0"></span>**4.2 User testing**

User based evaluation is a method involving a number of representative end users testing the system [\[5\].](#page-58-5) There is a plethora of variations of the method, depending on when it is conducted, where, and how [\[7\]](#page-58-7) [\[8\]](#page-58-8) [\[9\].](#page-58-9)

The user-based studies that will be performed in the context of the 5G-EPICENTRE project will be remotely moderated sessions, assessing the platform's effectiveness, efficiency, and overall user experience. To this end, at least 10 users will participate, with expertise in developing Network Applications and carrying out 5G experiments.

The user-based evaluation study will be conducted remotely through a teleconferencing platform. An experienced facilitator will be responsible for the coordination of each testing session. Overall, each session will involve four main phases, as shown in [Figure 3:](#page-56-0)

- 1. Introduction: the facilitator welcomes the participant, explains the purpose of the study and the testing procedures, and acquires the participant's signed consent to proceed with the study.
- 2. User observation: this is the main phase of the session during which the facilitator provides the participant with specific tasks that need to be accomplished with the system being tested. The tasks are provided in writing, in a clear and concise format, describing the goal that the user is asked to achieve. As the user interacts with the system to accomplish the task goal, the facilitator records specific usability metrics (*e.g.*, how many errors occurred, how much time the user required in order to complete the task, *etc*.) and observes the overall user behaviour (*e.g.*, positive or negative statements, comments, suggestions, *etc*.), keeping notes throughout.
- 3. Questionnaire-filling: at the end of each task and after all tasks have been concluded, the facilitator provides a questionnaire for the user to fill-in, aiming to assess their satisfaction with regard to the provided usability and user experience of the platform.
- 4. Interview: the facilitator asks clarifying questions to the participant, aiming to shed light on particular instances of the session that raised inquiries as well as to understand the participant's overall opinion of the system. In the end, the facilitator thanks the participant for their contribution and responds to any questions they may have.

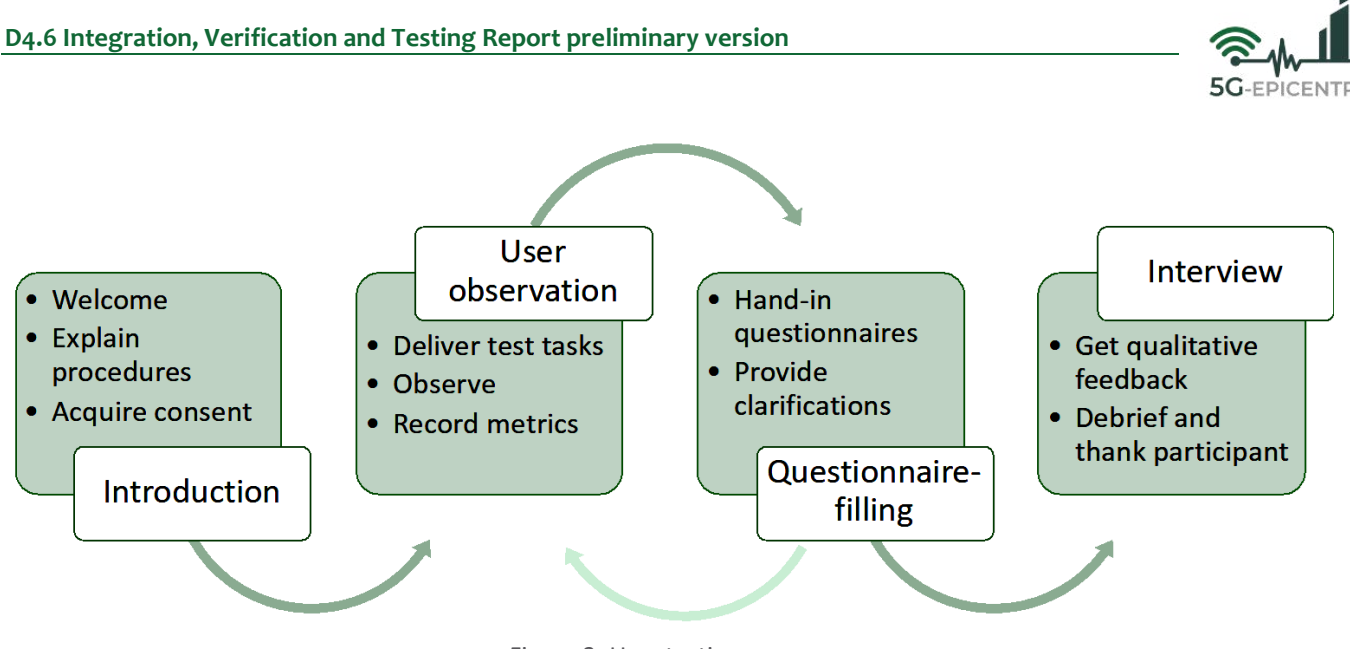

Figure 3: User testing process

<span id="page-56-0"></span>After conducting all the user testing sessions, all the recorded data will be analysed in order to identify particular aspects of the platform that need to be improved, as well as overall negative and positive aspects of the user experience. Conclusions will be drawn regarding the usability of the platform and follow-up actions will be planned accordingly.

Finally, it is noted that the user-based evaluation will be conducted after the heuristic evaluation and once all the identified problems – at least those characterized as major or more serious – have been addressed.

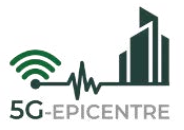

## <span id="page-57-0"></span>**5 Conclusions**

The deliverable has reported on the current status of system integration and testing activities throughout the course of the integration Task lifetime so far (T4.4, M8-M24), as well as from the start of the project, in the case of the system testing and validation Task (T4.5). It follows up completion of the preliminary version of the 5G-EPICENTRE experimentation facility (D4.4), corresponding to the project milestone MS4, while also reporting on the status of the internally set milestones for preparing the four testbed platforms to accommodate the aforementioned service-oriented system.

A key contribution of this report is the detailed reporting of the integration status and activities with respect to both the integration plan put in place in M12 (D4.1), as well as from the perspective of the technical WP activities. The deliverable has thus reported on the project partners' collaboration among Tasks at both the individual WP level, as well as which interdependencies were formed between partner development teams in different WPs. Task 4.4 has thus represented the central hub to coordinate those activities, and the integration targets set in the individual integration roadmaps for both the project and each testbed to be met with success. In this regard, we also provide lessons learned from the integration activities to highlight best practices that will continue to characterize integration activities throughout the final year of the project implementation.

A second key contribution lies with the reporting of the project test plan and individual test case documentations for all interdependent facility test items. In addition, the document presents the partners' plan for carrying out formative usability evaluation of the full system, so that user-facing application interfaces provisioned to the system's target end users can be refined to meet their needs and expectations.

The contents in this deliverable will be updated in M34 with the release of the deliverable D4.7, where the Consortium will incorporate novel insights, test cases and integration outcomes corresponding to project developments over the course of M25-M36.

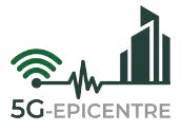

## <span id="page-58-0"></span>**References**

- <span id="page-58-1"></span>[1] IEEE Standard for Software and System Test Documentation. (2008). *IEEE Std 829-2008*, 1-150. [https://doi.org/10.1109/IEEESTD.2008.4578383.](https://doi.org/10.1109/IEEESTD.2008.4578383)
- <span id="page-58-2"></span>[2] Sayadi, B., Chang, C.-Y., Tranoris, C., Iordache, M., Katsaros, K., Vilalta, R., … & Makropoulos, George. (2022). *Network Applications: Opening up 5G and beyond networks*. Zenodo. [https://doi.org/10.5281/ze](https://doi.org/10.5281/zenodo.7123919)[nodo.7123919.](https://doi.org/10.5281/zenodo.7123919)
- <span id="page-58-3"></span>[3] Fu, L., Salvendy, G., & Turley, L. (2002). Effectiveness of user testing and heuristic evaluation as a function of performance classification. *Behaviour & information technology*, *21*(2), 137-143.
- <span id="page-58-4"></span>[4] Maguire, M., & Isherwood, P. (2018, July). A comparison of user testing and heuristic evaluation methods for identifying website usability problems. In *International Conference of Design, User Experience, and Usability* (pp. 429-438). Springer, Cham.
- <span id="page-58-5"></span>[5] Nielsen, J. (1994). *Usability Engineering*. Morgan Kaufmann.
- <span id="page-58-6"></span>[6] Nielsen, J. (1994). Enhancing the Explanatory Power of Usability Heuristics. In *Proceedings of the SIGCHI conference on Human Factors in Computing Systems* (pp. 152-158). [10.1145/191666.191729.](https://dl.acm.org/doi/10.1145/191666.191729)
- <span id="page-58-7"></span>[7] Ntoa, S., Margetis, G., Antona, M., & Stephanidis, C. (2021). User experience evaluation in intelligent environments: A comprehensive framework. *Technologies*, *9*(2), 41.
- <span id="page-58-8"></span>[8] Fernandez, A., Insfran, E., & Abrahão, S. (2011). Usability evaluation methods for the web: A systematic mapping study. *Information and software Technology*, *53*(8), 789-817.
- <span id="page-58-9"></span>[9] Vermeeren, A. P., Law, E. L. C., Roto, V., Obrist, M., Hoonhout, J., & Väänänen-Vainio-Mattila, K. (2010, October). User experience evaluation methods: current state and development needs. In *Proceedings of the 6th Nordic conference on human-computer interaction: Extending boundaries* (pp. 521-530)

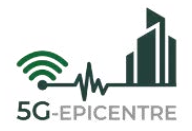

<span id="page-59-0"></span>**Annex I: 5G-EPICENTRE test plan**

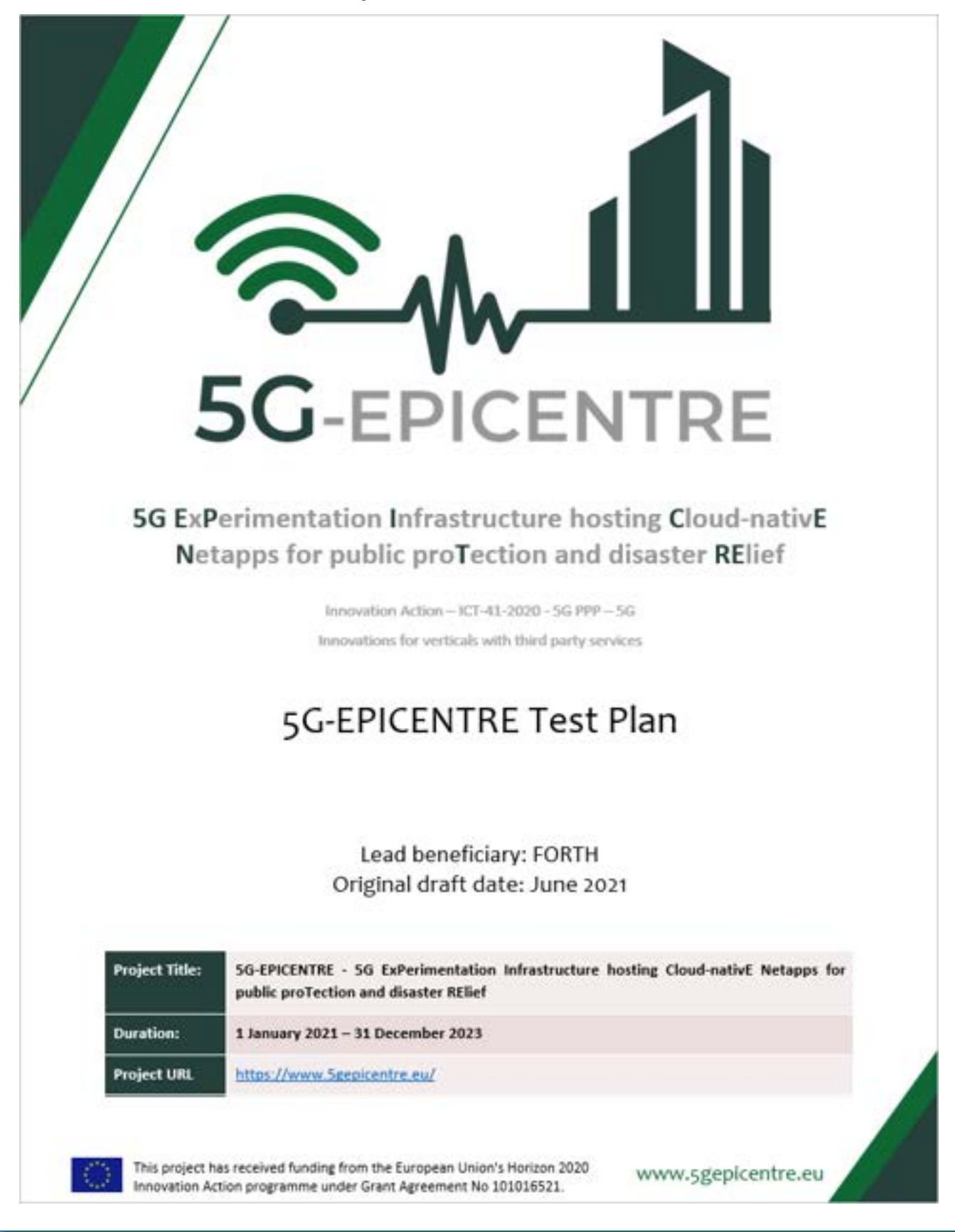

H2020-ICT-2020-2 Grant agreement ID: 101016521 Page | 60

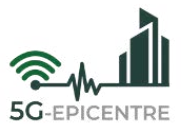

## **TEST PLAN IDENTIFIER**

5G-EPICENTRE\_Test\_Plan\_v1.0.

## **REFERENCES**

Project documentation in support of the test plan include:

- ANNEX 1 (part A) Innovation action NUMBER  $-$  101016521  $-$  5G-EPICENTRE (Description of the action Amendment 2.0, GA) [ref1].
- Deliverable D1.3: Experimentation requirements and architecture specification preliminary version [ref2].
- Deliverable D3.1: 5G EPICENTRE Northbound API [ref3].
- Deliverable D3.3: 5G EPICENTRE User Interface [ref4].
- Deliverable D4.1: Integration plan and framework [ref5].
- Deliverable D4.4: 5G-EPICENTRE experimentation facility preliminary version [ref6].
- 5G-EPICENTRE live risk registry and mitigation/contingency plan documentation [ref7].
- Deliverable D4.6: Integration, Verification and Testing Report preliminary version [ref8].

## **INTRODUCTION**

The 5G-EPICENTRE test plan defines the various test cases and test scenarios for the novel components of the 5G-EPICENTRE experimentation facility (as described in the preliminary architecture documentation, *i.e.*, [ref2]), since said components are both developed in the context of the project; and integrated into the platform by 5G-EPICENTRE technical partners themselves. It is aimed at establishing the means by which individuals responsible for carrying out the testing of those components can verify them against a set list of performance and behaviour specifications. The plan further identifies the tools by which partners can communicate and coordinate testing activities.

It is important to note that tests within the scope of this particular test plan do not correspond to the actual evaluation of platform KPIs, as specified in [ref1] (which is a process carried out in the context of WP5), nor does it cover testing of the vertical applications corresponding to the first party experiments (since those vertical applications are developed and maintained outside the scope of the project, as part of the first party experimenters' businesses, and are therefore covered by their respective internally maintained test plan documentation).

## **TEST ITEMS**

This test plan covers all novel 5G-EPICENTRE components, and hence does not consider third-party tools brought in to cover specific functionalities envisioned by the final system. Components considered in this test plan may include both Infrastructure elements/services, as well as components delivered in the form of Network Applications (and their potential individual components). Considering the current level of maturity of platform components (reflected in the project work plan, as specified in [ref1]), the elements to be tested include:

- the experiment planning interface front-end and back-end components;
- the insight tool of the front-end layer (Portal);
- the platform northbound interface/configurator network application;
- the network service repository module and API server;
- the platform back-end Experiment Coordinator module;
- the novel publisher component;
- the platform back-end 5G Traffic Simulation manager component (and iPerf agents);

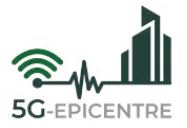

- the cross-testbed VNF chain placement module components;
- the 5G-EPICENTRE analytics engine components.
- the integration of the Karmada components for cross-testbed K8s cluster orchestration tooling.

Future versions of this test plan will include further systems to be tested, as these become available to the integration team, based on their scheduled release milestones, listed in [ref1].

#### **SOFTWARE RISK ISSUES**

Software/Technical risks have been identified in the latest version of the project risk management plan [ref7]:

- Poor framework performance during tests, resulting in failure of demonstrators and/or small-scale trials.
- Personal and/or sensitive data is disclosed due to improper data handling.
- Developed components are below the required level of maturity to sustain the difficult application requirements, requiring specialized customized development to achieve the appropriate TRL for their deployment in the experimental phases.
- Third party experimenters disengage from the experimentation procedure because of the process being perceived as cumbersome and not user-friendly.
- Deploying and integration of scheduler in different testbeds, because each testbed has a different equipment, resources, and configuration, hence it may cause some issue in the final deployment.
- Potential compatibility issue of scheduler with the new release of Kubernetes.
- Any potential defects (bugs) that may emerge during testing, which may indicate technical risks within the software delivery.

#### **FEATURES TO BE TESTED**

A complete list of features of the experimentation facility that are tested under this test plan will be reported in each test case, following the individual test item plan template showcased in Section [3.1](#page-25-0) of D4.6 [ref8].

## **FEATURES NOT TO BE TESTED**

A complete list of features of the experimentation facility that are not going to be tested in the current version of the test plan will be reported in each test case, following the individual test item plan template showcased in Sectio[n 3.1](#page-25-0) of D4.6 [ref8].

#### **APPROACH**

Testing is to be carried out in accordance to the specified test cases, which have been defined by the partners and are available in Section [3.1](#page-25-0) of D4.6 [ref8]. Testing teams (or individual testers) have been formed internally within each partner organization. They are responsible for executing the tests in accordance to the test case instructions, and mark each one with the corresponding grade ('Pass', 'Fail', 'Skip').

In case of a failed test case, a bug report should be created in the selected issue tracker.

#### **ITEM PASS/FAIL CRITERIA**

Each individual test item's pass/fail criteria are reported in each test case, following the individual test item plan template showcased in Section [3.1](#page-25-0) of D4.6 [ref8].

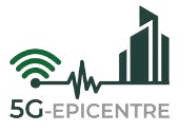

## **SUSPENSION CRITERIA AND RESUMPTION REQUIREMENTS**

Testing should be suspended if any of the failures indicated in the test cases documentation occur. The testing representatives will be responsible to resolve all issues and repeat the test cases until they succeed.

## **TEST DELIVERABLES**

Deliverable D4.6 will constitute the primary test deliverable, reporting on both the defined test cases and their validation result. D4.7 will constitute the updated version, corresponding to the final set of testable features for the 5G-EPICENTRE components.

Test run results will be saved by partners internally. Test results will be reported to the Technical Manager by each Partner technical representative.

#### **REMAINING TEST TASKS**

Remaining test tasks not covered in the present test plan document involve the usability and user experience assessment, which will be covered in Section [4](#page-53-0) of D4.6 [ref8].

#### **ENVIRONMENTAL NEEDS**

A complete list of environmental needs for the test cases of the experimentation facility corresponding to the test items the current version of the test plan will be reported in each test case, following the individual test item plan template showcased in Section [3.1](#page-25-0) of D4.6 [ref8].

## **STAFFING AND TRAINING NEEDS**

Testers assigned should have basic knowledge of the platform.

## **RESPONSIBILITIES**

The project Technical Manager is responsible for facilitating the test plan document by gathering its various inputs from the partners responsible for the components listed in the 'Test Items' section. Partner technical representatives have been appointed internally by each project Beneficiary, each responsible for identifying risks; features to be tested; and not to be tested; setting up the environment for the testing of their individual components; provide the required training to the individuals who will carry out the tests (if not carrying out tests themselves, and reporting on the tests results to the Technical Manager for revising of the test plan and project risk registry.

## **SCHEDULE**

Testing will take place as soon as the component/integrated subsystem is deemed ready for integration. Each testing round should be completed within 2 weeks of the starting date.

## **RISKS AND CONTINGENCIES**

Overall risks to the project that might affect the testing process have been identified in the latest version of the project risk management plan [ref7]:

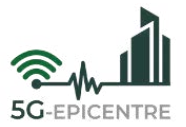

- Withdrawal of consortium member from the project/Unexpected partner underperformance In the unlikely event of a partner departure from the project, the consortium will identify a suitable replacement. If this is not possible, the tasks allocated to the departing partner will be re-assigned to the rest of the consortium members.
- Failure to meet user requirements, w.r.t. software functionalities, *etc*. –
- Poor quality of data to validate the results and/or cooperation issues between different components of the platform –
- Underestimated development time, problems coping with new technology, unacceptable performance by individual partners –
- Exercise Key people involved in project activities depart the project  $-$
- Northbound API information models and implementations delayed –

#### **APPROVALS**

The technical representatives appointed internally by each project Beneficiary are responsible for approving the test process for the components under their care, thus allowing the technical development to advance to the next stage.